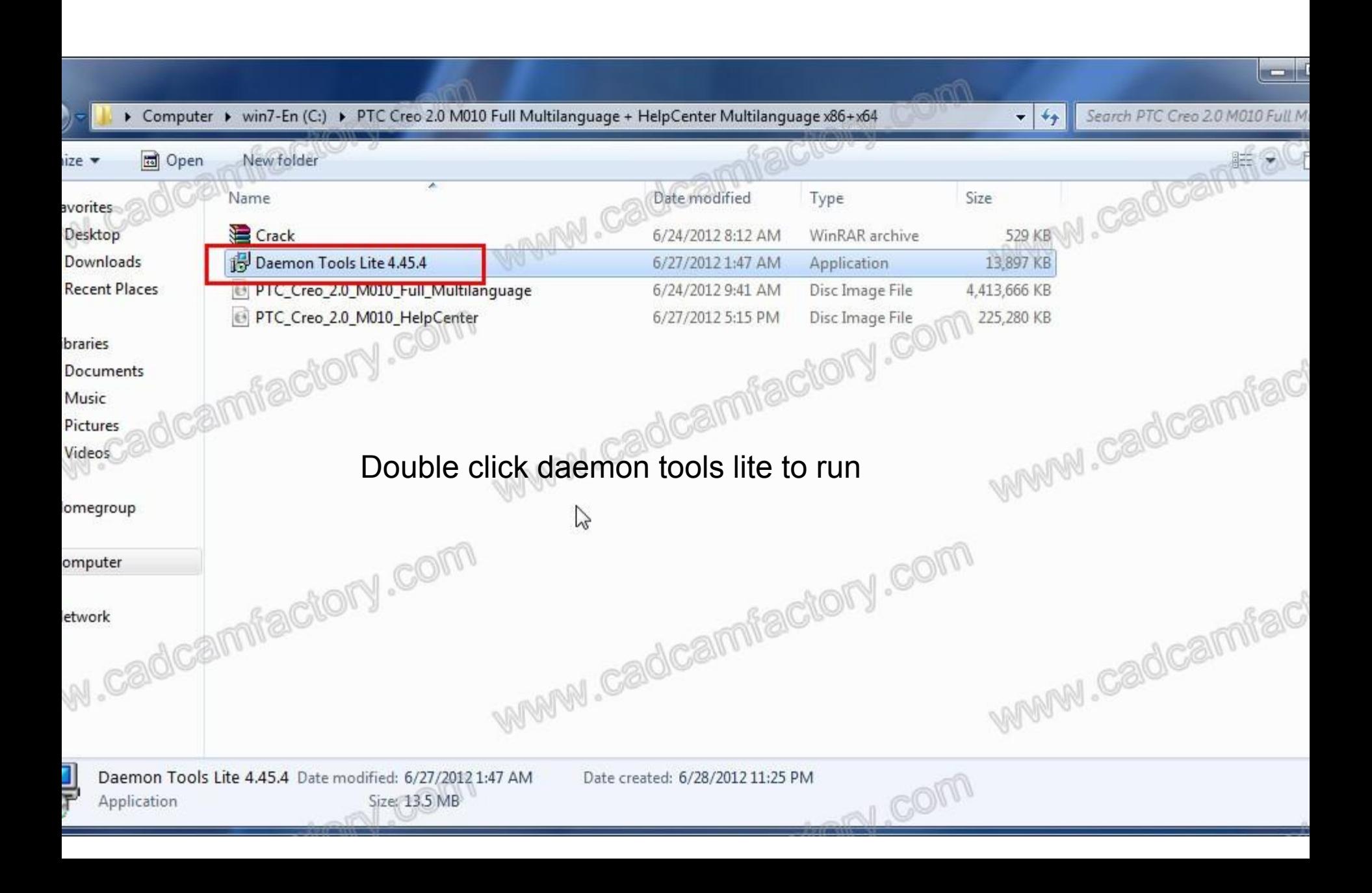

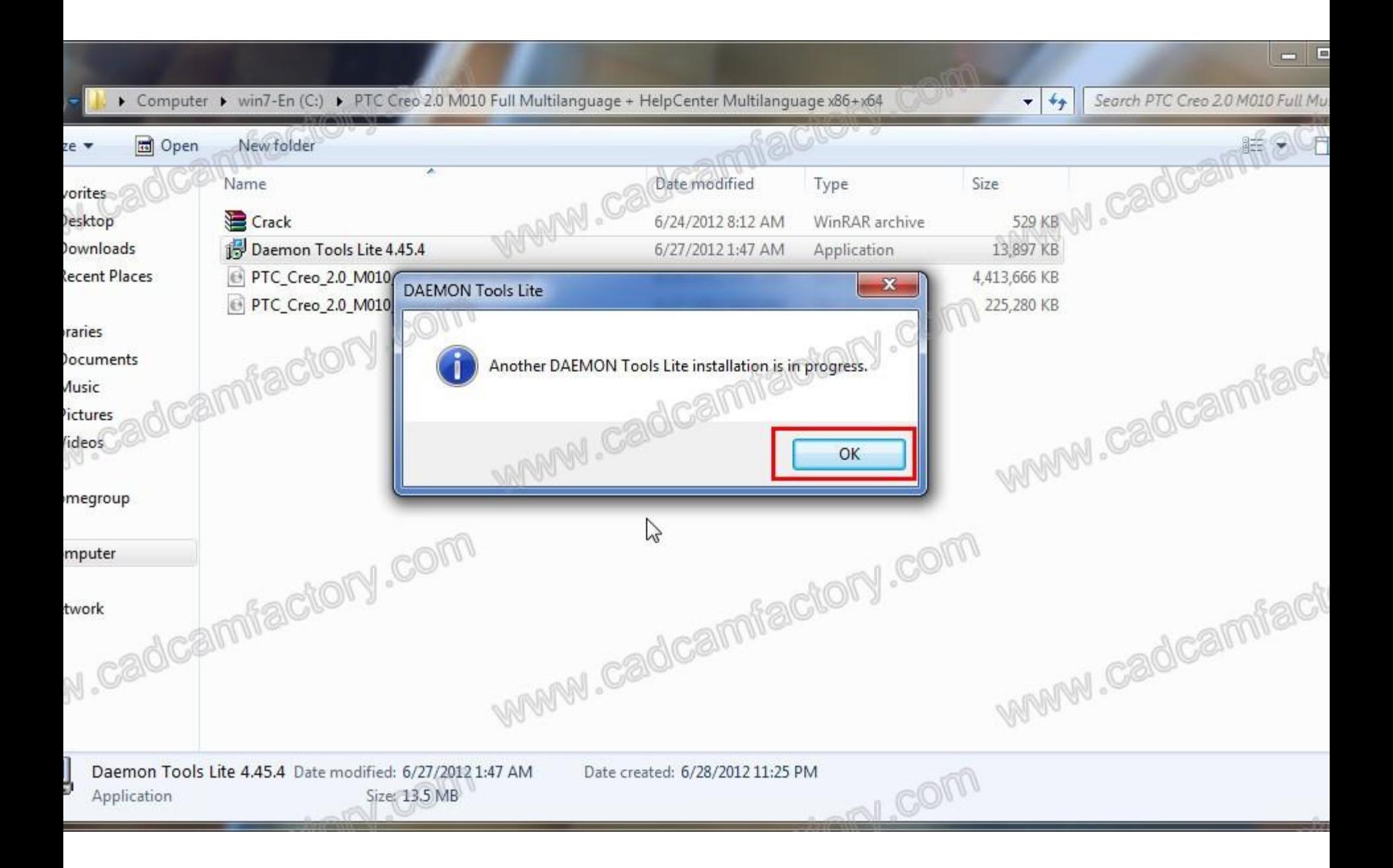

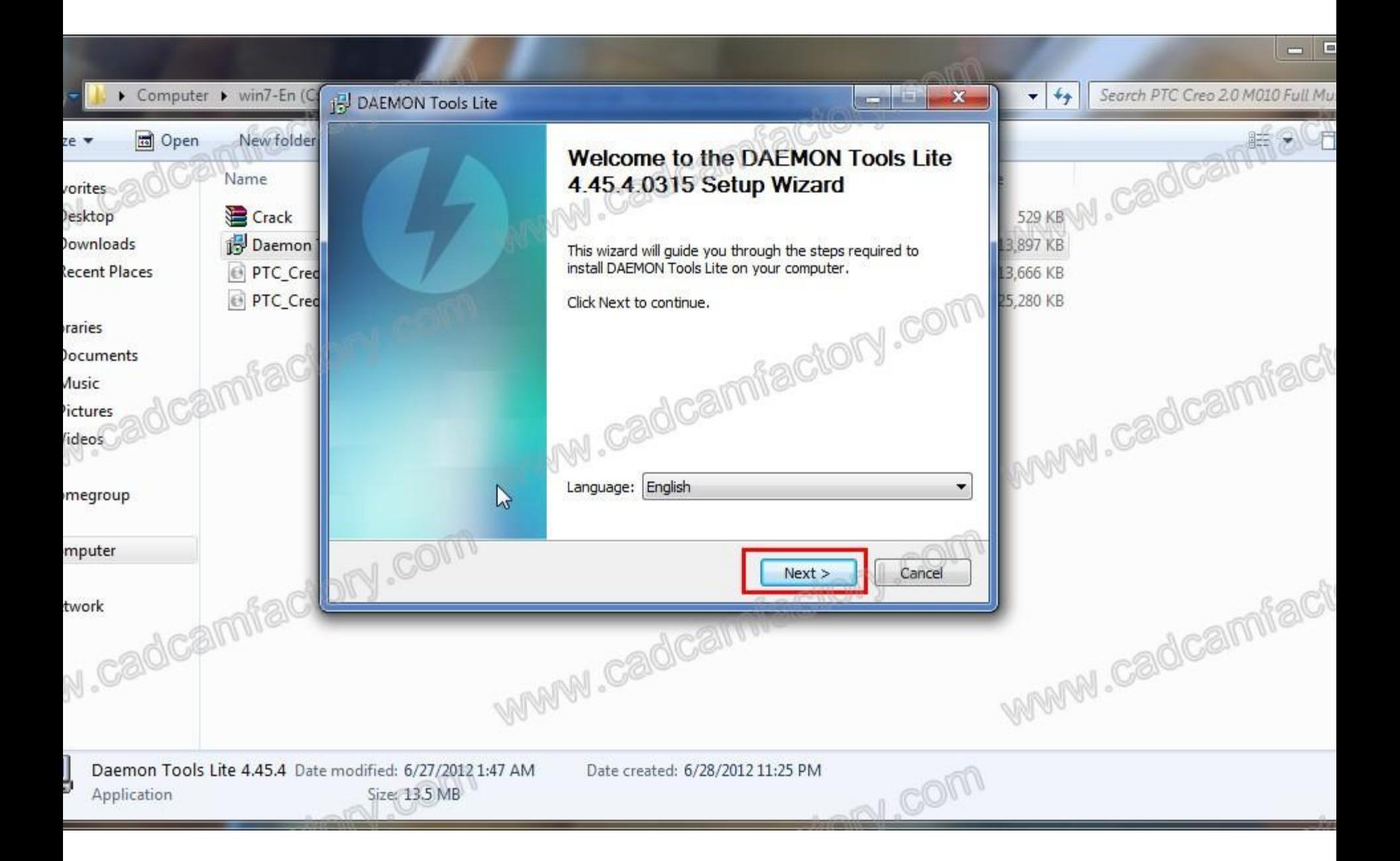

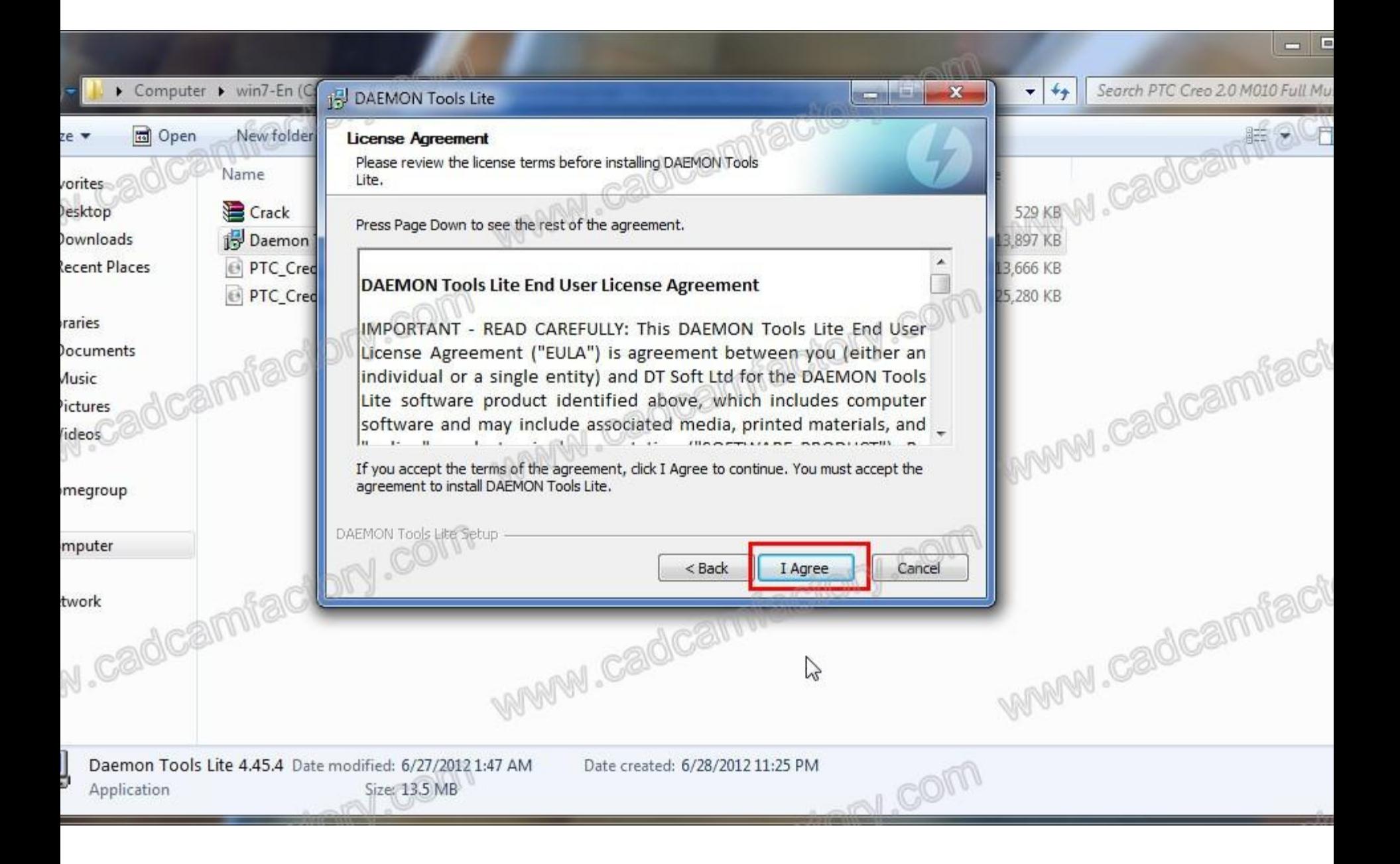

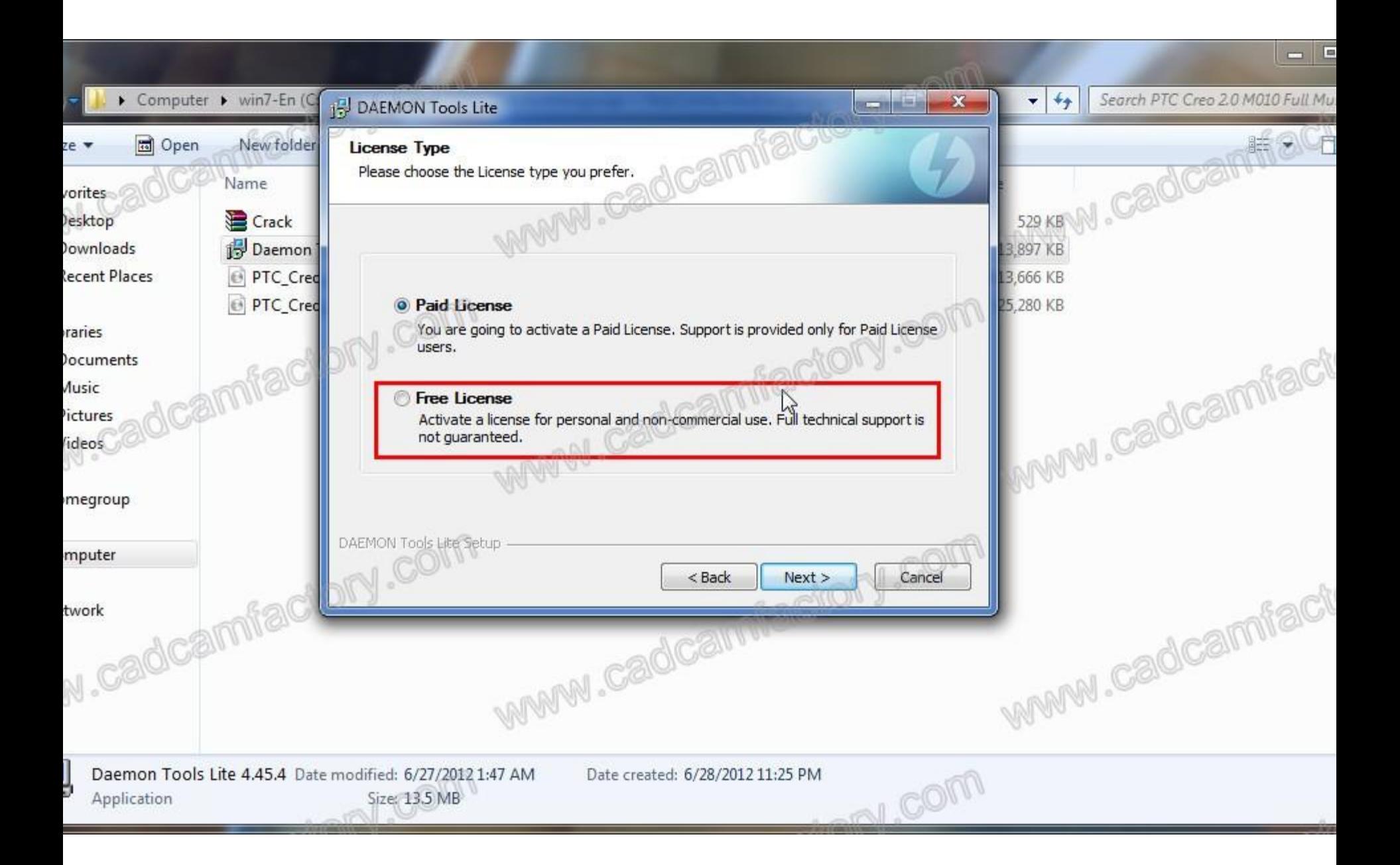

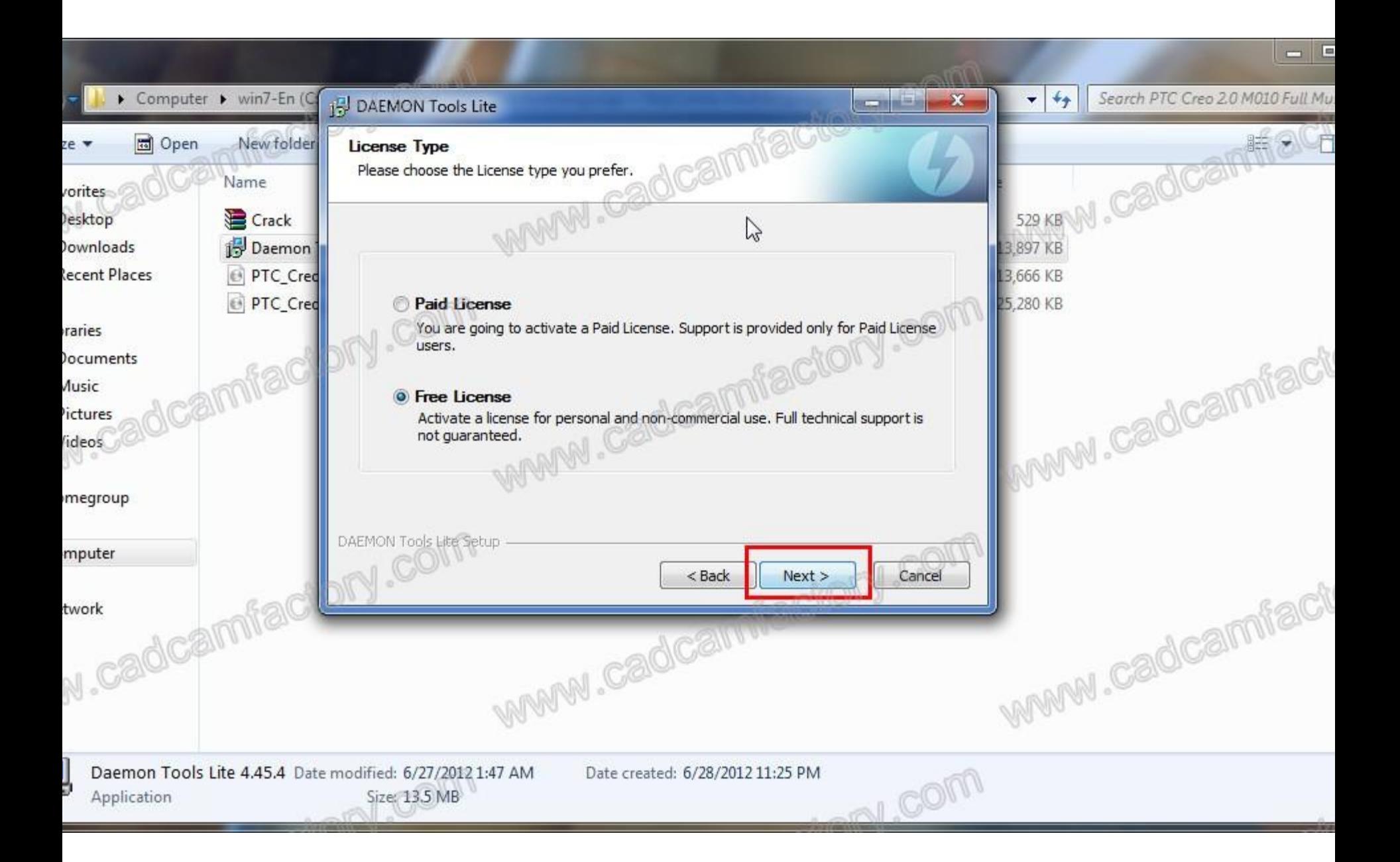

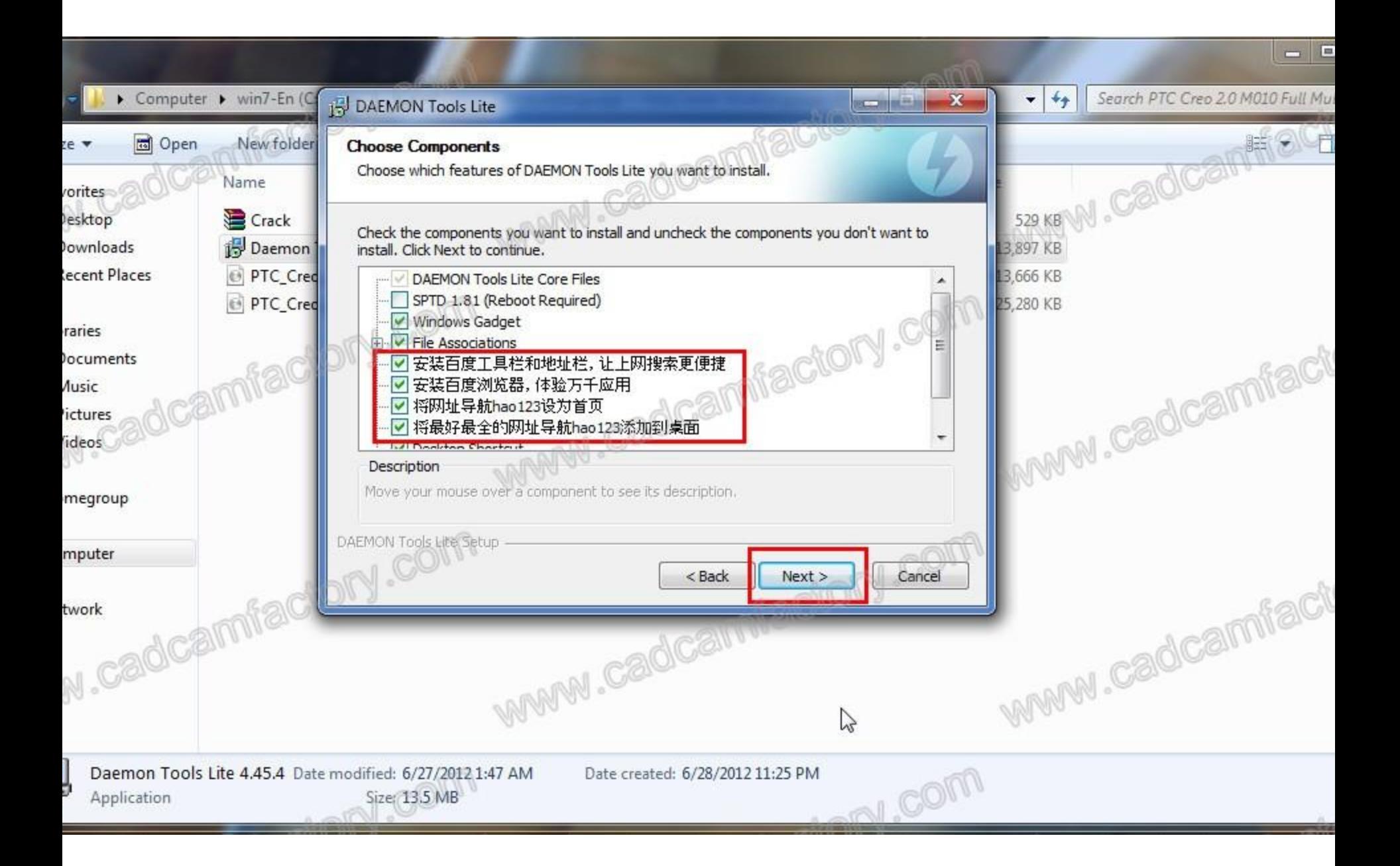

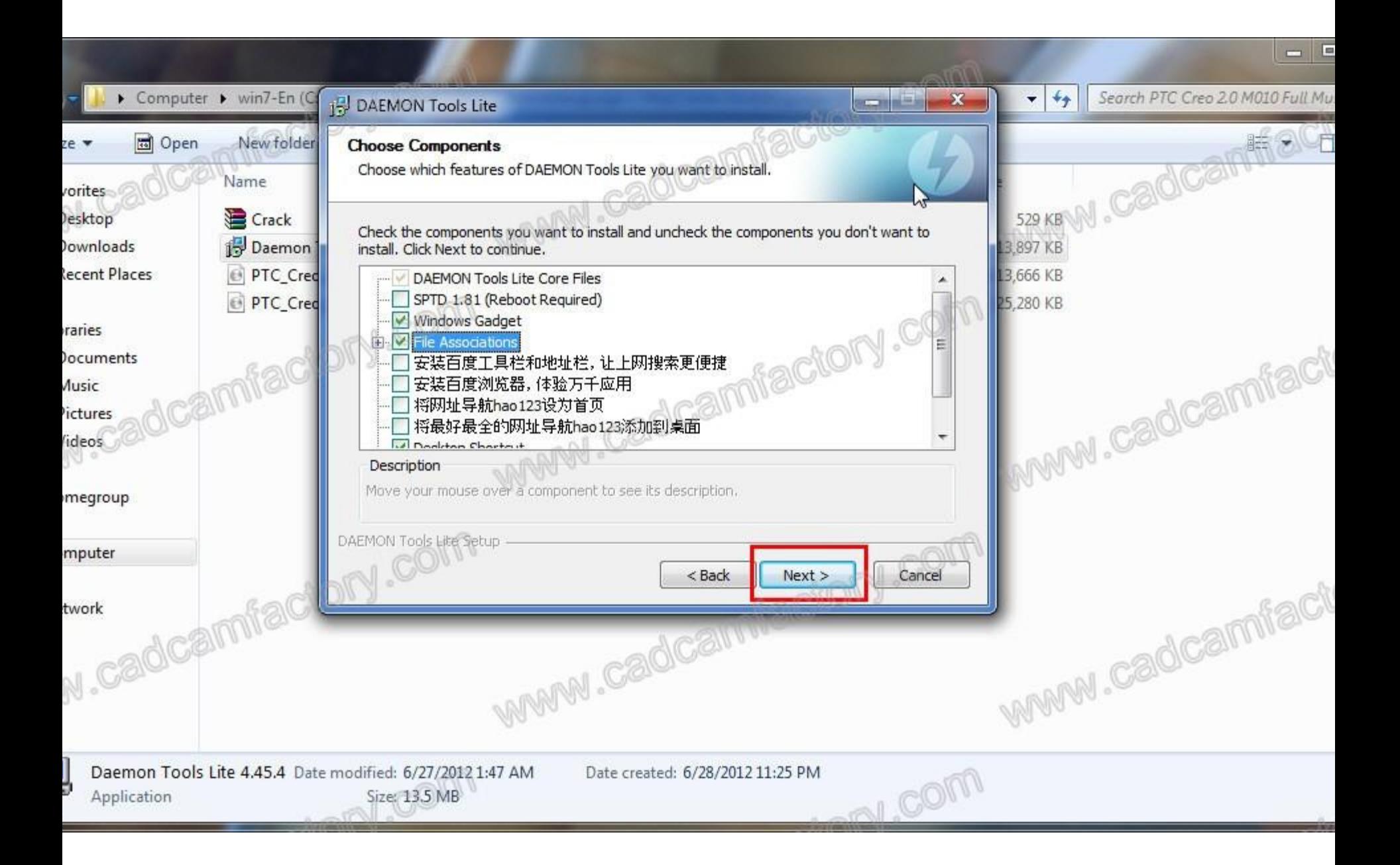

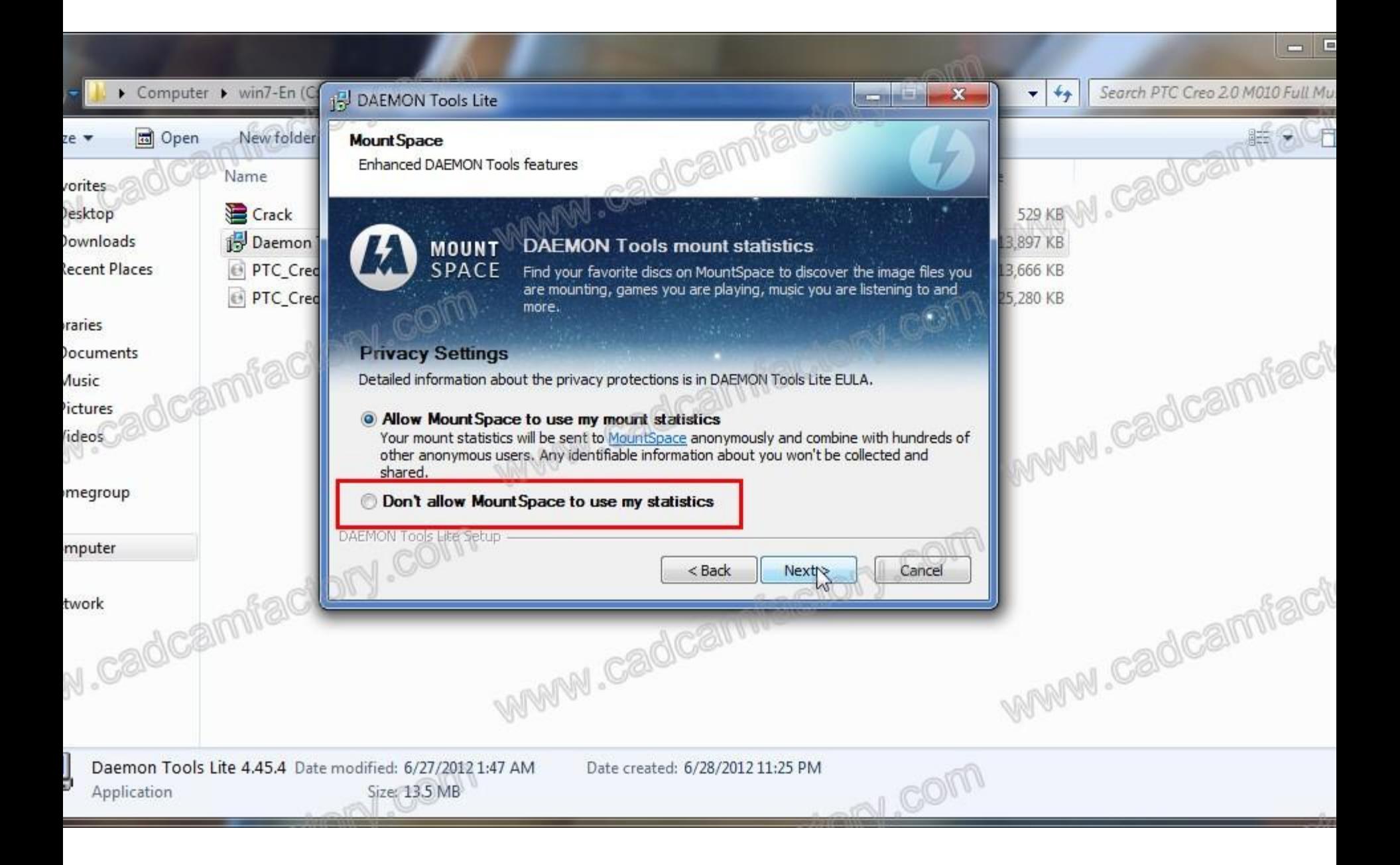

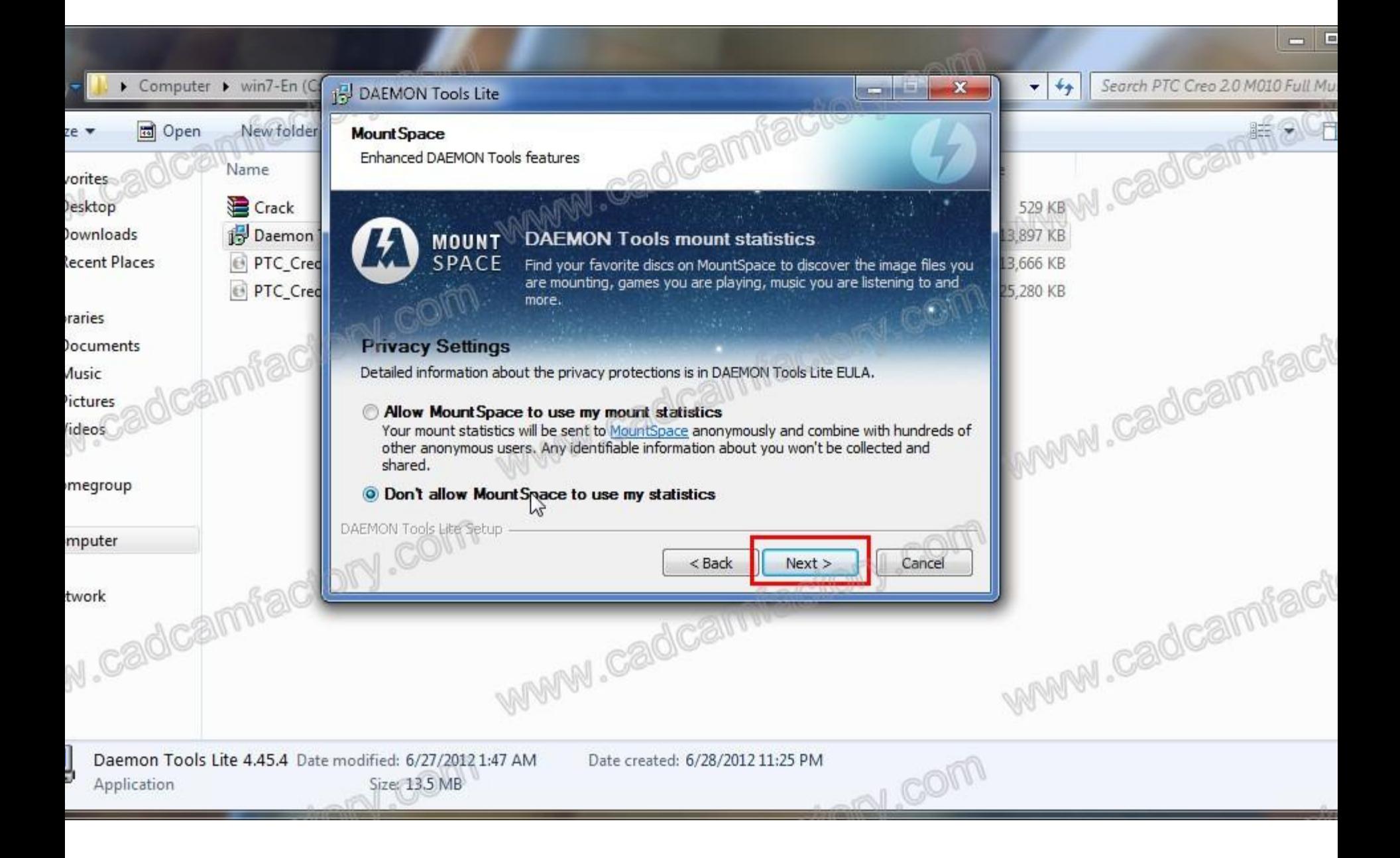

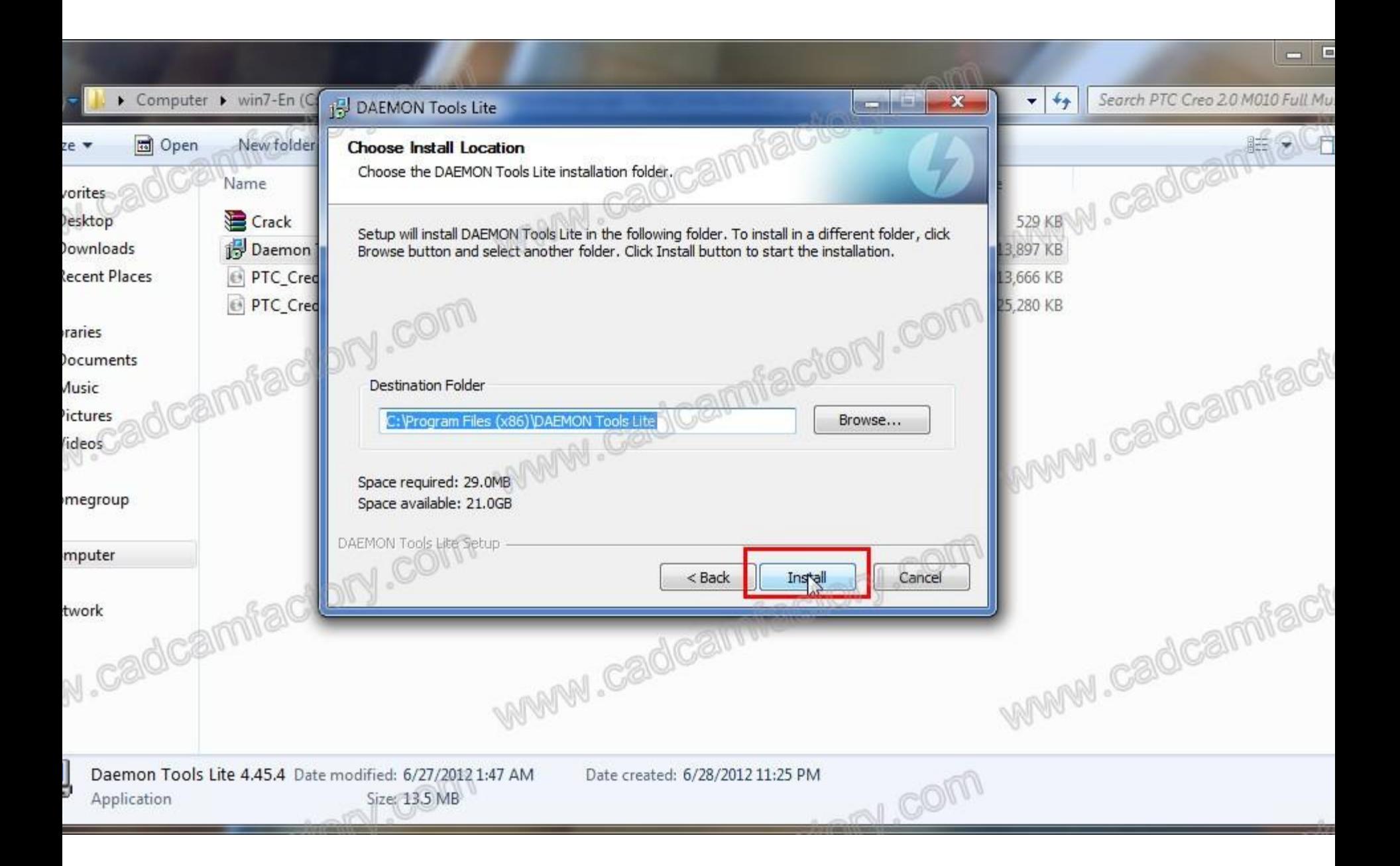

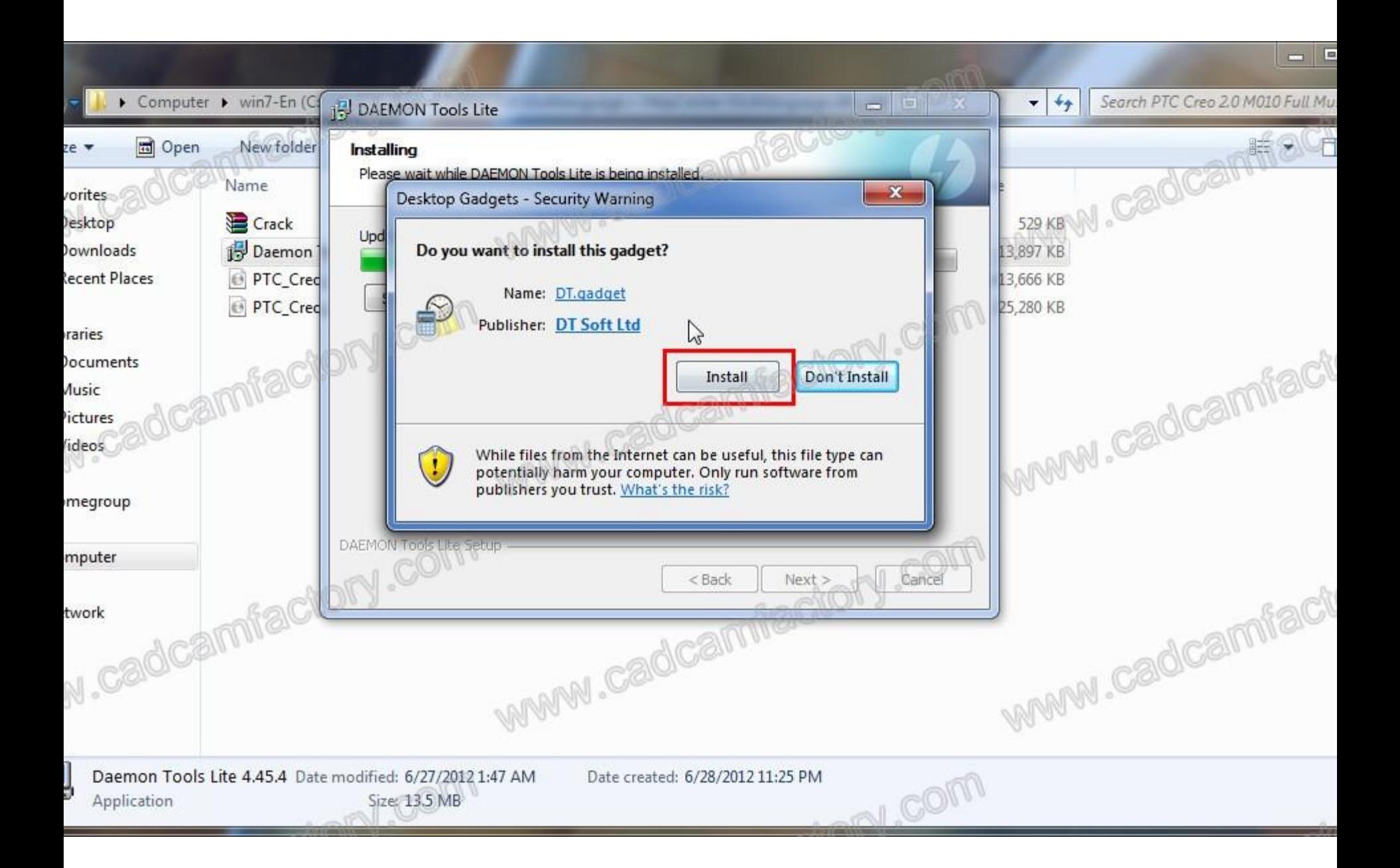

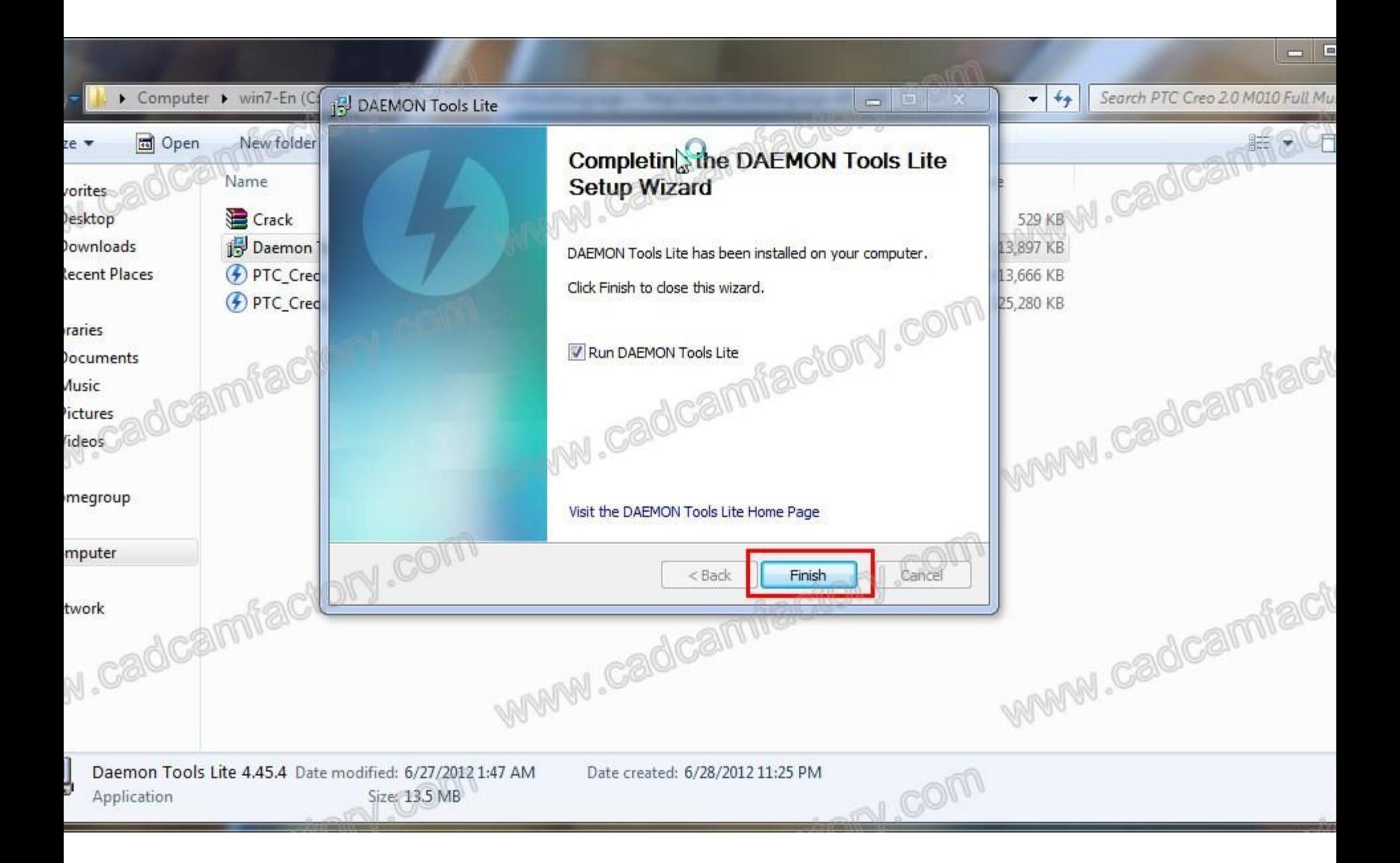

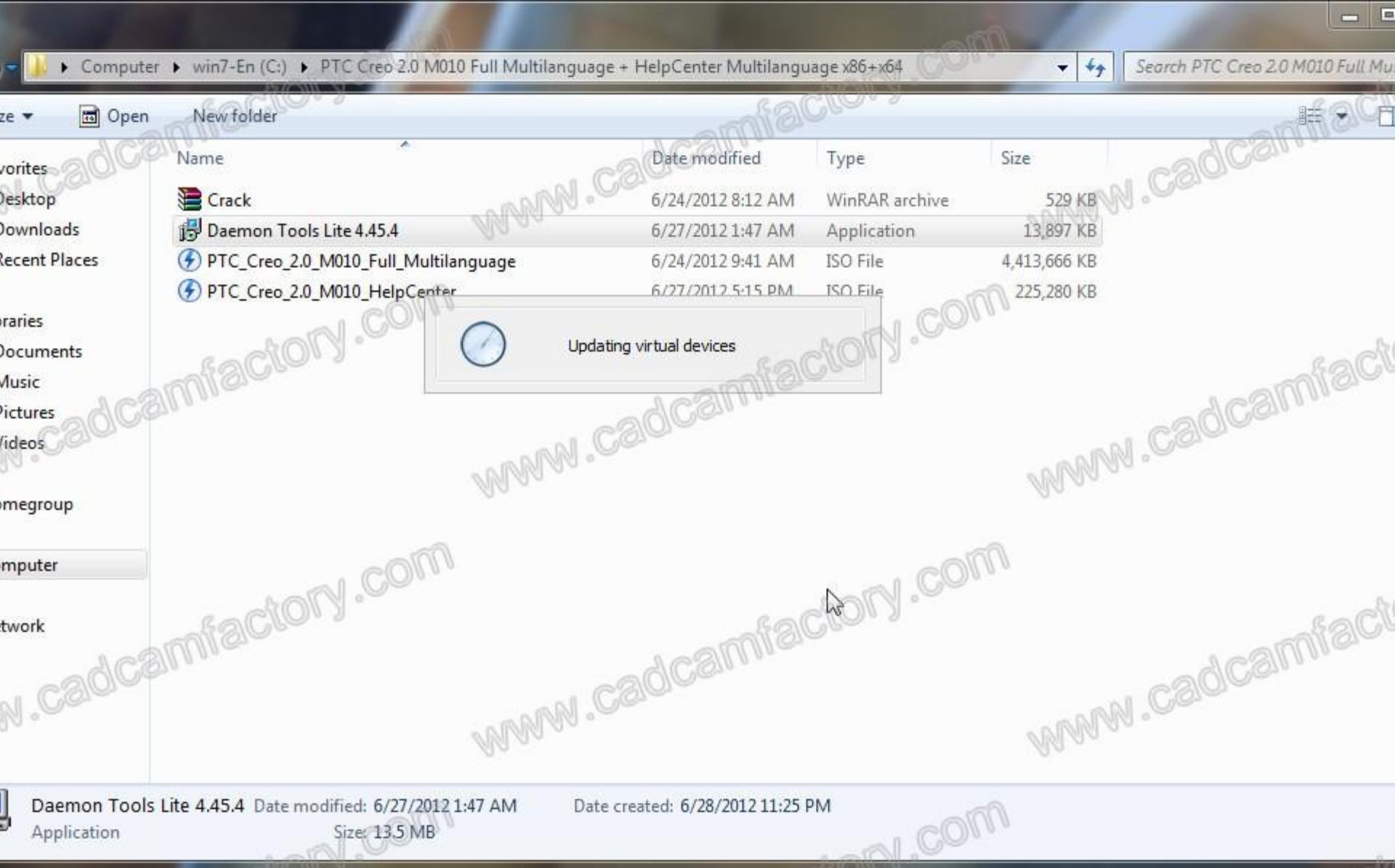

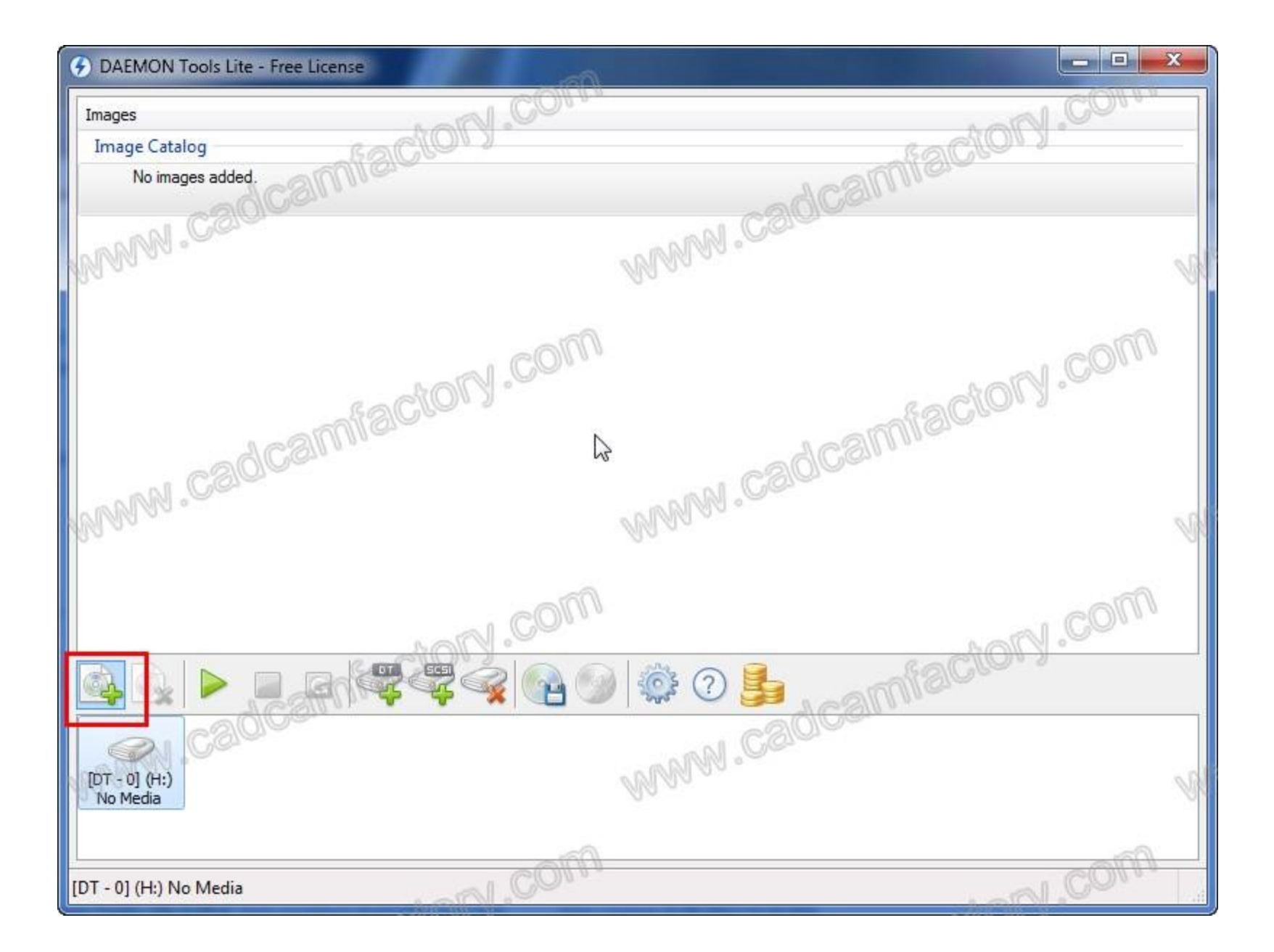

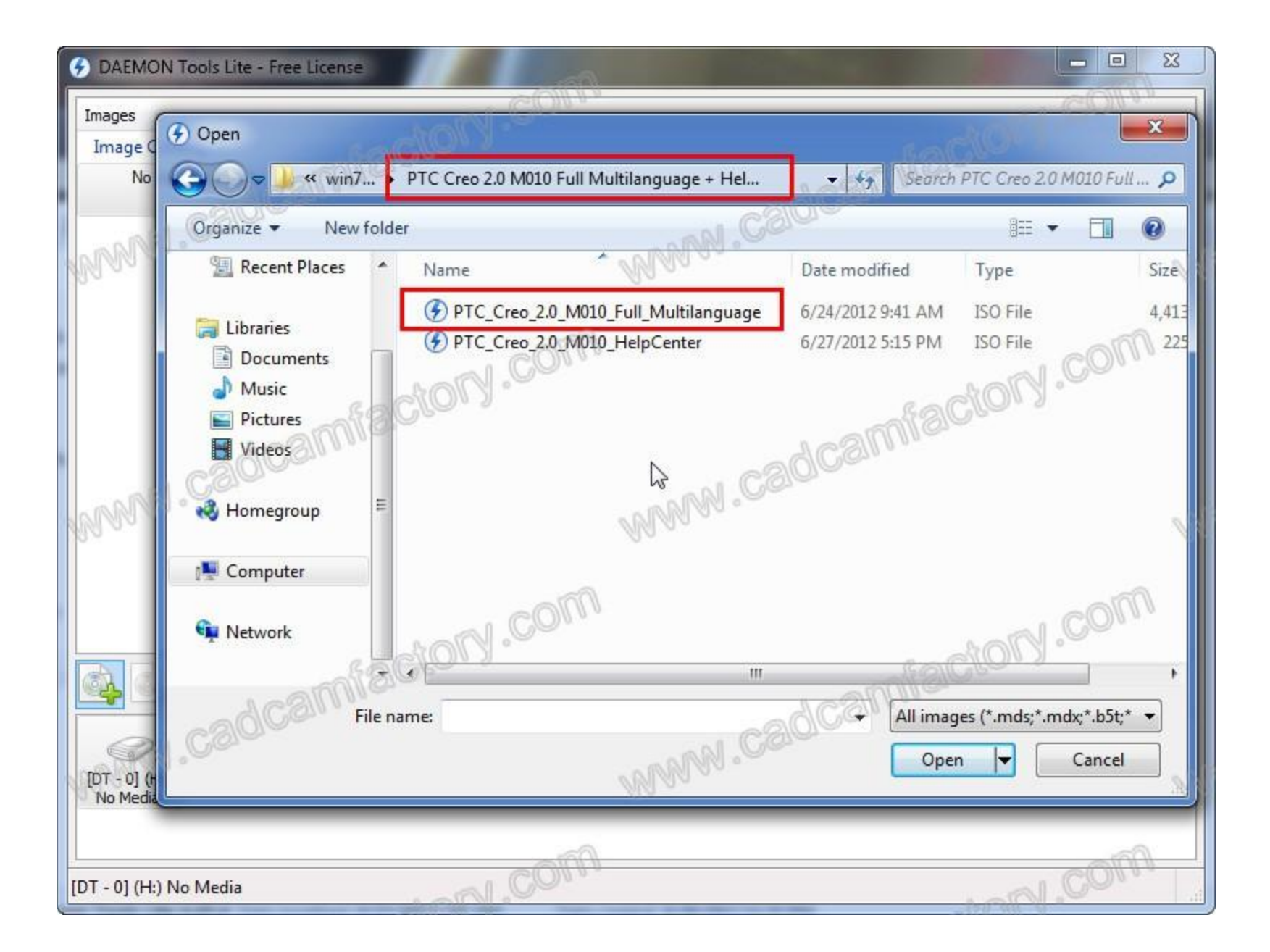

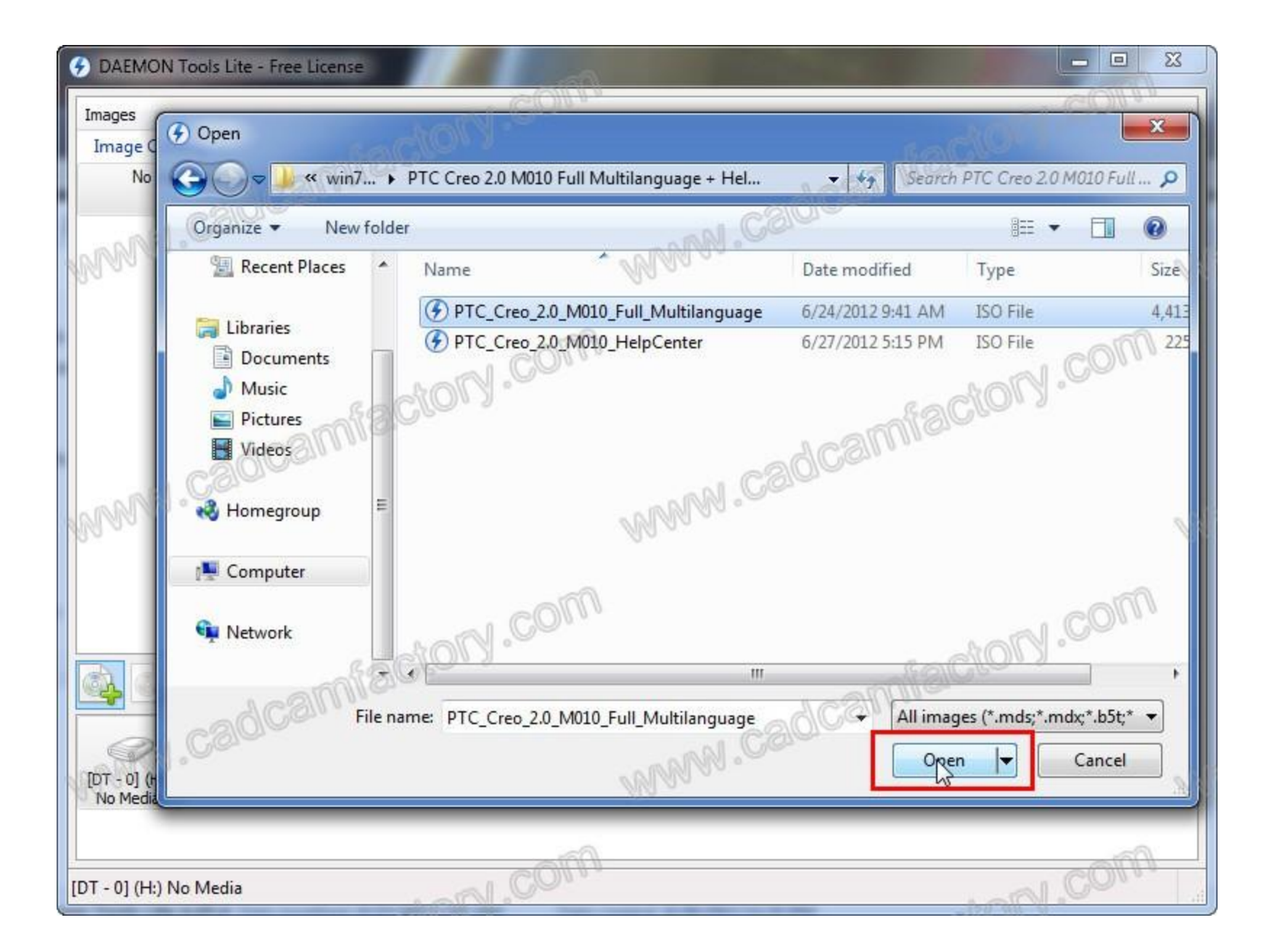

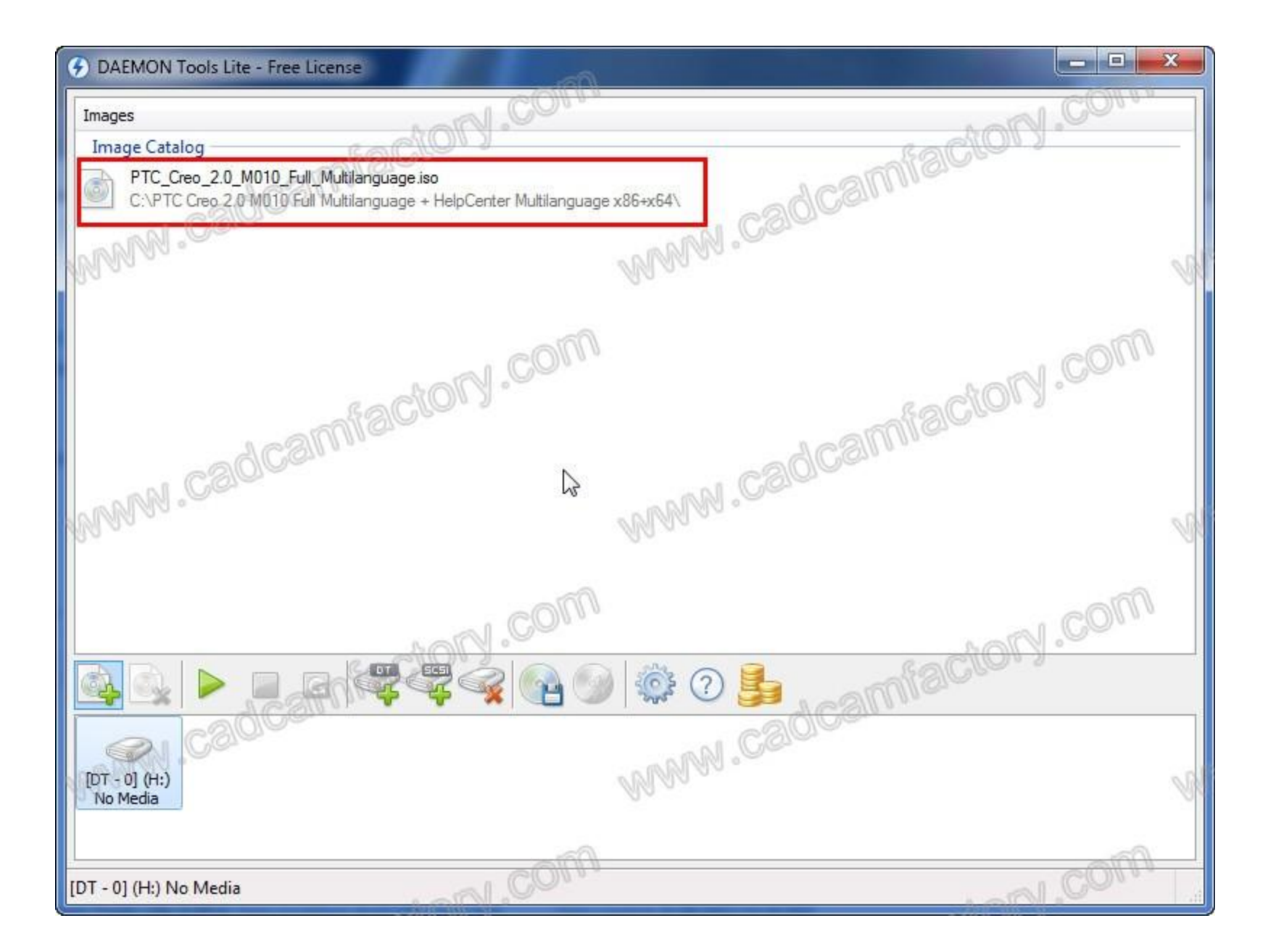

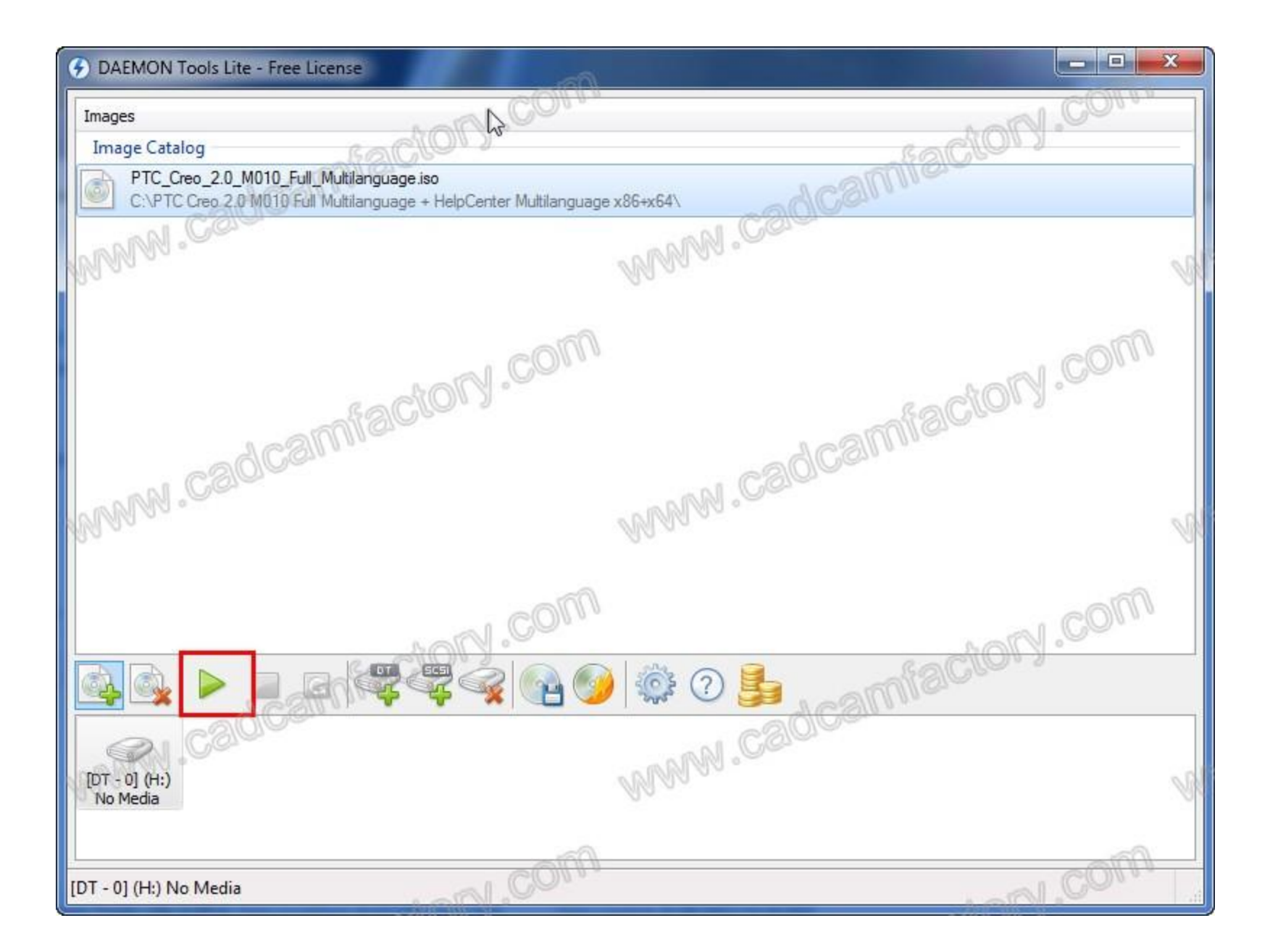

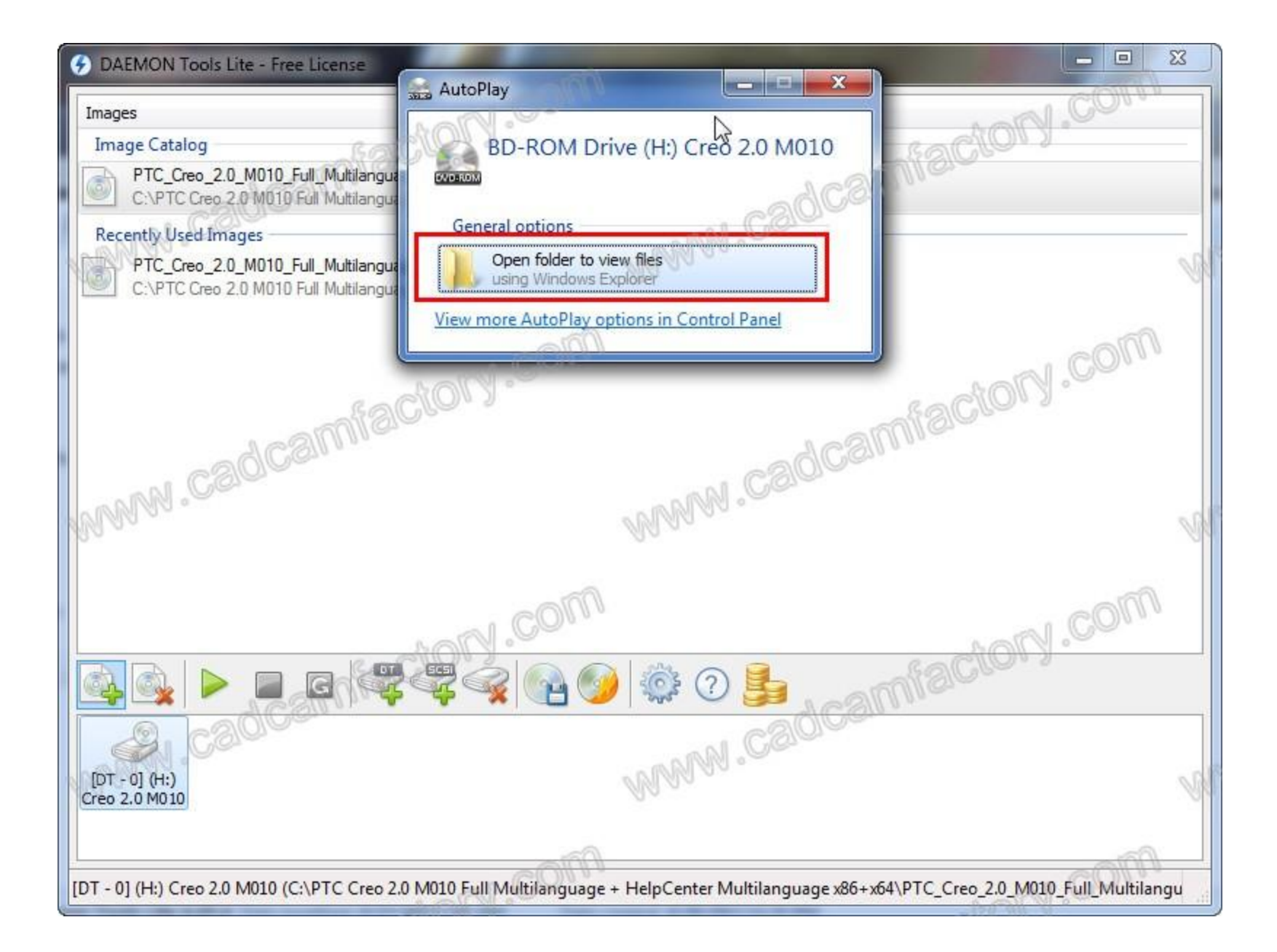

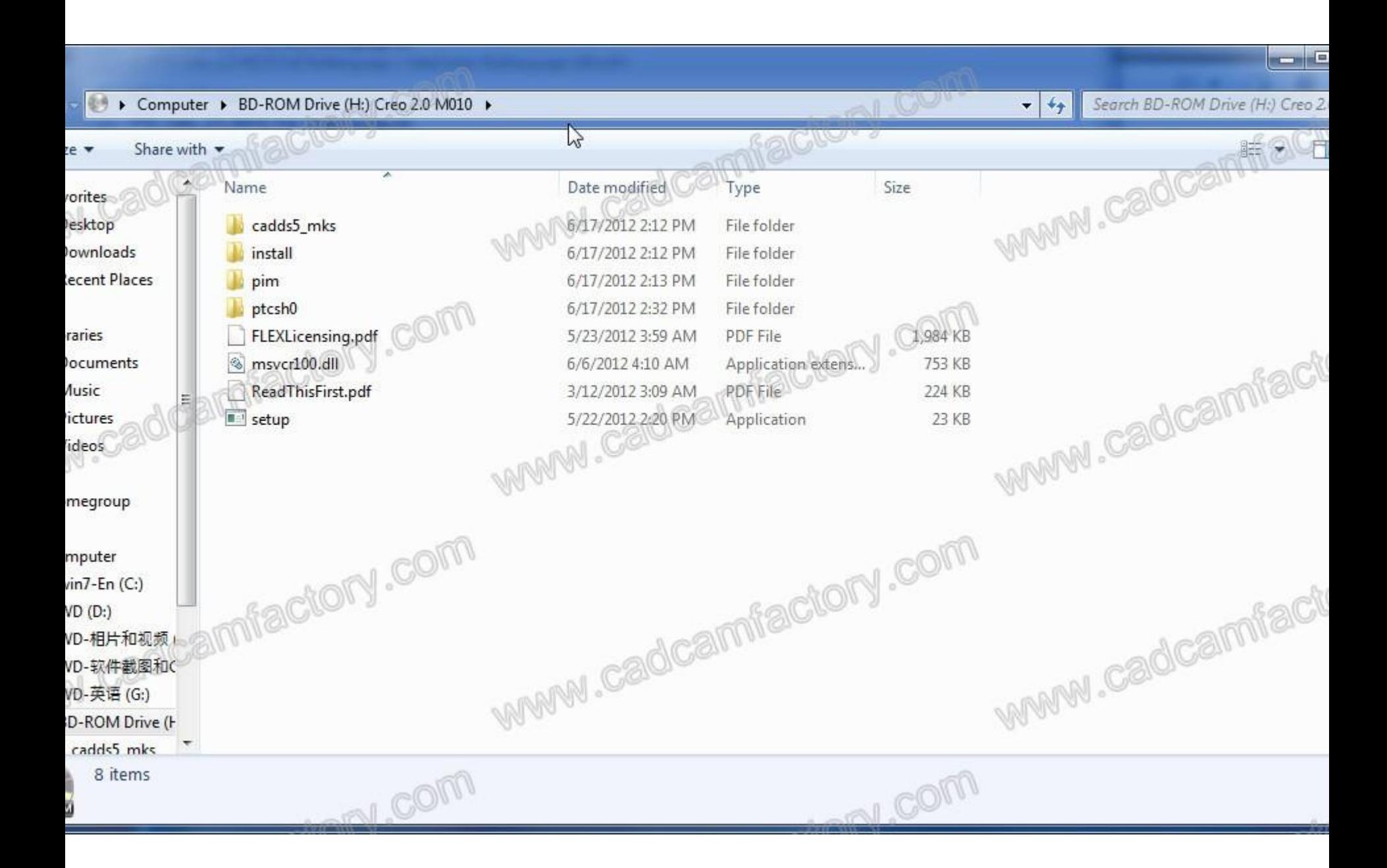

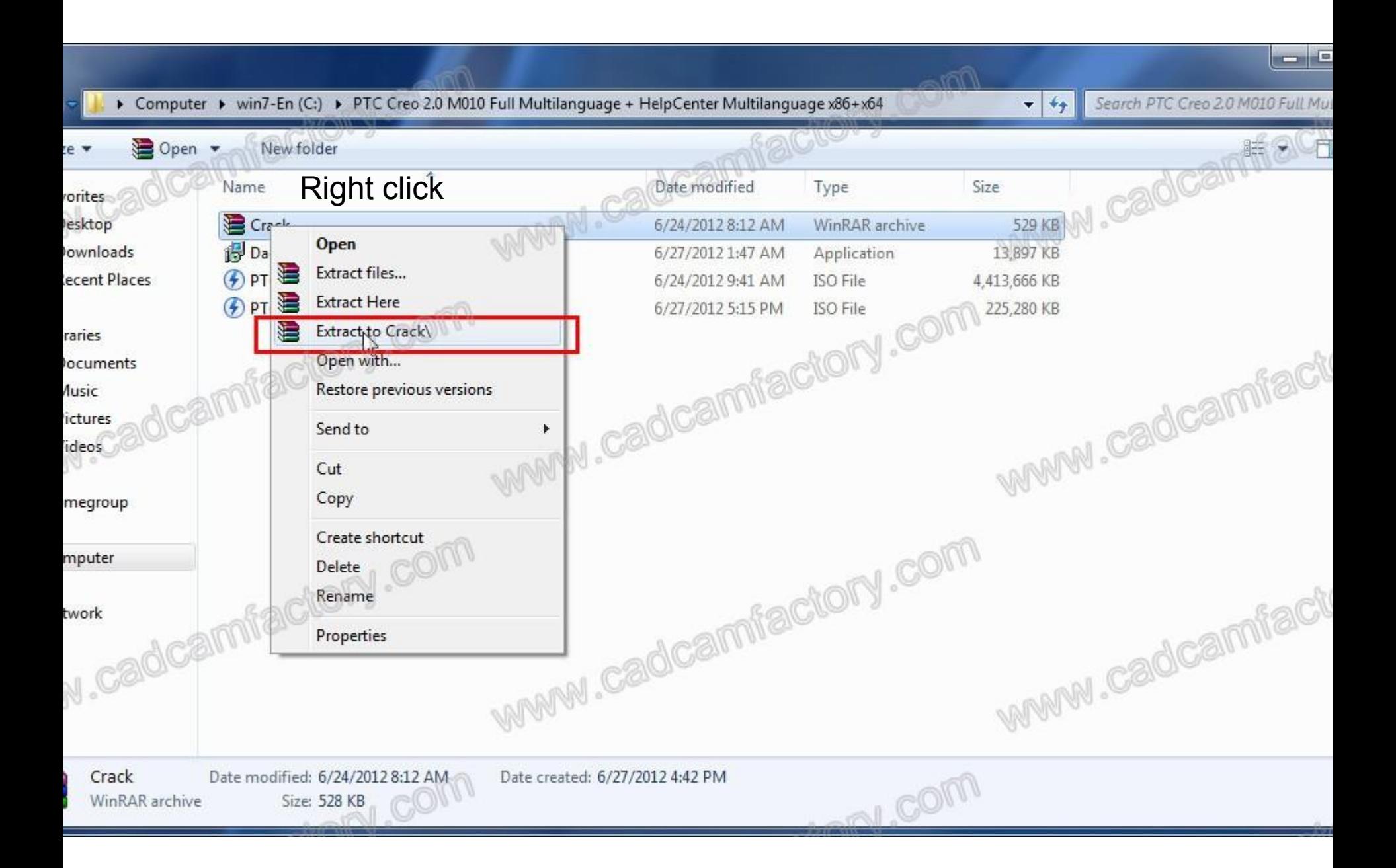

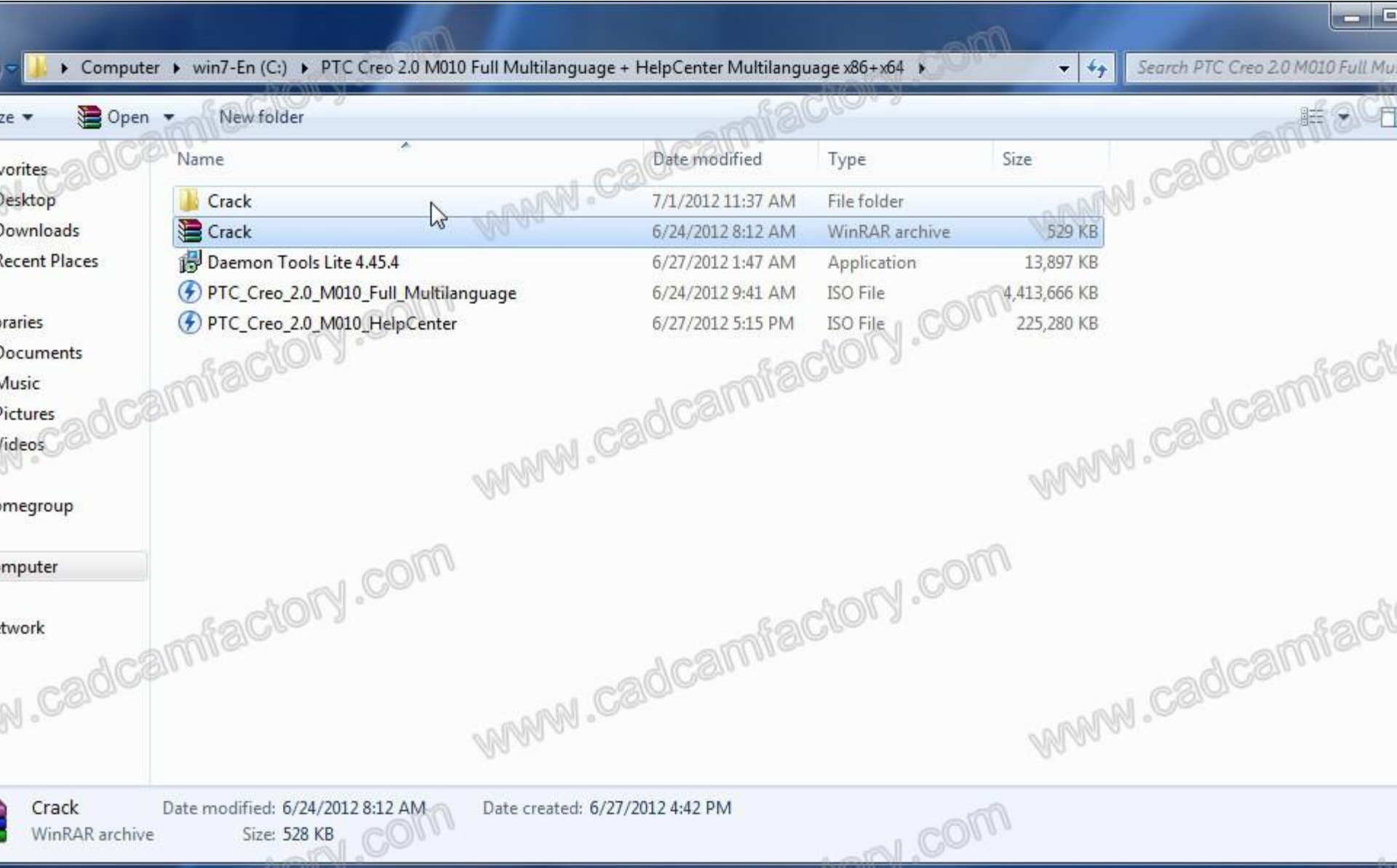

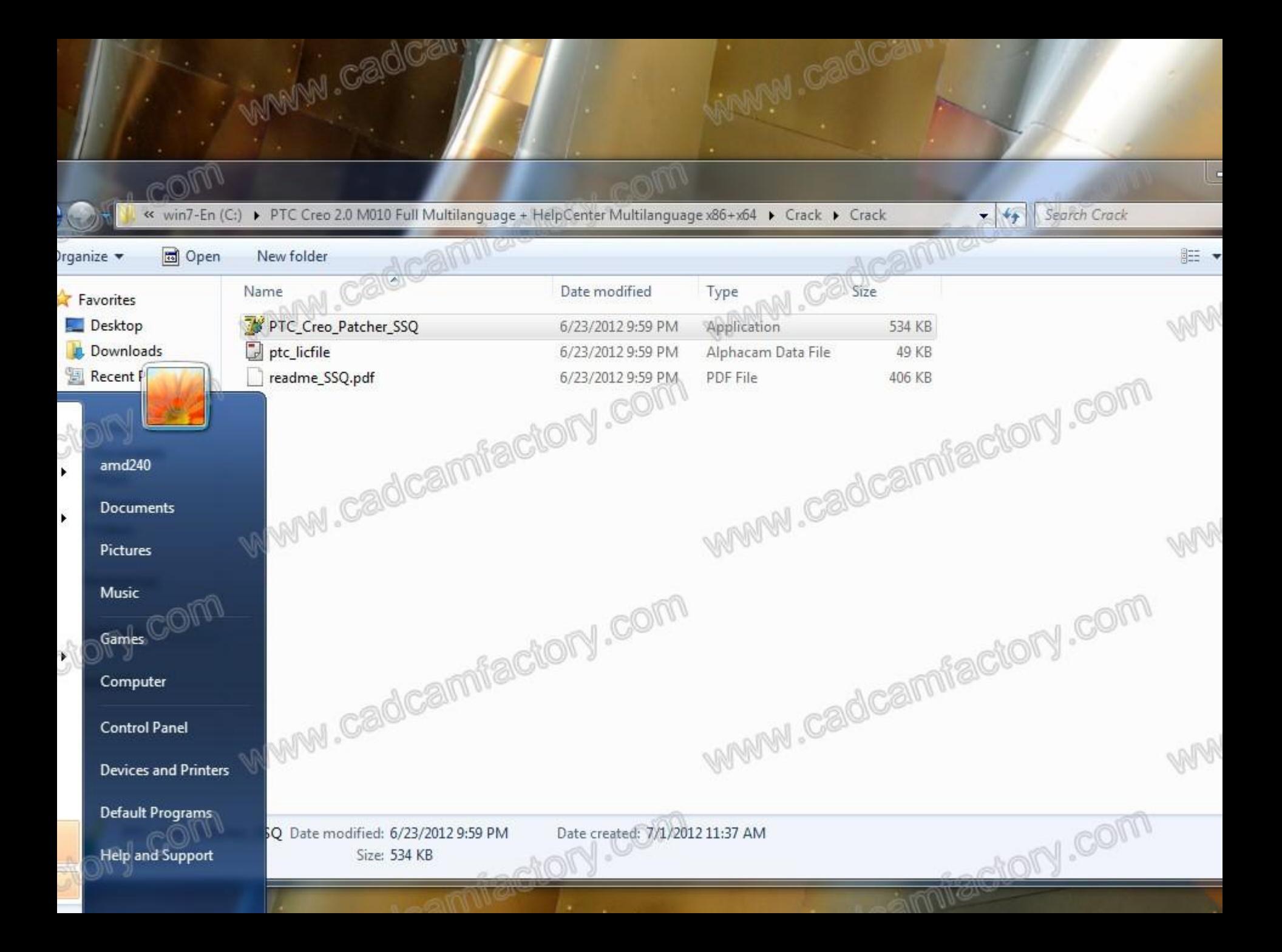

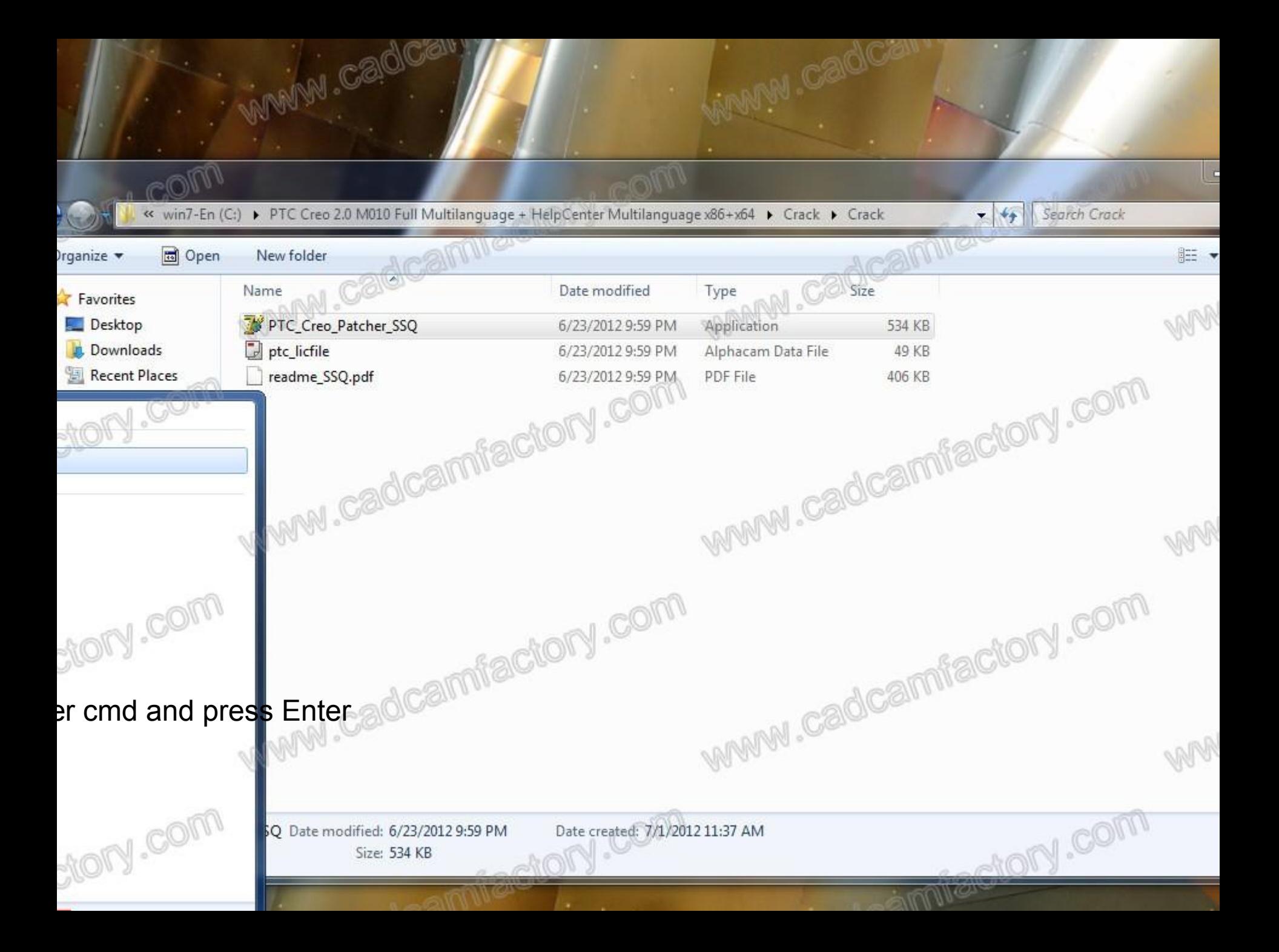

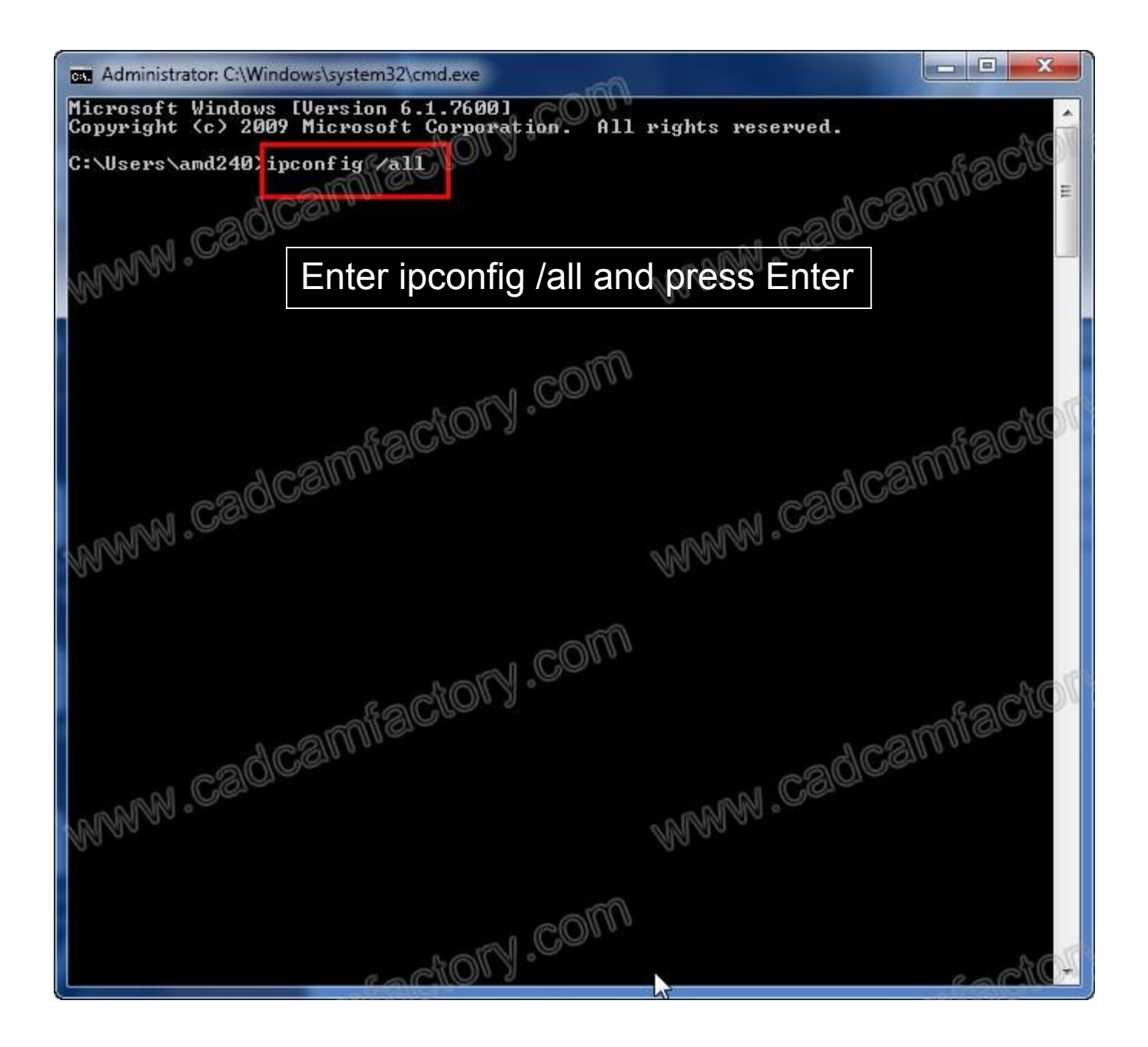

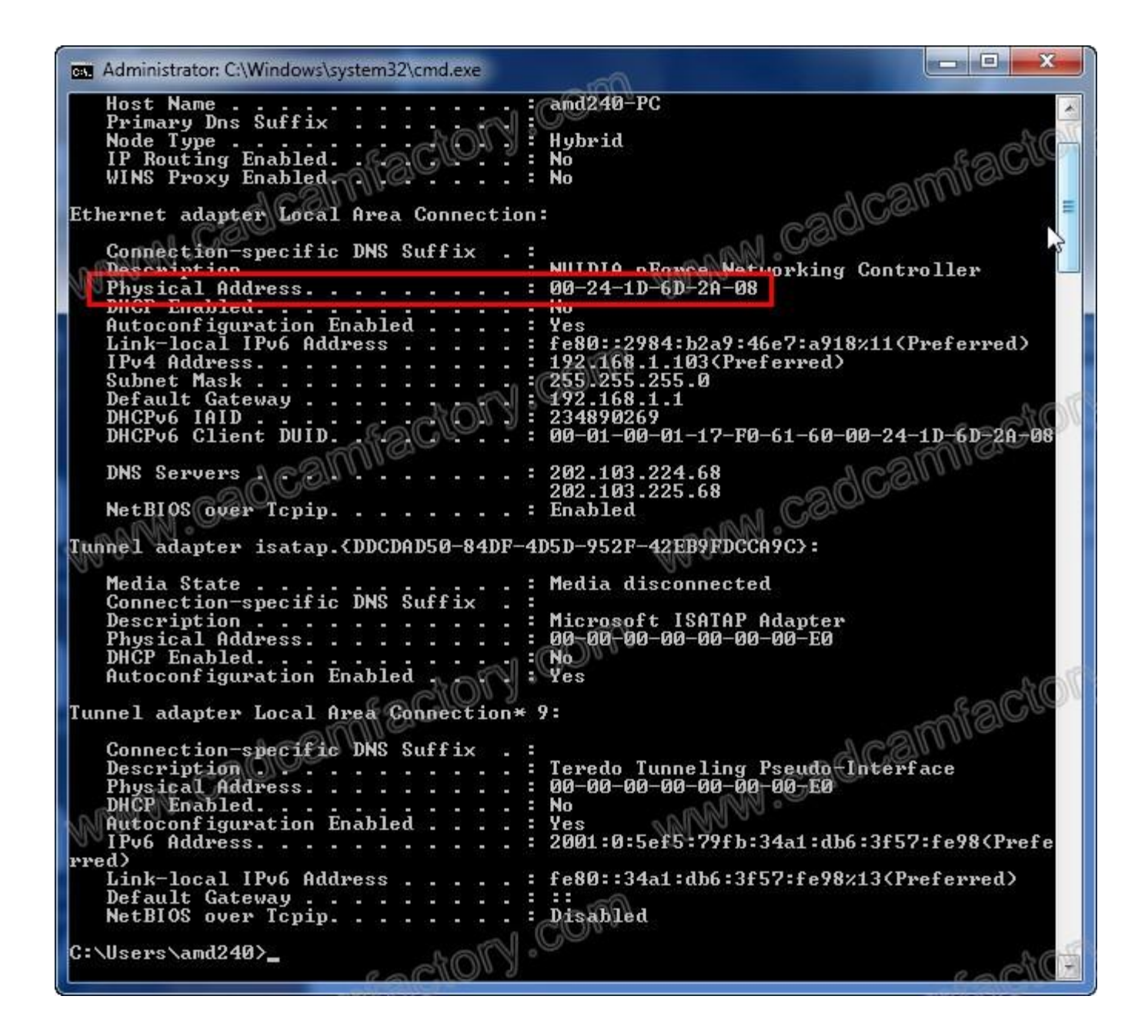

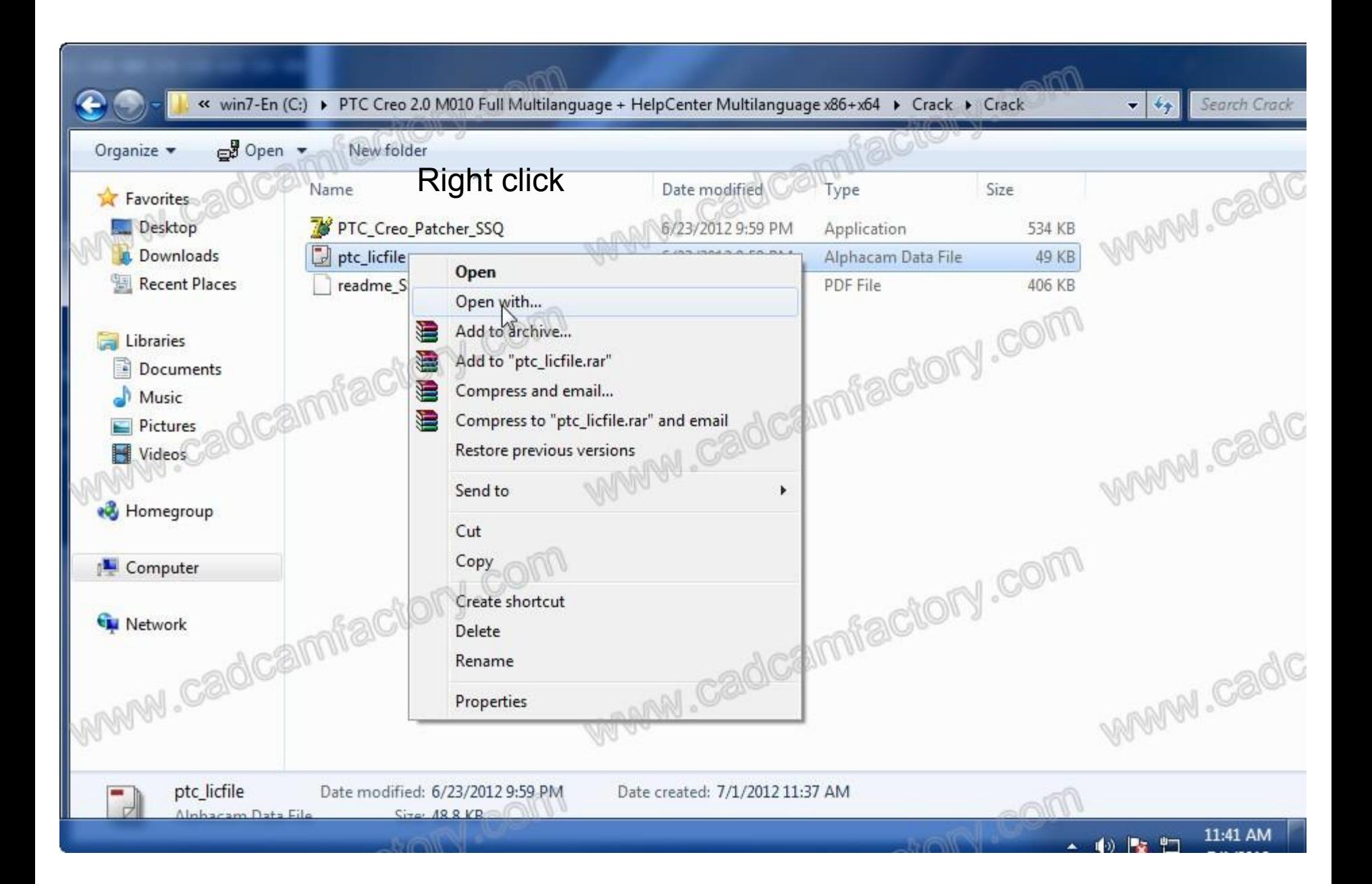

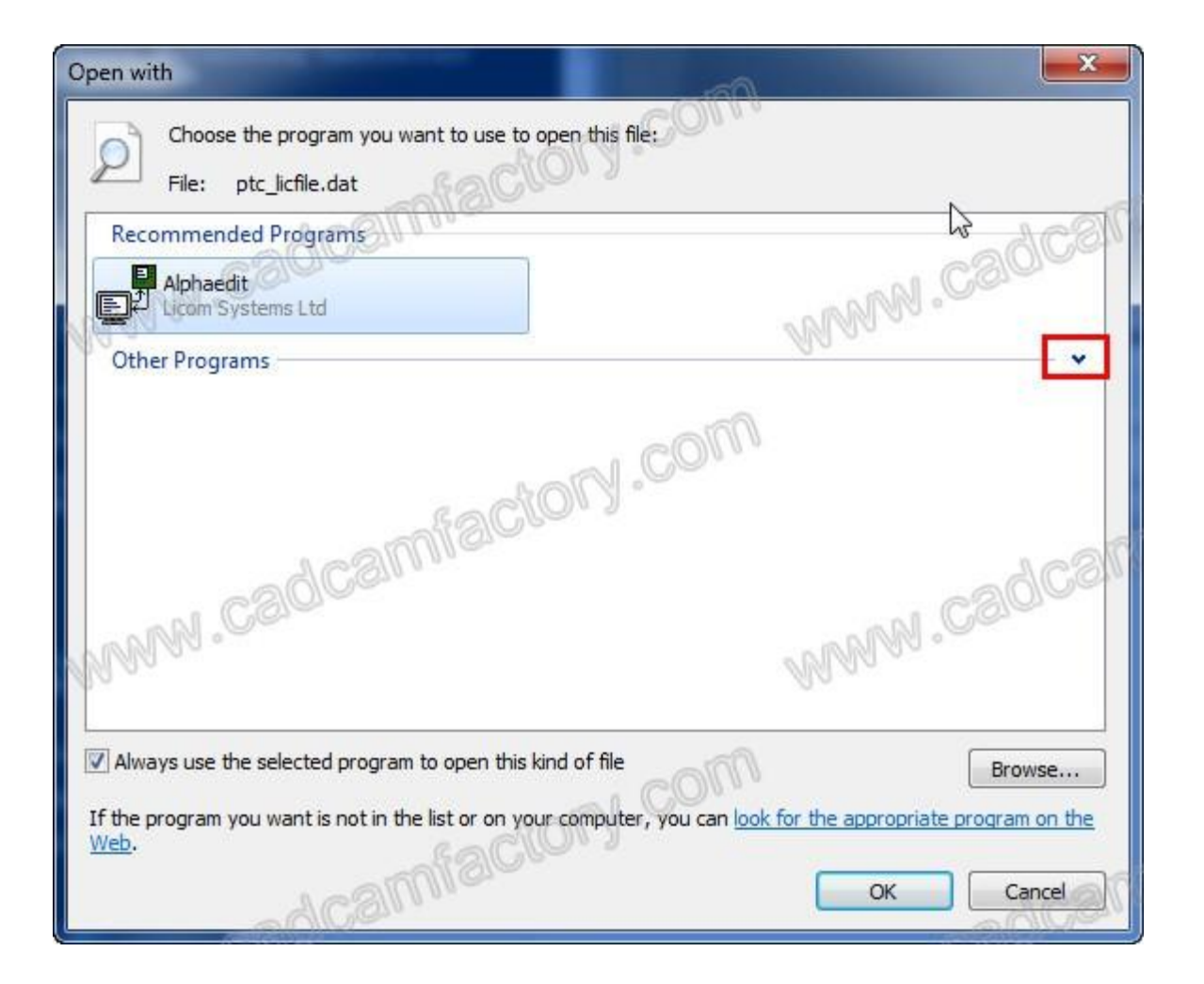

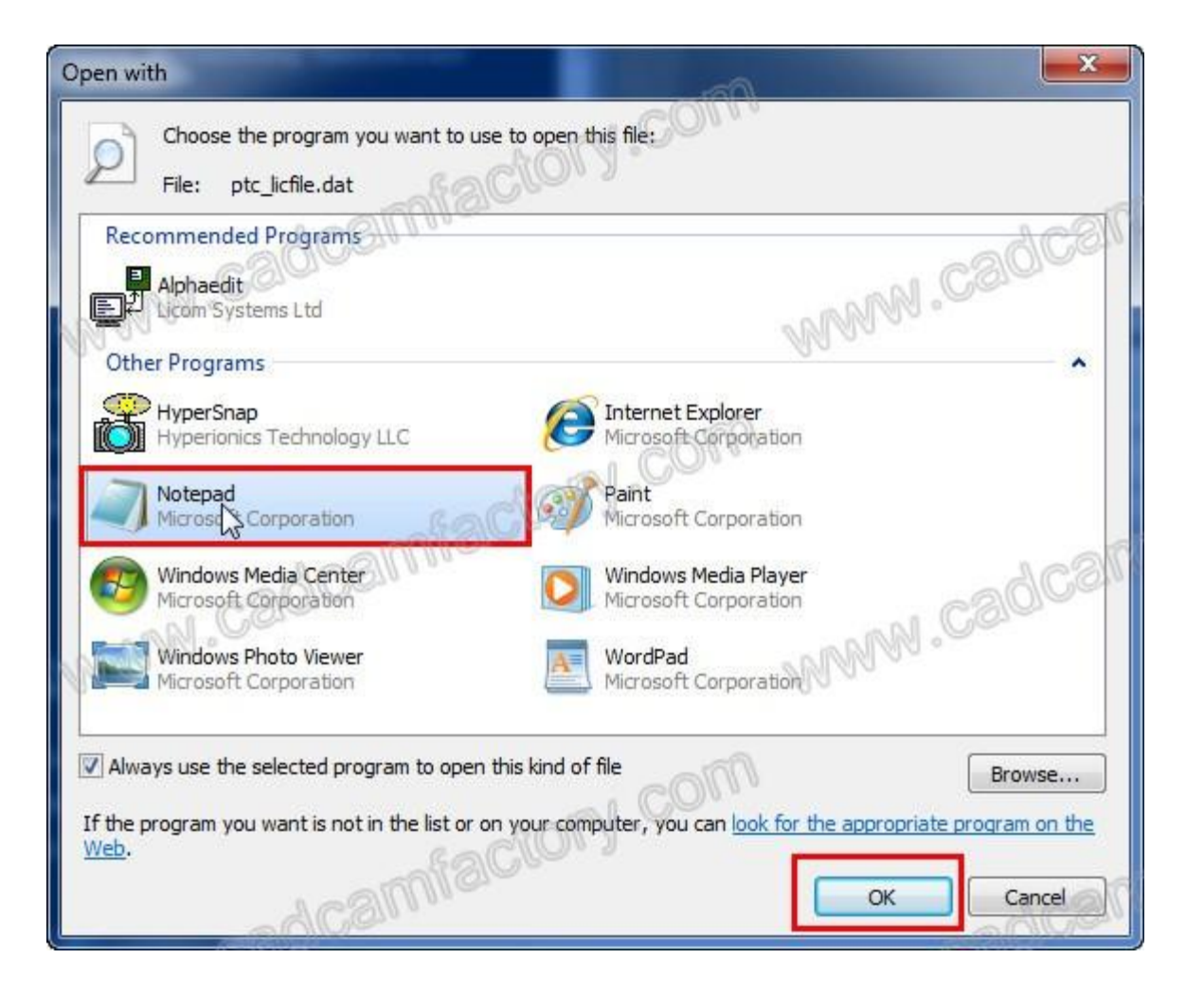

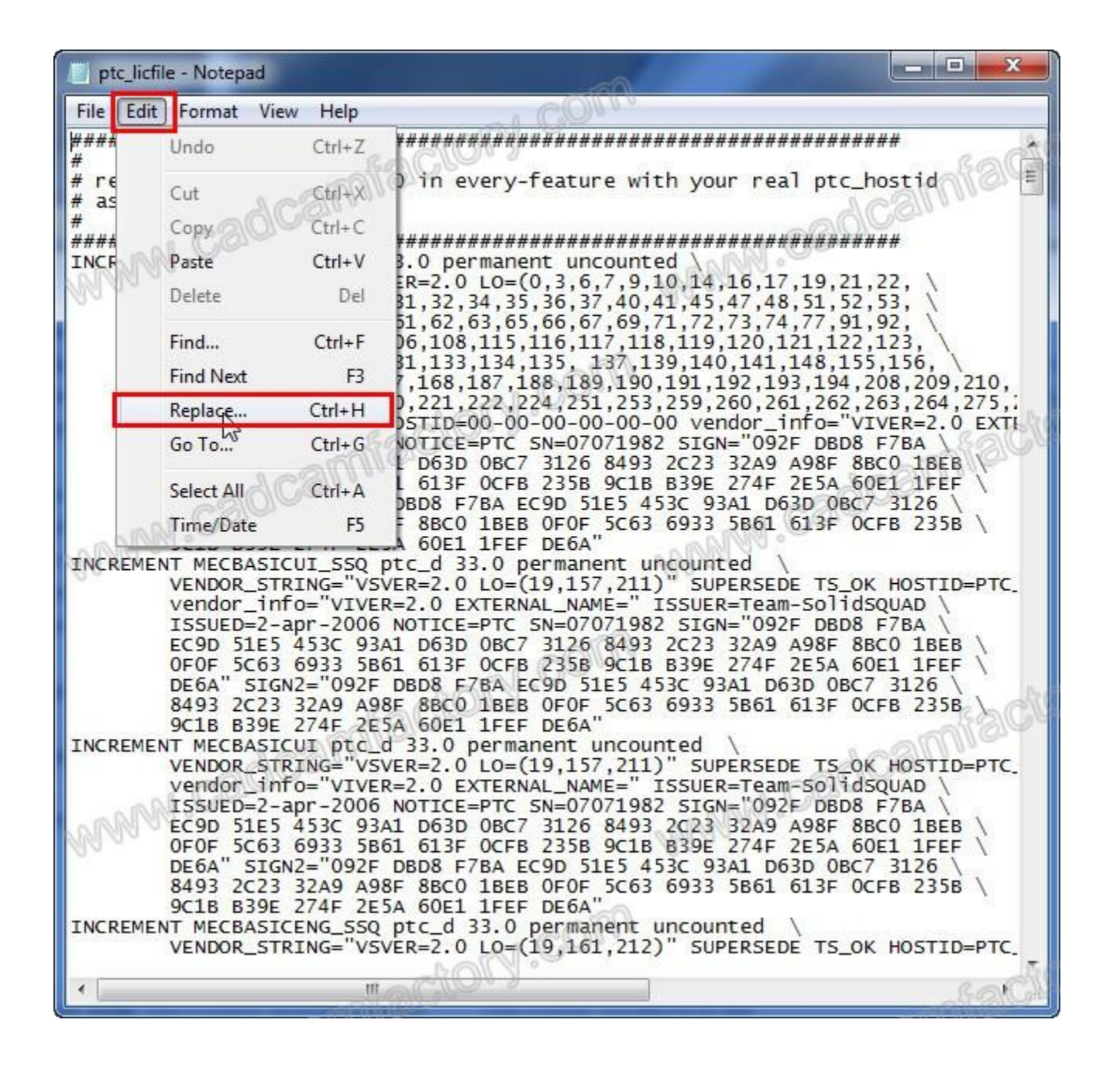

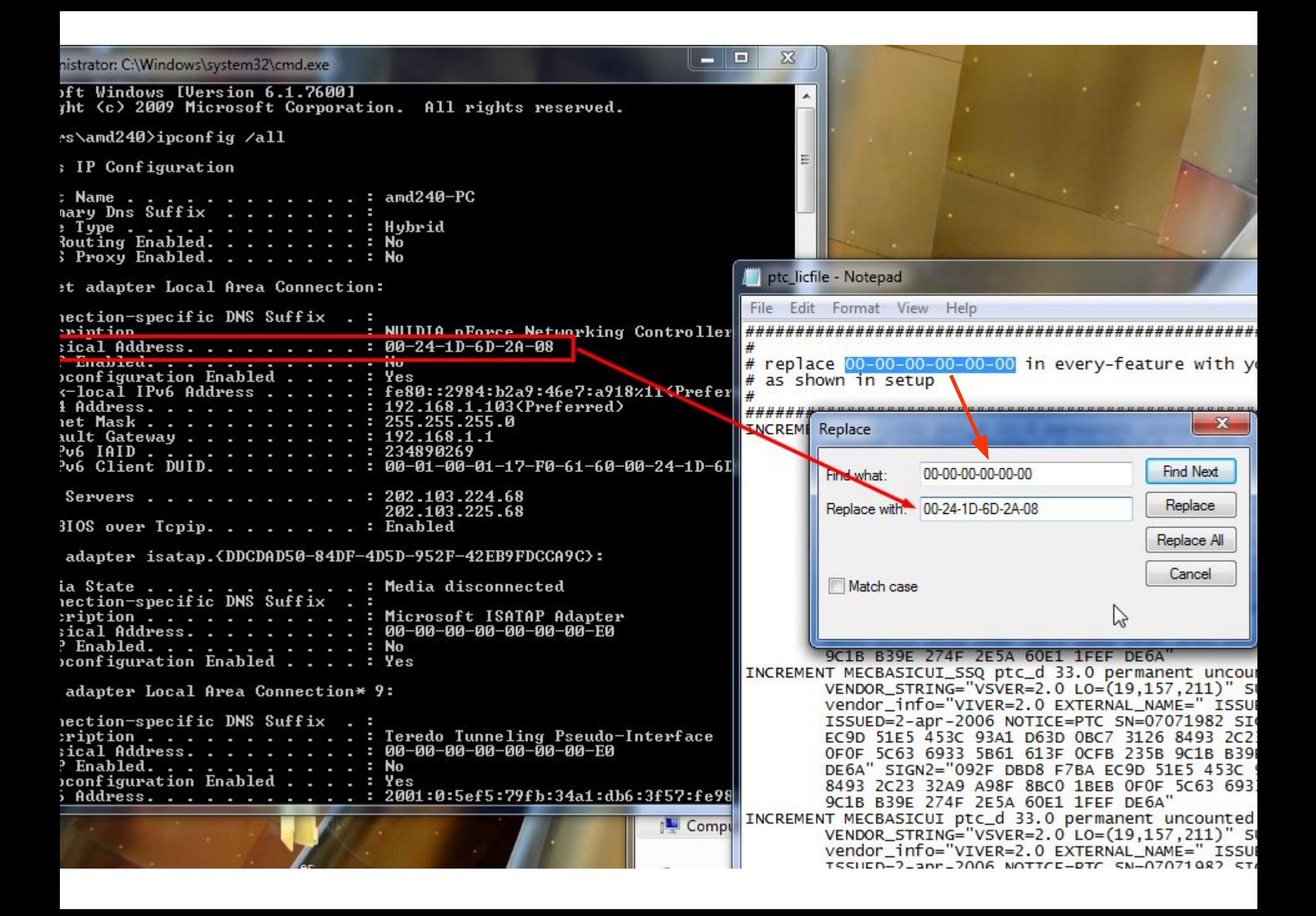

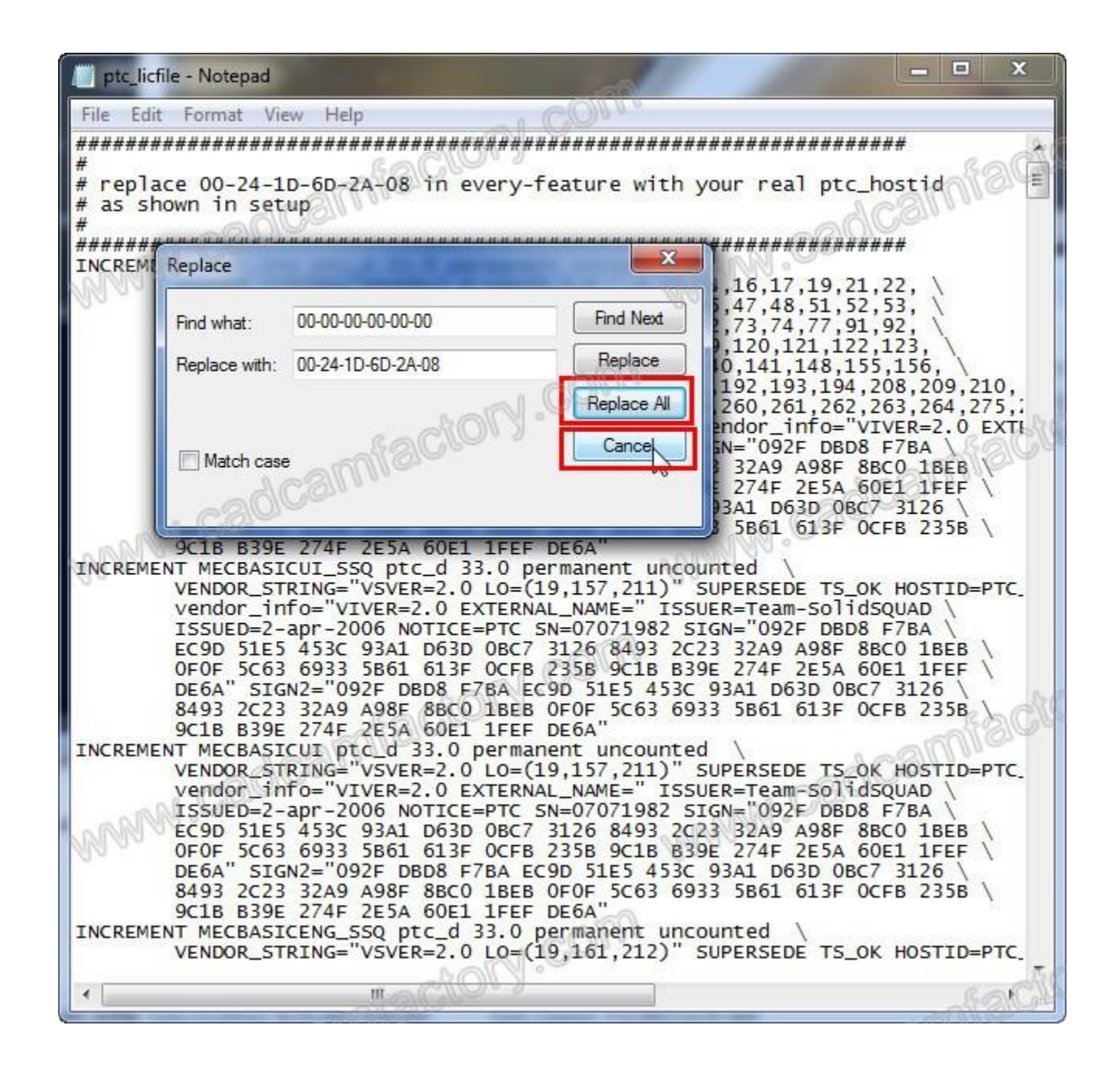

mark P  $\mathbf{x}$ ptc\_licfile - Notepad **OMM** File Edit Format View Help 屠 # replace 00-24-1D-6D-2A-08 in every-feature with your real ptc\_hostid # as shown in setup INCREMENT PROE\_SSQ ptc\_d 33.0 permanent uncounted VENDOR\_STRING="VSVER=2.0 LO=(0,3,6,7,9,10,14,16,17,19,21,22, 23, 24, 25, 26, 29, 30, 31, 32, 34, 35, 36, 37, 40, 41, 45, 47, 48, 51, 52, 53, 54, 55, 56, 57, 59, 60, 61, 62, 63, 65, 66, 67, 69, 71, 72, 73, 74, 77, 91, 92, 93, 94, 97, 100, 104, 106, 115, 116, 117, 118, 119, 120, 121, 100, 107, 97, 98, 99 125, 126, 127, 128, 131, 133, 134, 135, 137, 139, 140, 141, 148, 155, 156, 10, 209, 209, 208, 191, 193, 191, 191, 190, 189, 189, 187, 188, 168, 169, 160, 160, 160, 161, 168, 1 213, 214, 218, 219, 220, 221, 222, 224, 251, 253, 259, 260, 261, 262, 263, 264, 275, TS\_OK HOSTID=PTC\_HOSTID=00-24-1D-6D-2A-08 vendor\_info="VIVER=2.0 EXTI ISSUED=2-apr-2006 NOTICE=PTC SN=07071982 SIGN="092F DBD8 F7BA \ EC9D 51E5 453C 93A1 D63D 0BC7 3126 8493 2C23 32A9 A98F 8BC0 1BEB OFOF 5C63 6933 5B61 613F OCFB 235B 9C1B B39E 274F 2E5A 60E1 1FEF DE6A" SIGN2="092F DBD8 F7BA EC9D 51E5 453C 93A1 D63D 0BC7 3126 \ 8493 2C23 32A9 A98F 8BC0 1BEB 0F0F 5C63 6933 5B61 613F OCFB 235B 9C1B B39E 274F 2E5A 60E1 1FEF DE6A" INCREMENT MECBASICUI\_SSQ ptc\_d 33.0 permanent uncounted VENDOR\_STRING="VSVER=2.0 LO=(19,157,211)" SUPERSEDE TS\_OK HOSTID=PTC vendor\_info="VIVER=2.0 EXTERNAL\_NAME=" ISSUER=Team-SolidSQUAD \ ISSUED=2-apr-2006 NOTICE=PTC SN=07071982 SIGN="092F DBD8 F7BA \ EC9D 51E5 453C 93A1 D63D 0BC7 3126 8493 2C23 32A9 A98F 8BC0 1BEB OFOF 5C63 6933 5B61 613F OCFB 235B 9C1B B39E 274F 2E5A 60E1 1FEF DE6A" SIGN2="092F DBD8 F7BA EC9D 51E5 453C 93A1 D63D 0BC7 3126 \ 8493 2C23 32A9 A98F 8BCO 1BEB OFOF 5C63 6933 5B61 613F OCFB 235B 9C1B B39E 274F 2E5A 60E1 1FEF DE6A" INCREMENT MECBASICUI ptc\_d 33.0 permanent uncounted VENDOR\_STRING="VSVER=2.0 LO=(19,157,211)" SUPERSEDE TS\_OK\_HOSTID=PTC\_ vendor\_info="VIVER=2.0 EXTERNAL\_NAME=" ISSUER=Team-SolidSQUAD \ ISSUED=2-apr-2006 NOTICE=PTC SN=07071982 SIGN="092F DBD8 F7BA \ EC9D 51E5 453C 93A1 D63D 0BC7 3126 8493 2C23 32A9 A98F 8BC0 1BEB OFOF 5C63 6933 5B61 613F OCFB 235B 9C1B B39E 274F 2E5A 60E1 1FEF DE6A" SIGN2="092F DBD8 F7BA EC9D 51E5 453C 93A1 D63D 0BC7 3126 \ 8493 2C23 32A9 A98F 8BC0 1BEB 0F0F 5C63 6933 5B61 613F 0CFB 235B 9C1B B39E 274F 2E5A 60E1 1FEF DE6A" INCREMENT MECBASICENG\_SSQ ptc\_d 33.0 permanent uncounted \ VENDOR\_STRING="VSVER=2.0 LO=(19,161,212)" SUPERSEDE TS\_OK HOSTID=PTC\_ 机。  $\blacktriangleleft$ н

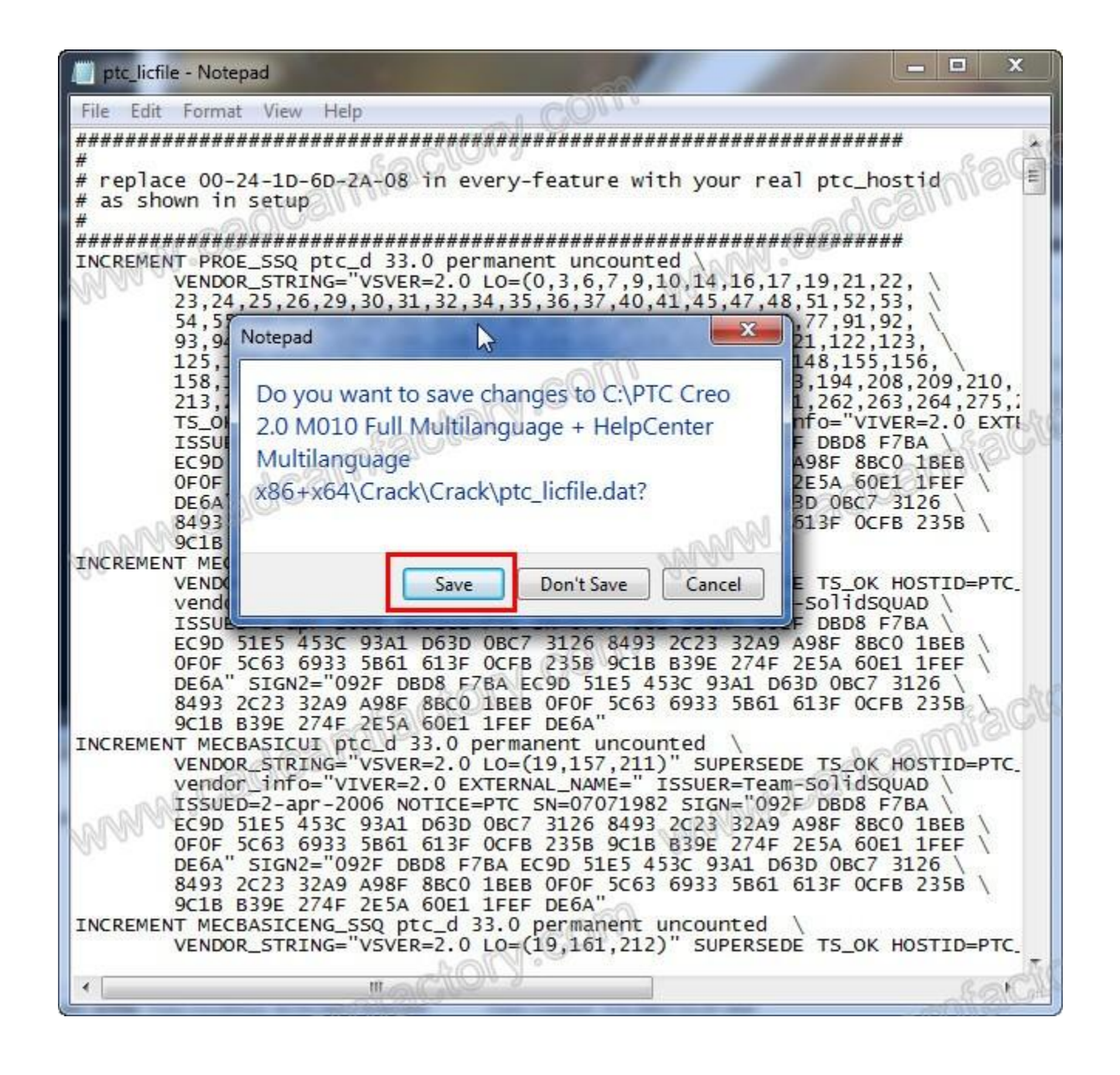

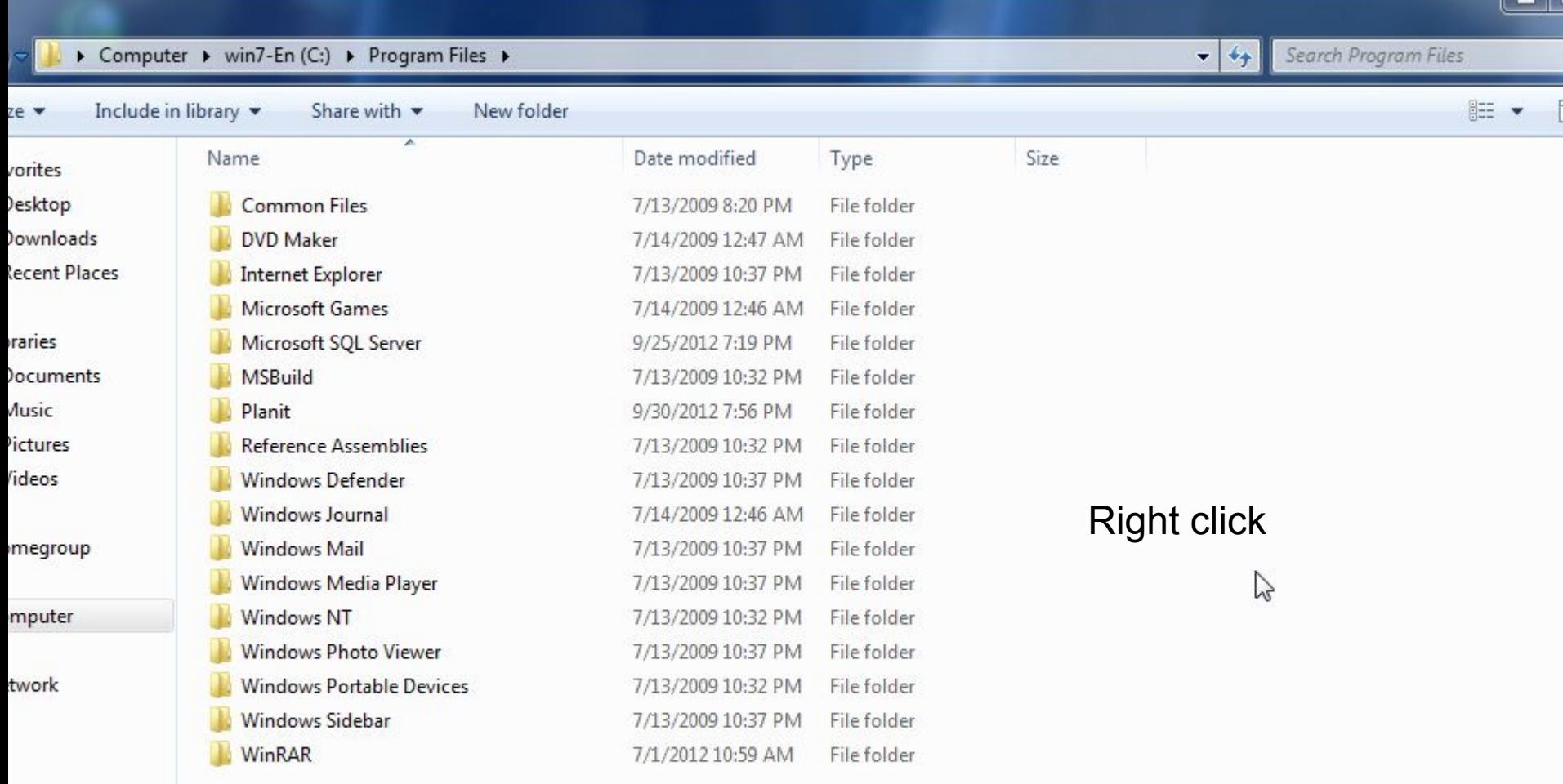

17 items

E

## $\Box$  $\mathbf{x}$ **COLOR** → win7-En (C:) → Program Files →  $4 +$ Search Program Files Q  $\overline{\phantom{a}}$ 0 Share with v **脂•** 団 New folder  $\frac{1}{2}$ Ä Date modified Type Size Name **Common Files** 7/13/2009 8:20 PM File folder **DVD Maker** 7/14/2009 12:47 AM File folder **Internet Explorer** 7/13/2009 10:37 PM File folder Searc **Microsoft Games** 7/14/2009 12:46 AM File folder Microsoft SQL Server 9/25/2012 7:19 PM File folder **MSBuild** 7/13/2009 10:32 PM File folder Folder Planit 9/30/2012 7:56 PM File folder Shoxut **Reference Assemblies**  $\overline{c}$ 7/13/2009 10:32 PM File folder **Windows Defender** File folder 7/13/2009 10:37 PM 6 **Part Modeler** 7/14/2009 12:46 AM **Windows Journal** File folder E **Part Modeler** 7/13/2009 10:37 PM **Windows Mail** File folder  $\overline{\mathbf{c}}$ Part Modeler Windows Media Player File folder View 7/13/2009 10:37 PM k. Bitmap image **Windows NT** File folder 7/13/2009 10:32 PM Sort by Contact  $@=$ 7/13/2009 10:37 PM **Windows Photo Viewer** File folder Group by 屋 Journal Docur **Windows Portable Devices** 7/13/2009 10:32 PM File folder Refresh 4 Part Modeler **Windows Sidebar** 7/13/2009 10:37 PM File folder Customize this folder... E **Part Modeler** WinRAR 7/1/2012 10:59 AM File folder F **Part Modeler** Paste e WinRAR archi Paste shortcut  $\frac{A-1}{\pm E}$ **Rich Text Doc**  $Ctrl + Z$ **Undo Rename** E **Text Docume** Share with € WinRAR ZIP a Ô **New Briefcase** ٠ יש שונט ו טנגווגו טטי **Downloads** 49 KB ptc\_licfile E Properties

readme SSO.pdf

**图 Recent Places** 

406 KB

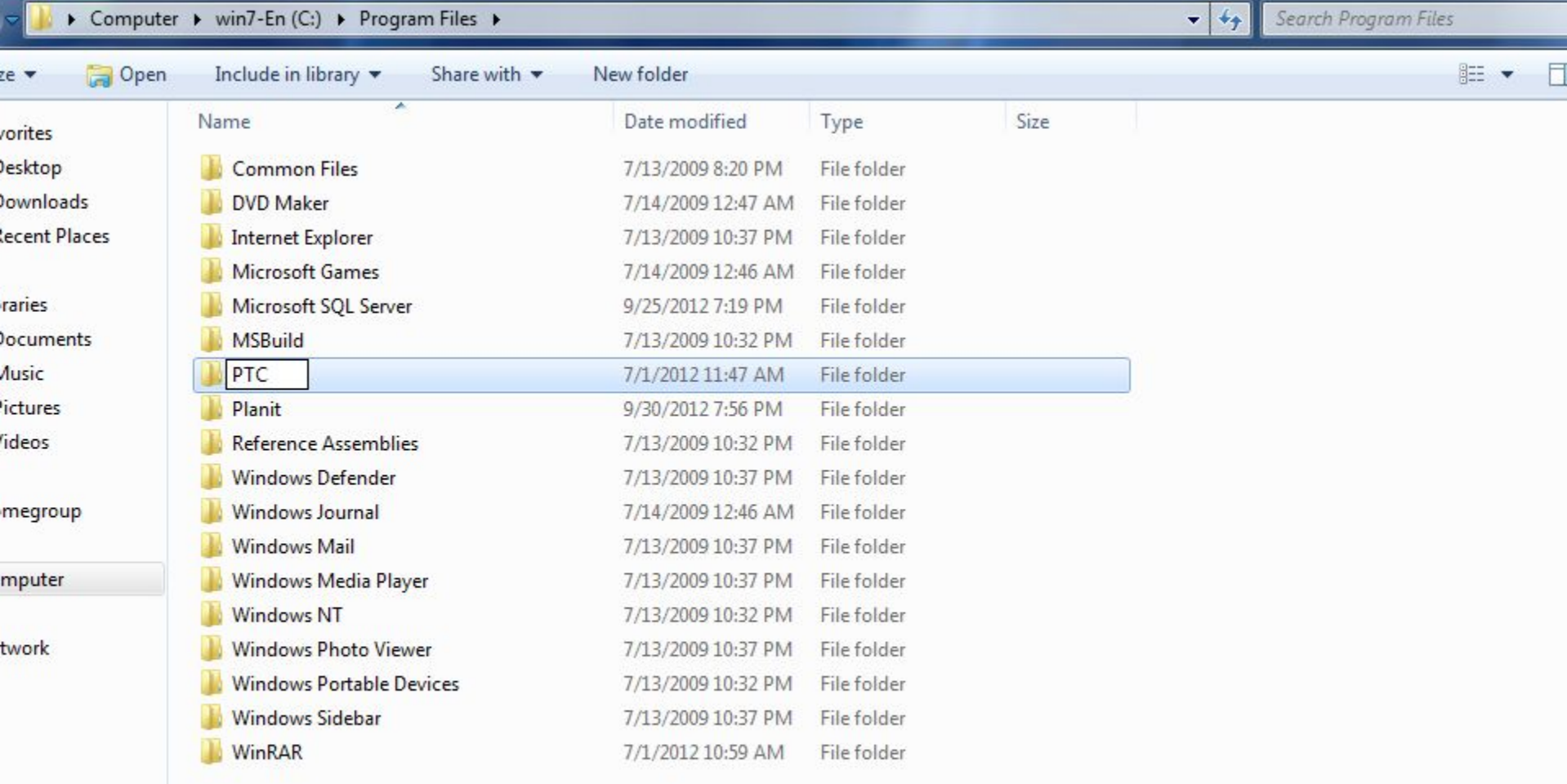

New folder Date modified: 7/1/2012 11:47 AM File folder

عيدا

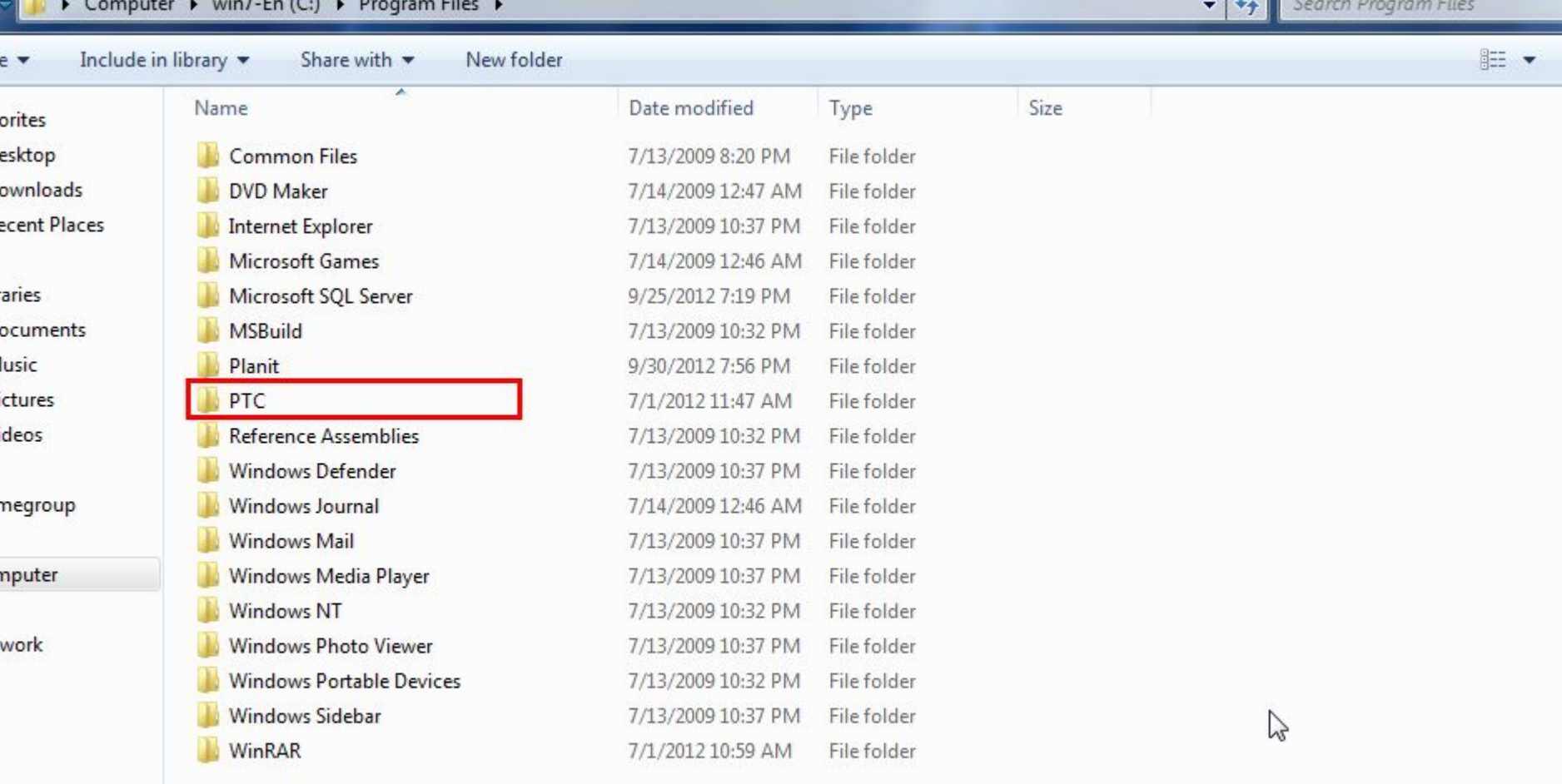

 $\Box$ 

۰  $\overline{\mathbf{H}}$ 

 $\overline{\phantom{a}}$ 

**Card** 

18 items

 $7.5002$ 

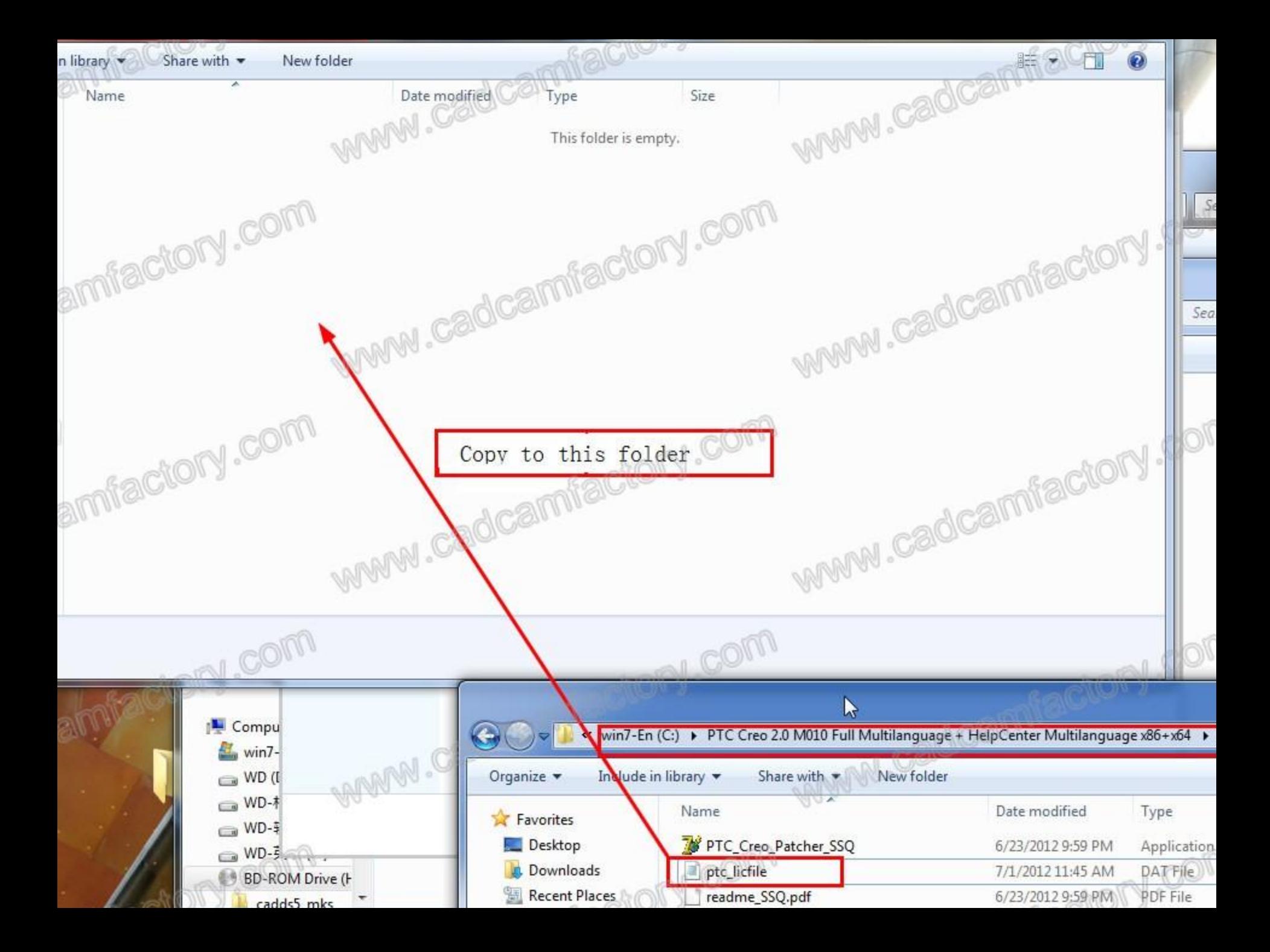

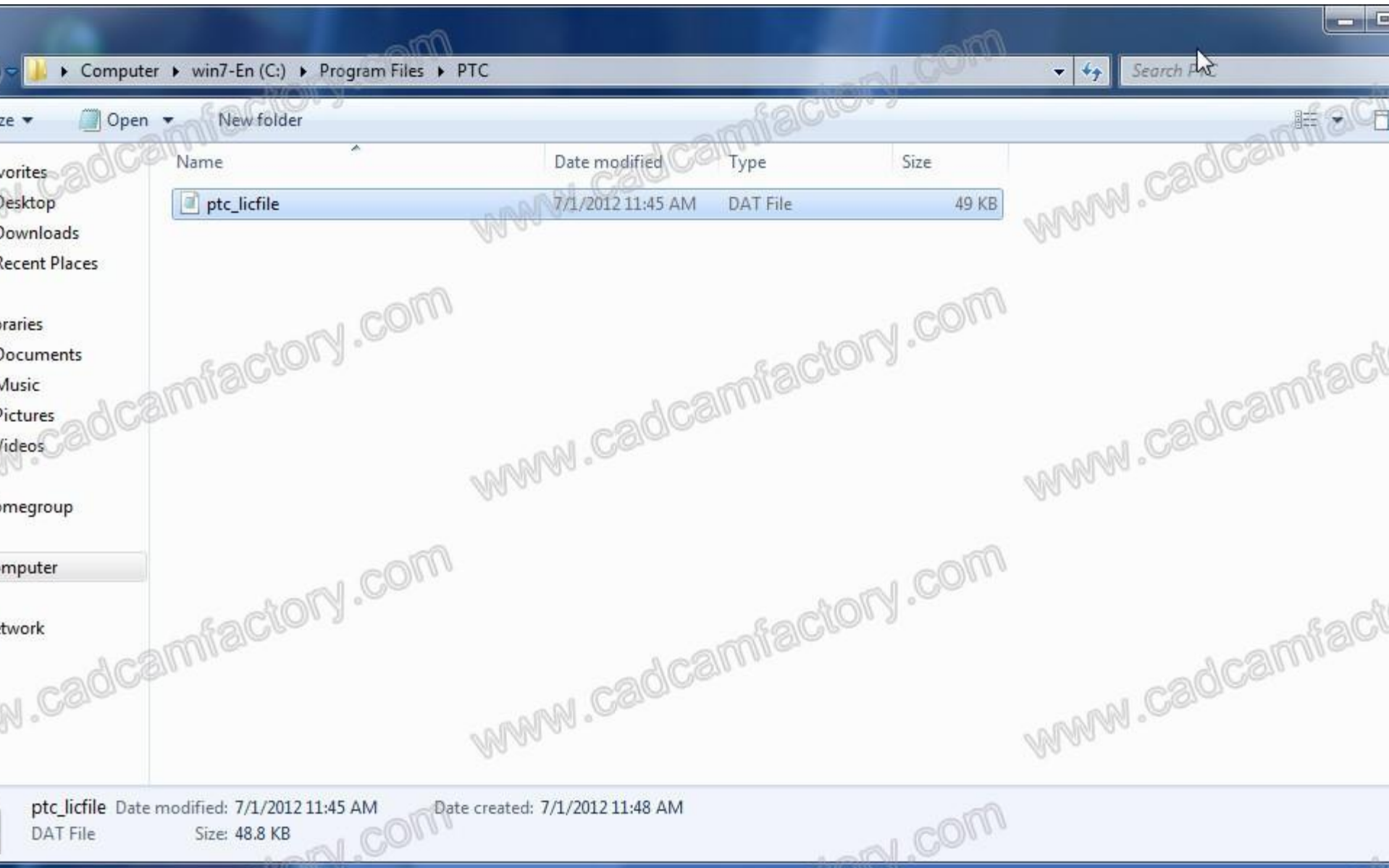

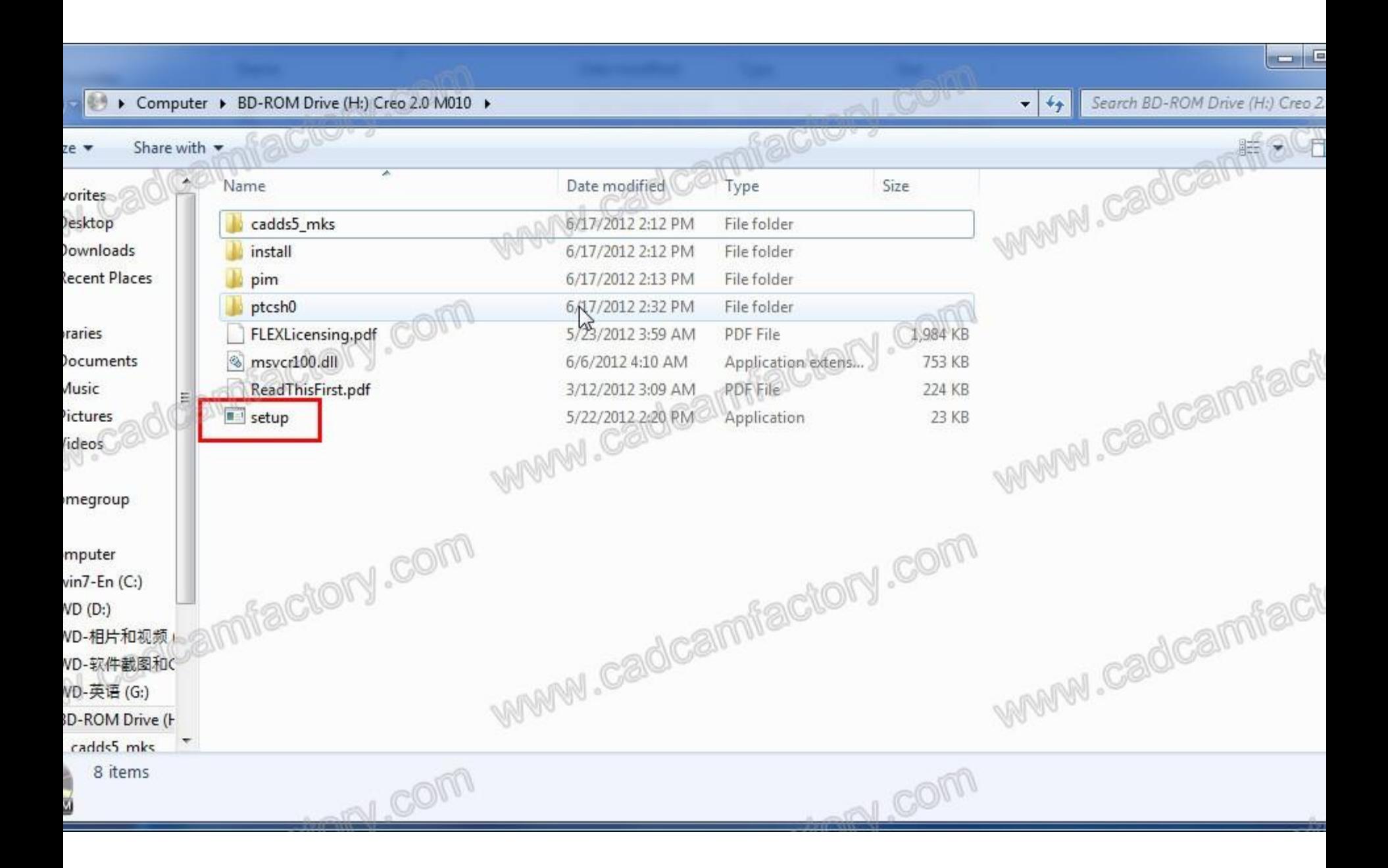

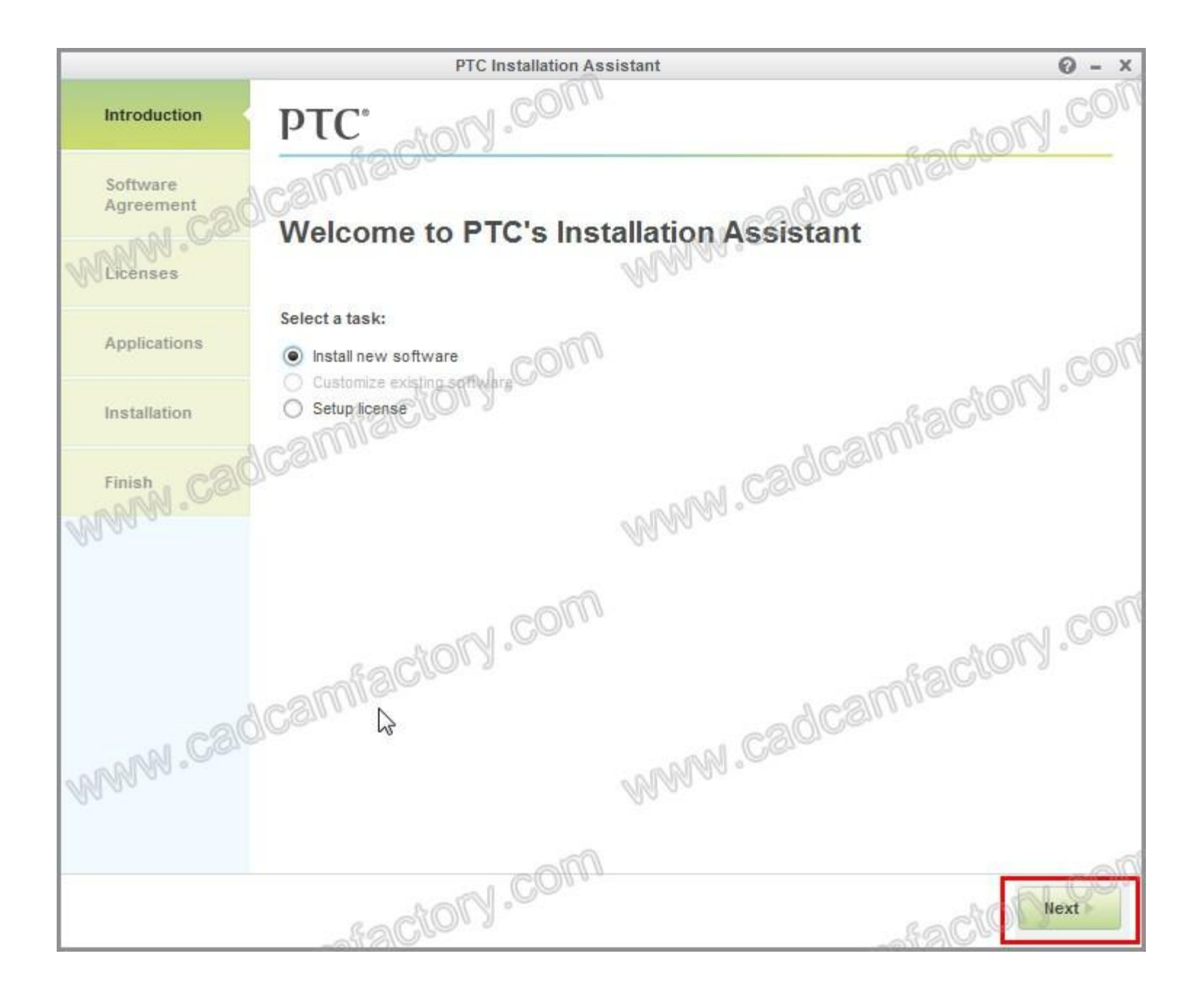

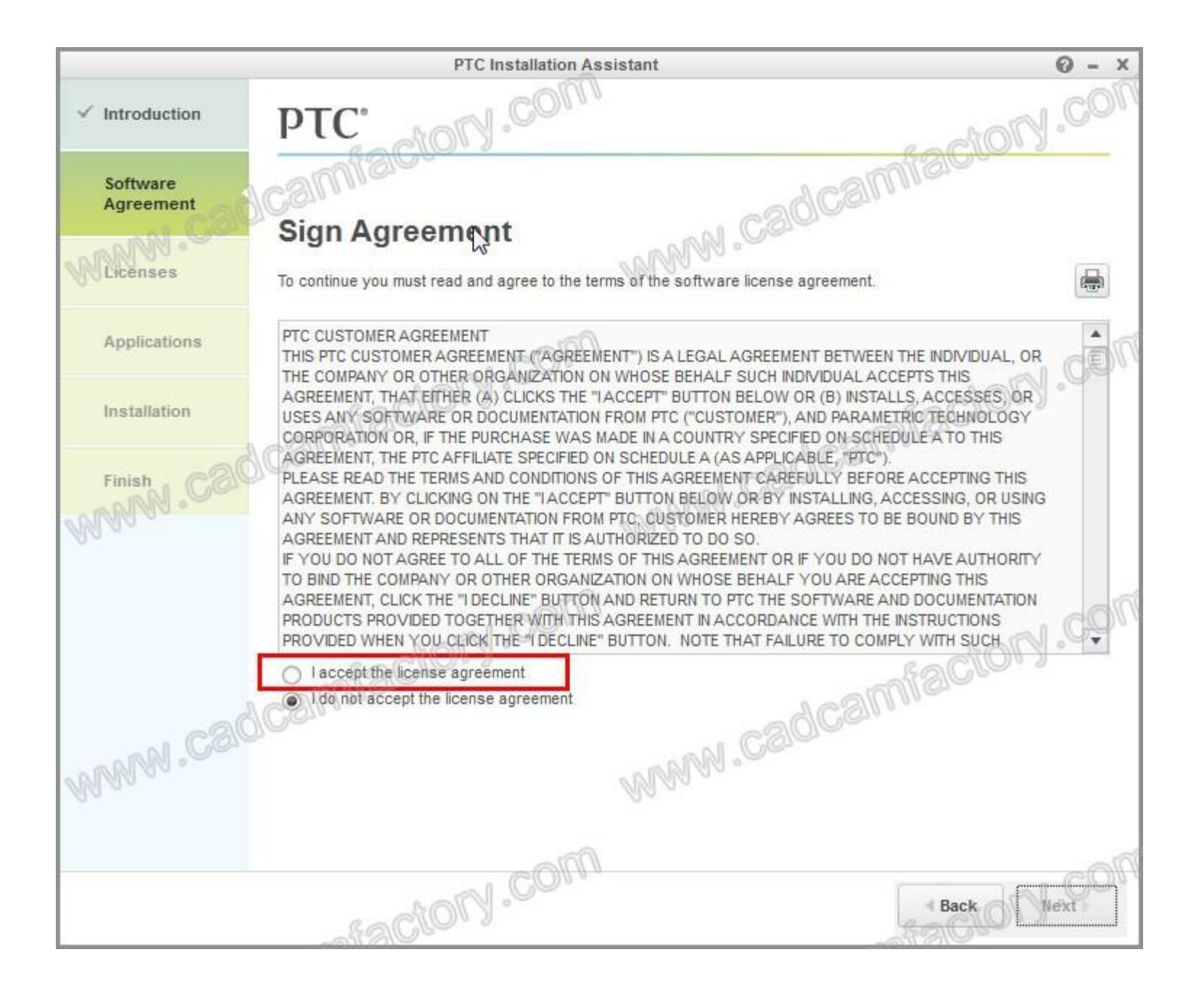

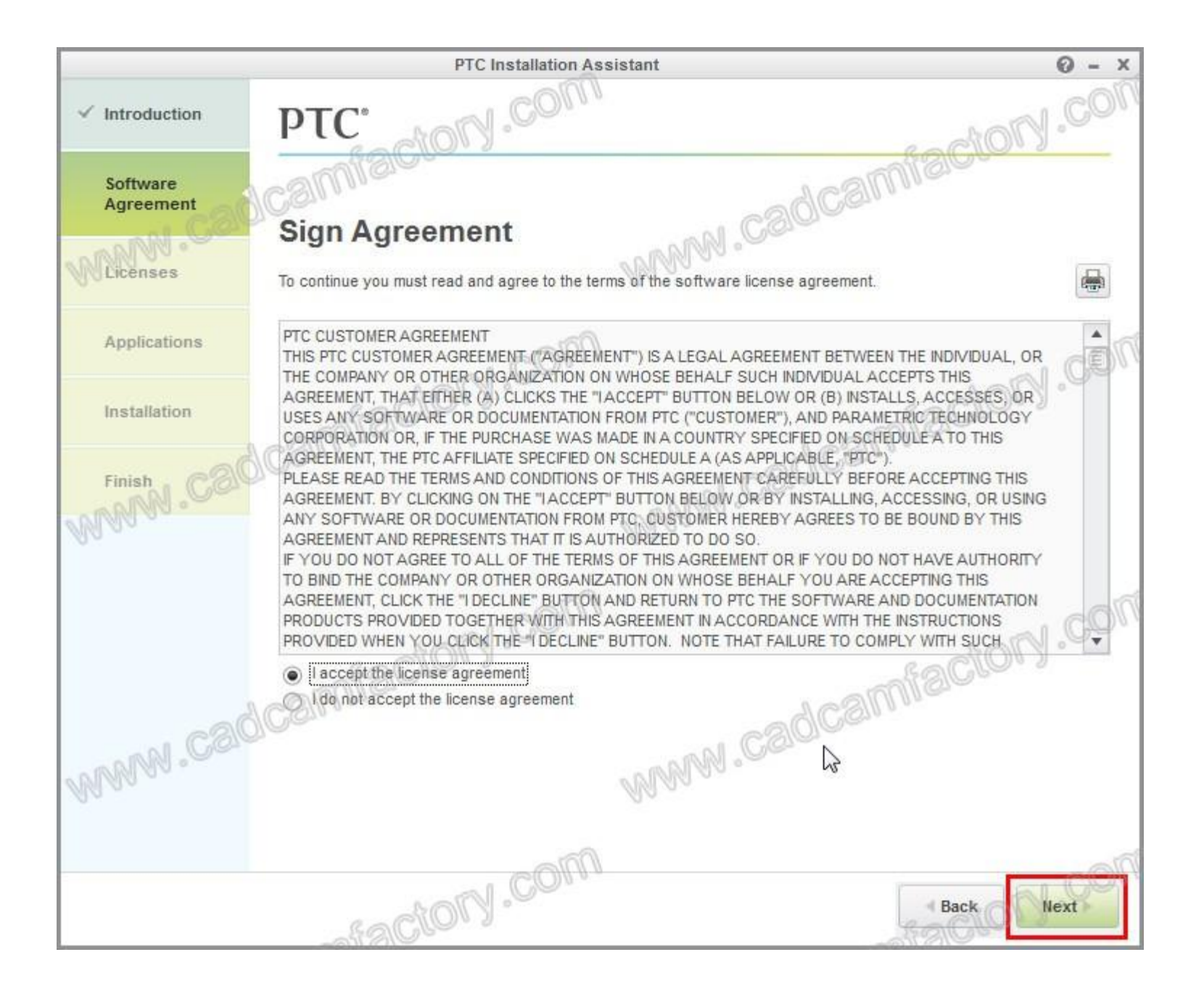

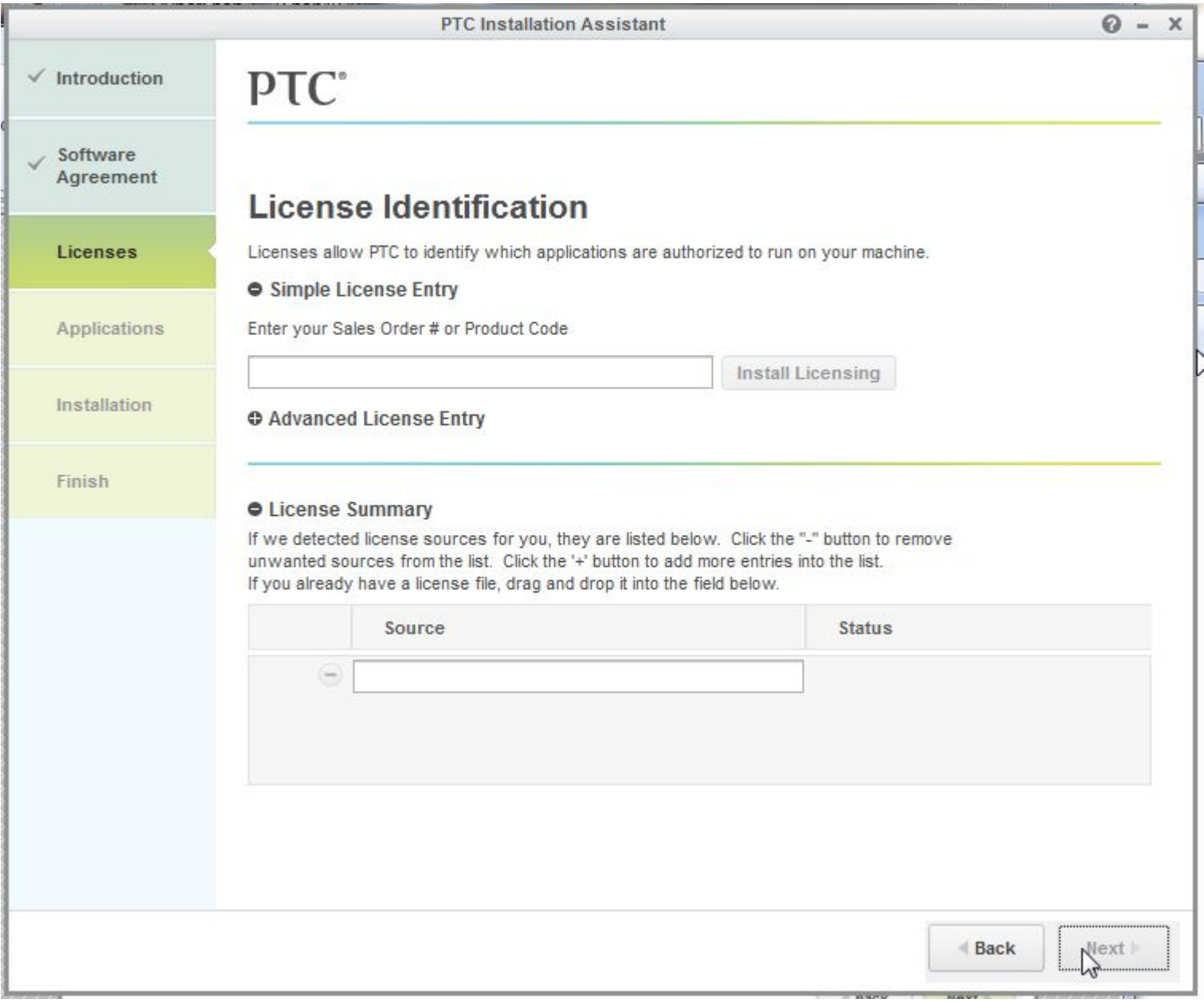

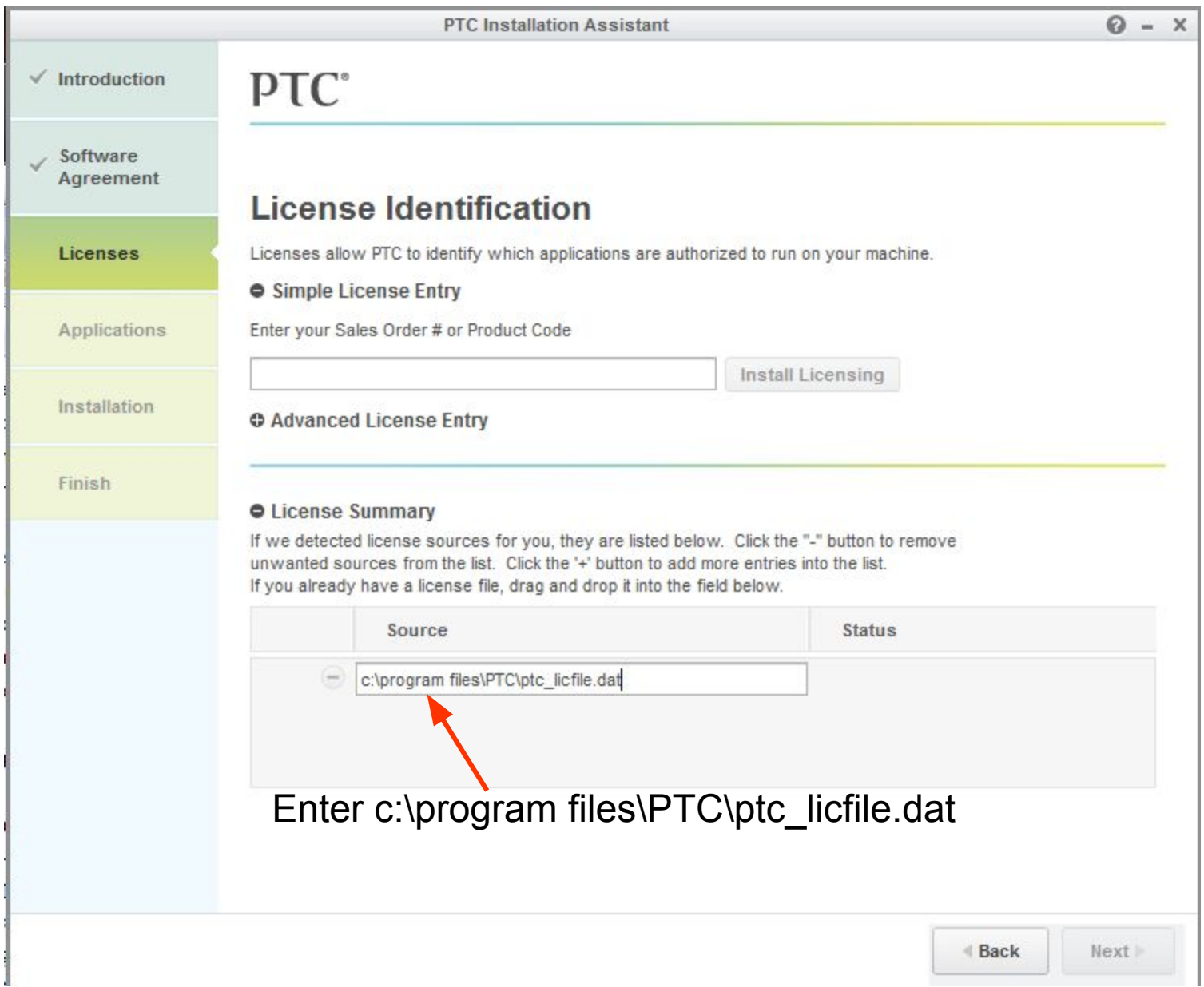

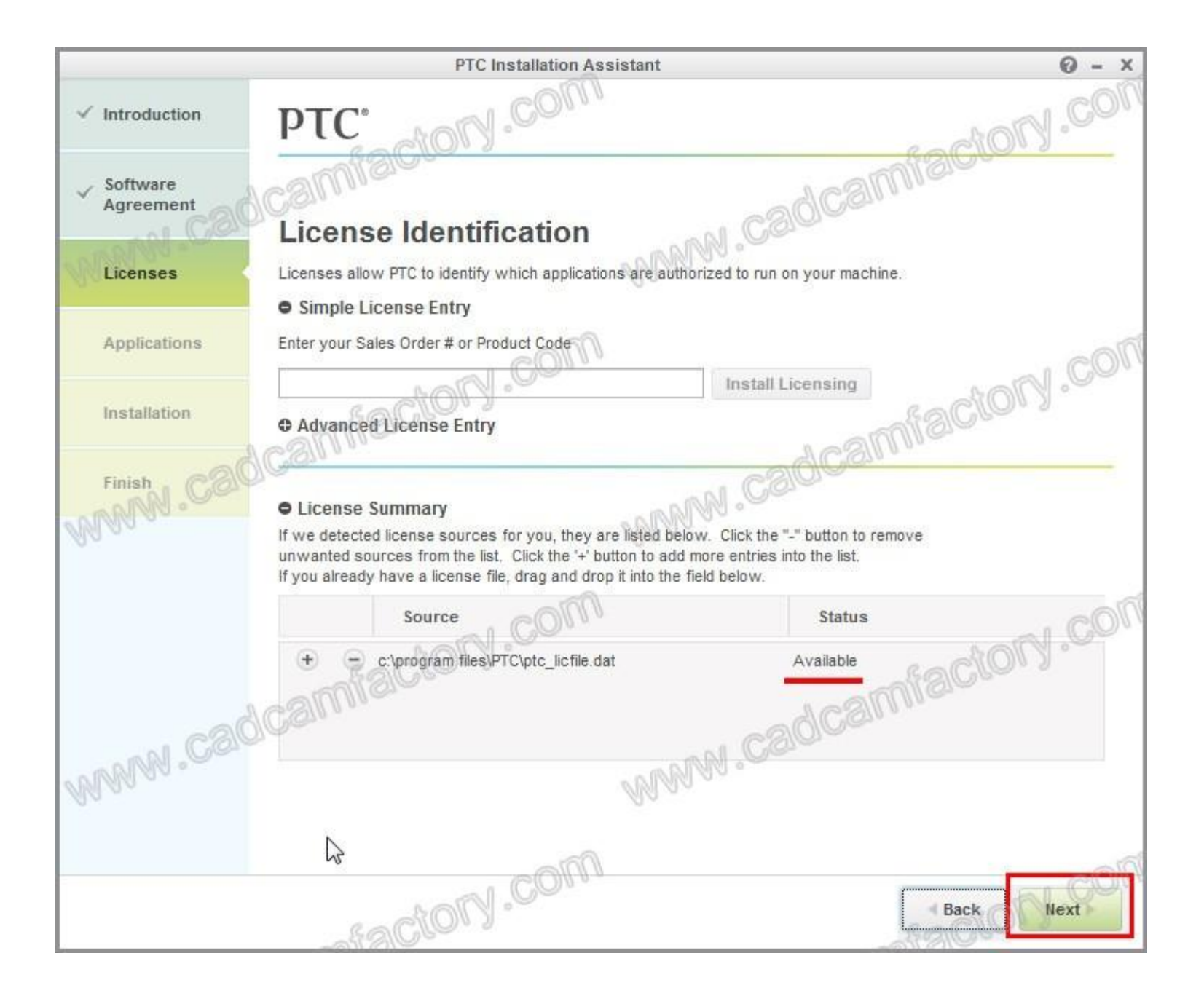

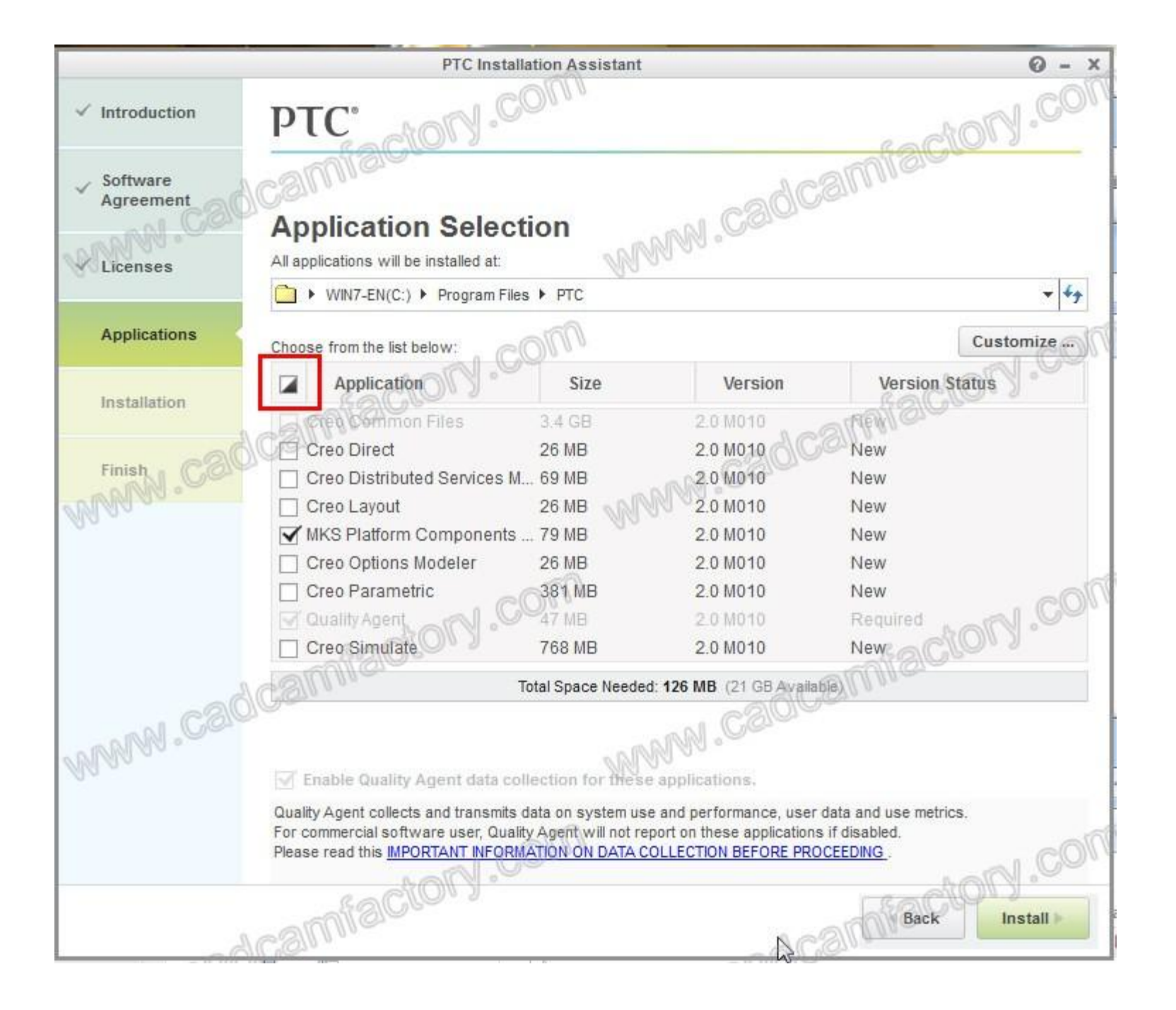

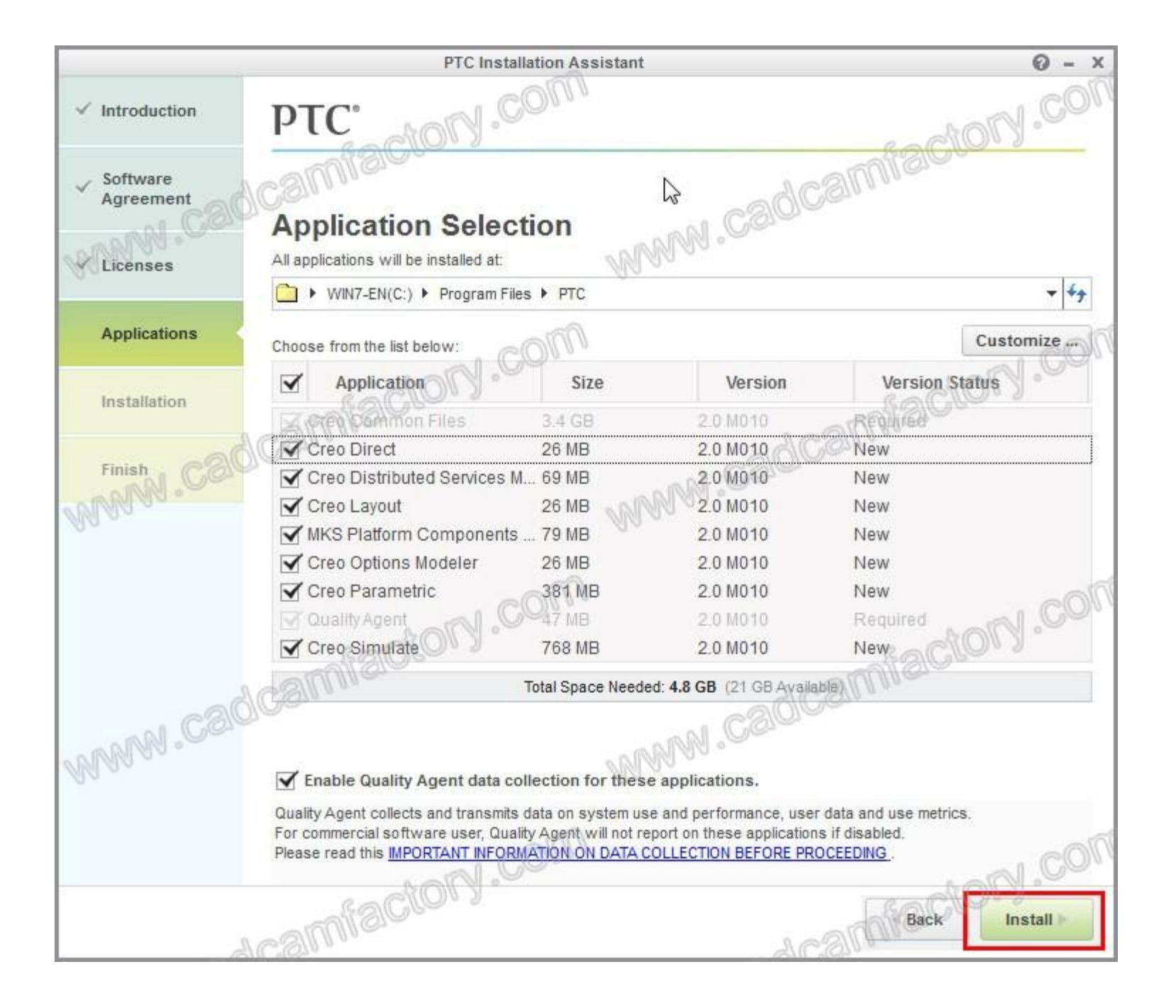

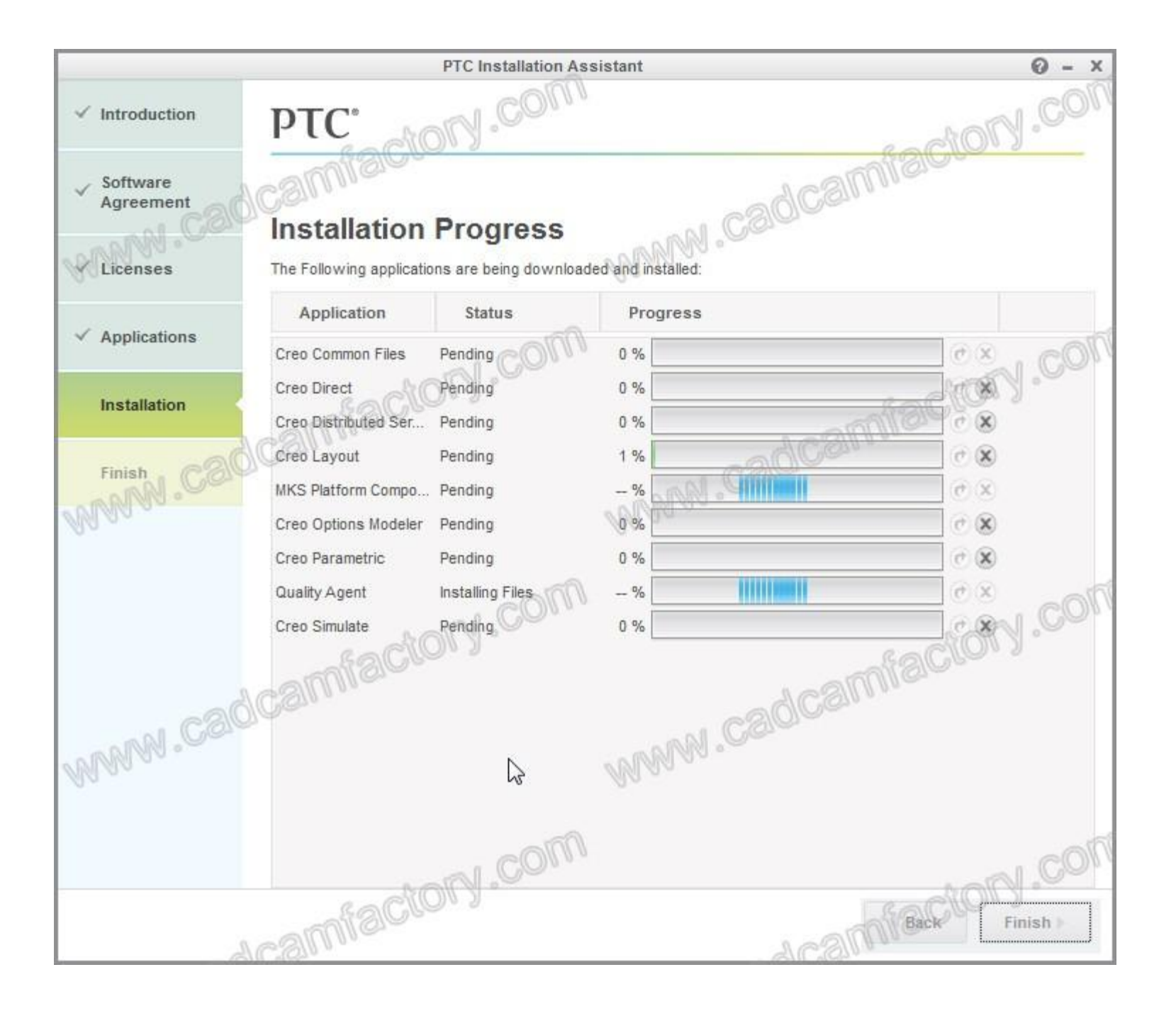

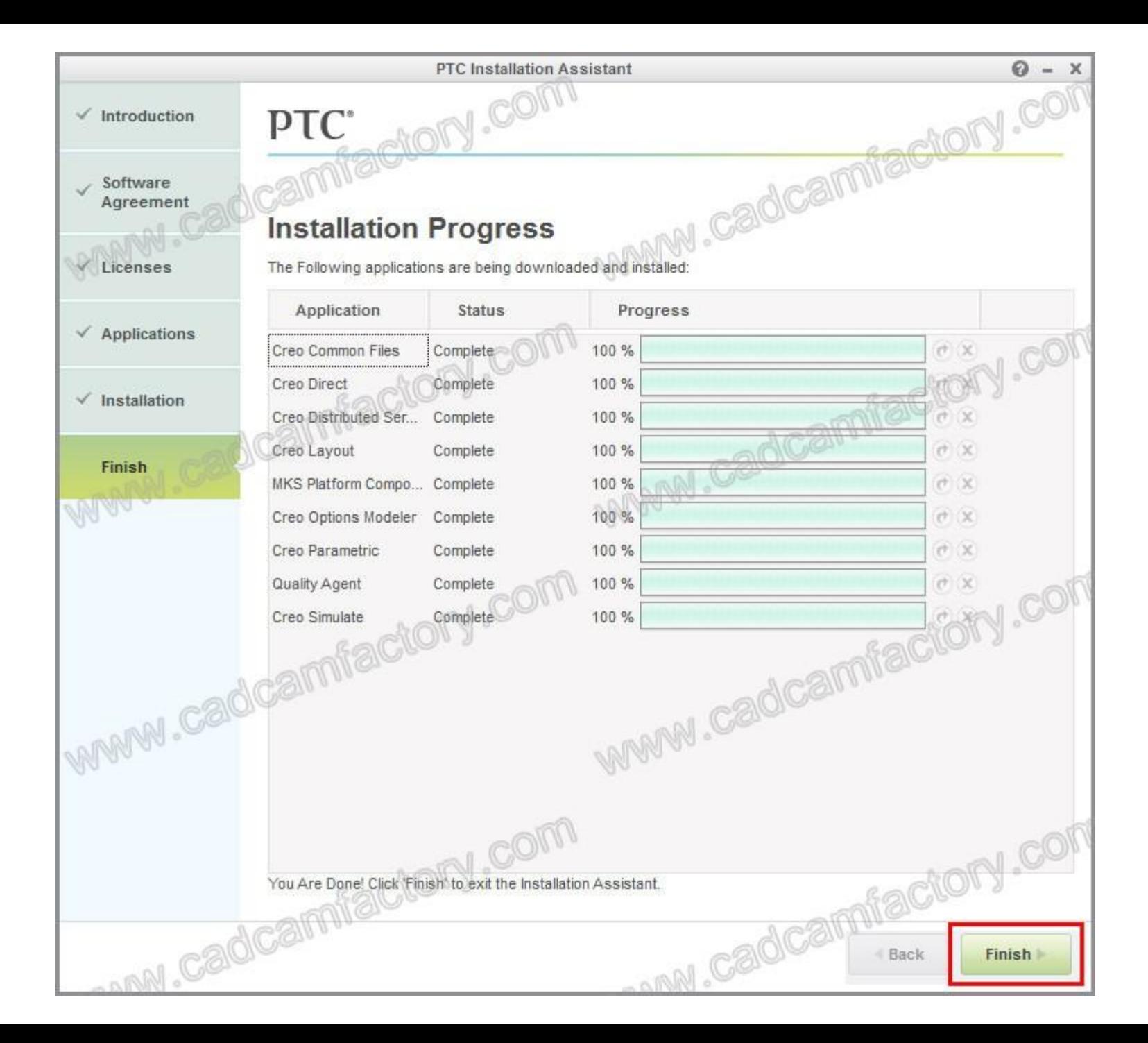

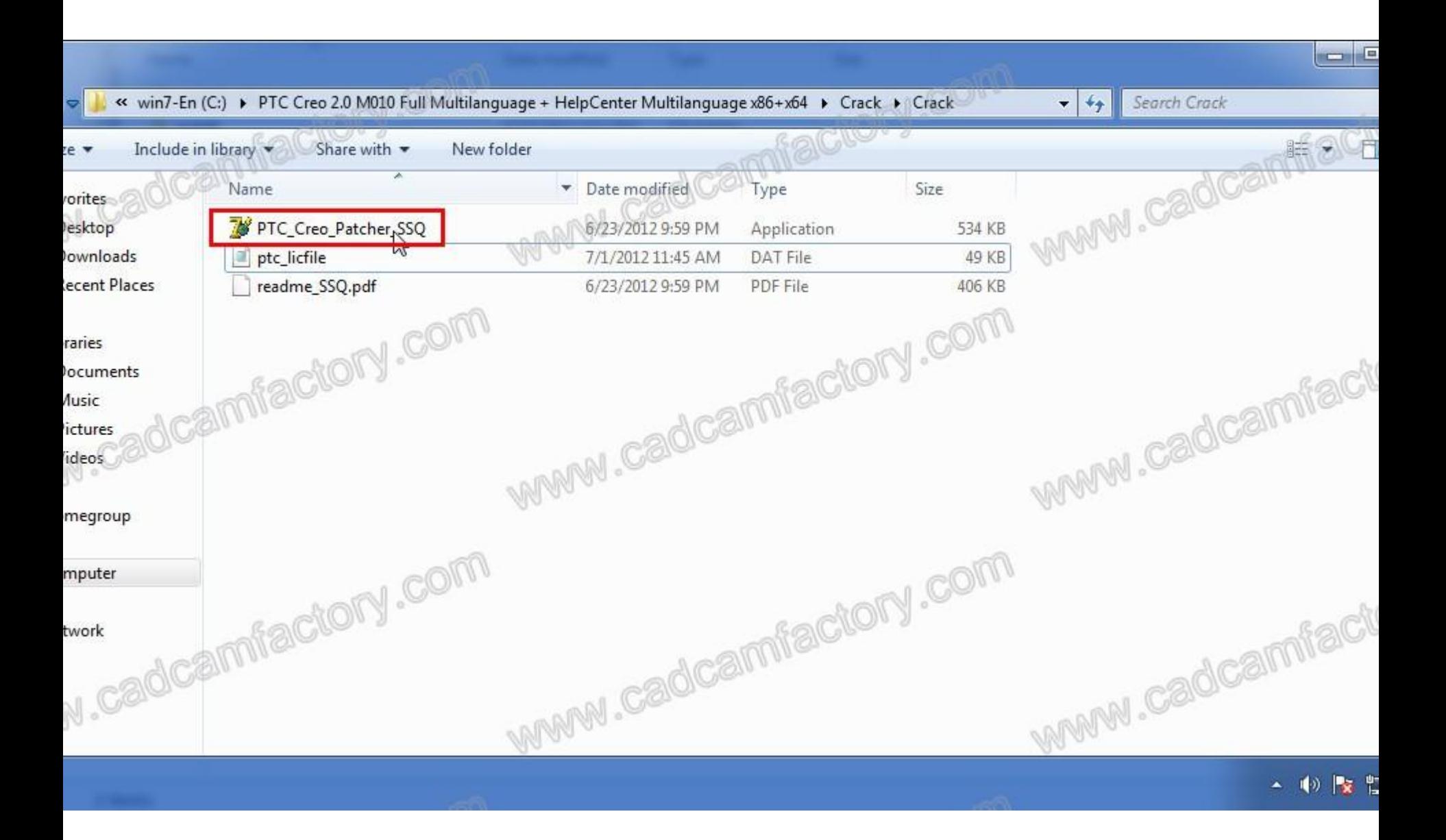

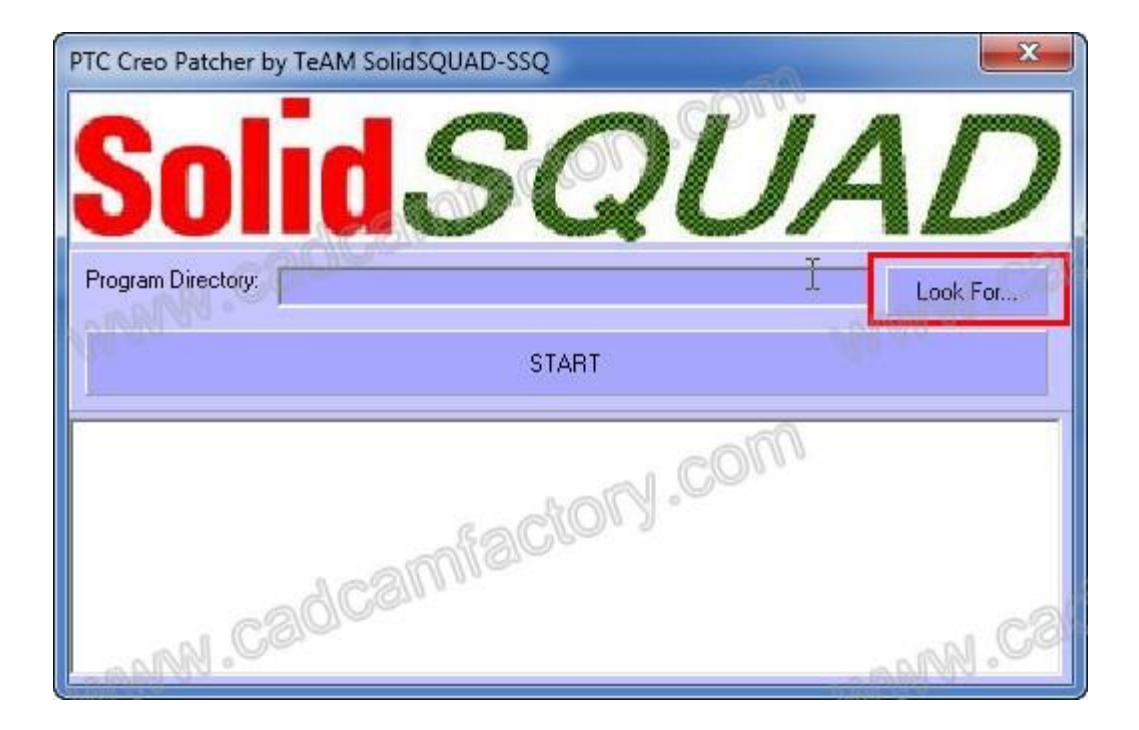

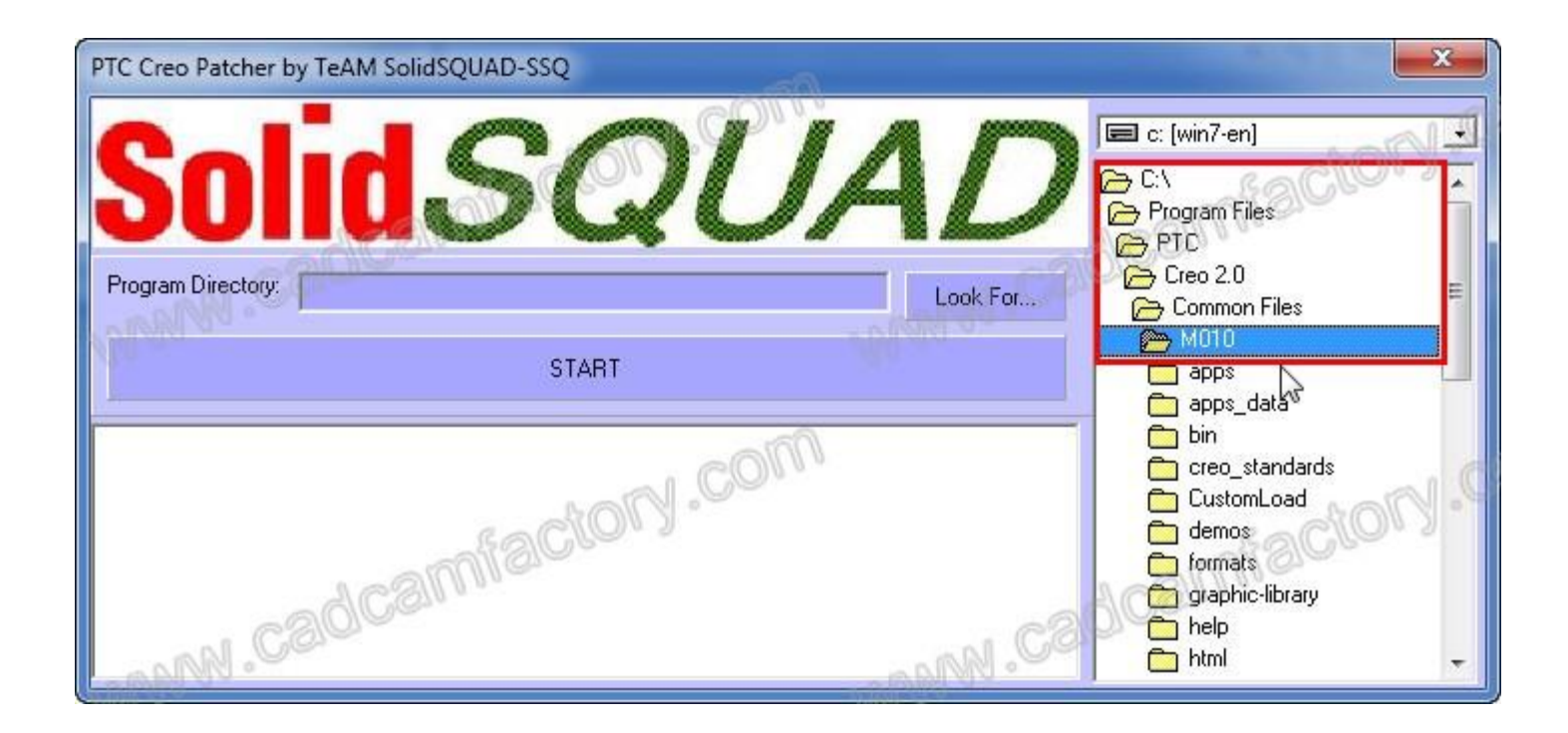

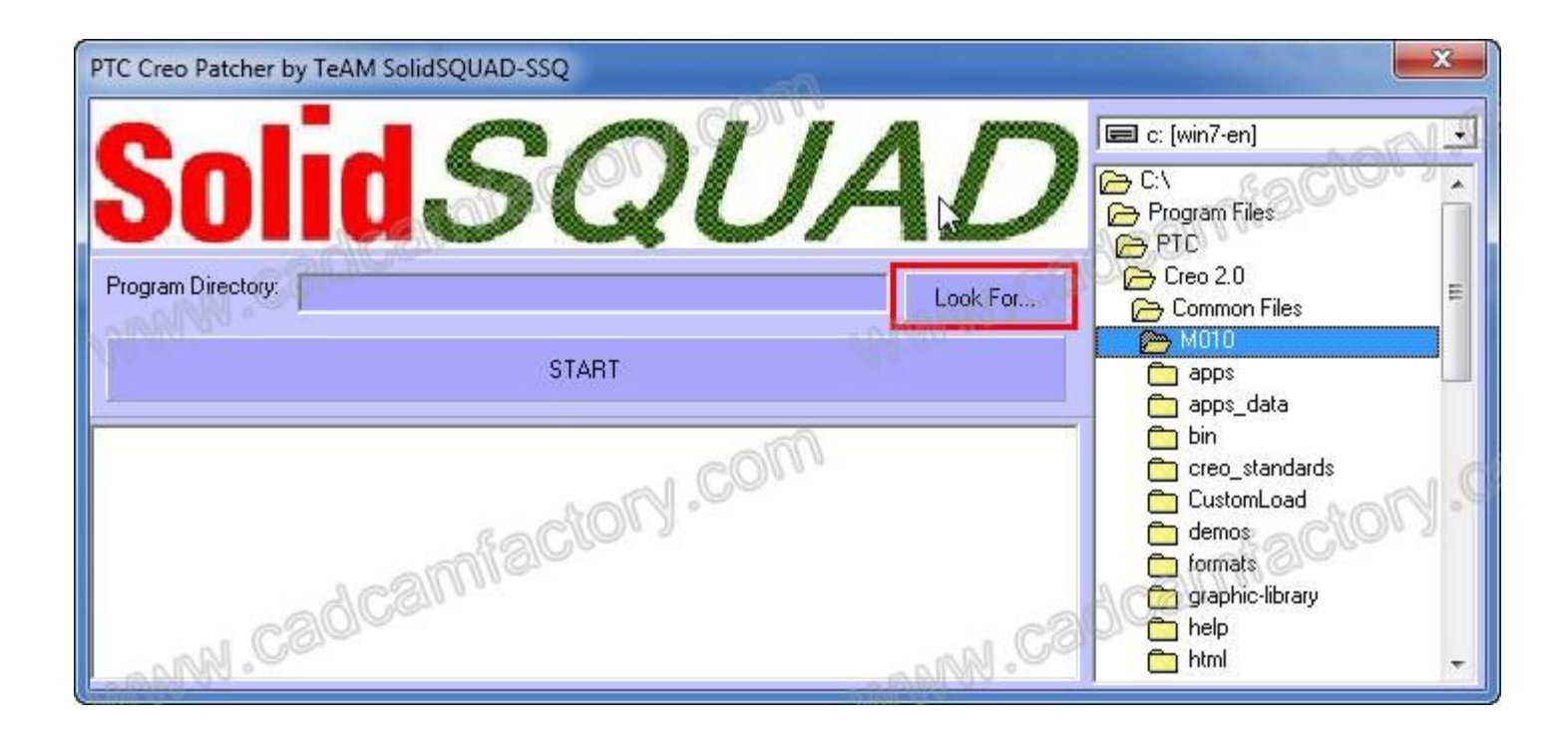

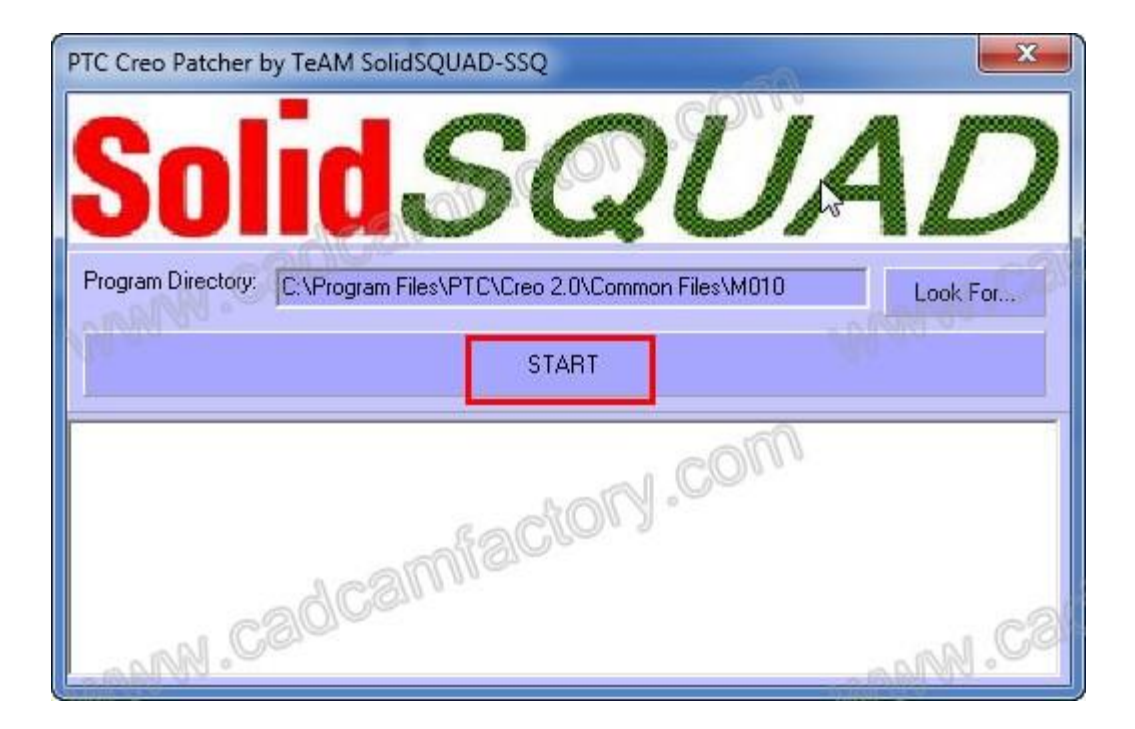

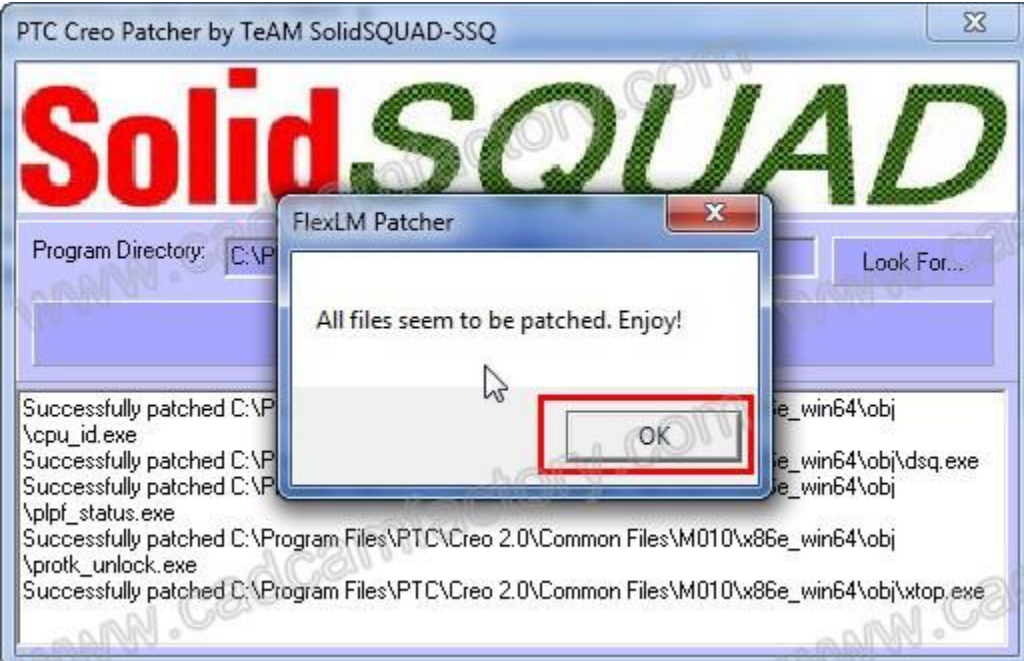

## Run this patch again

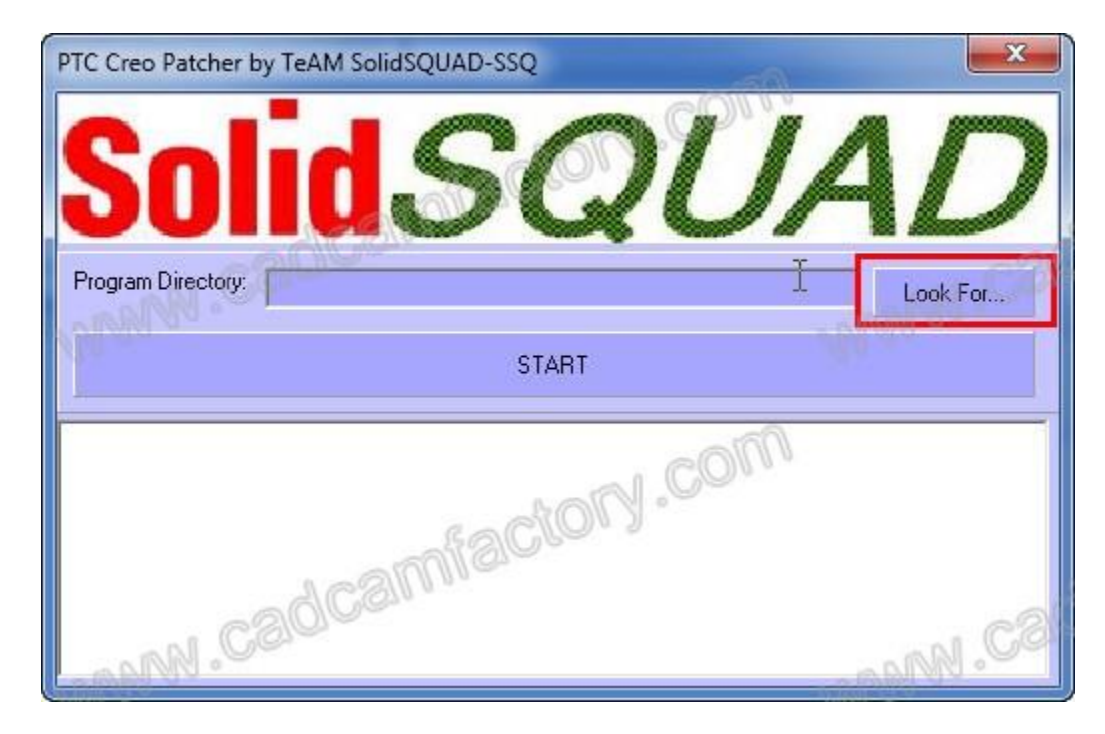

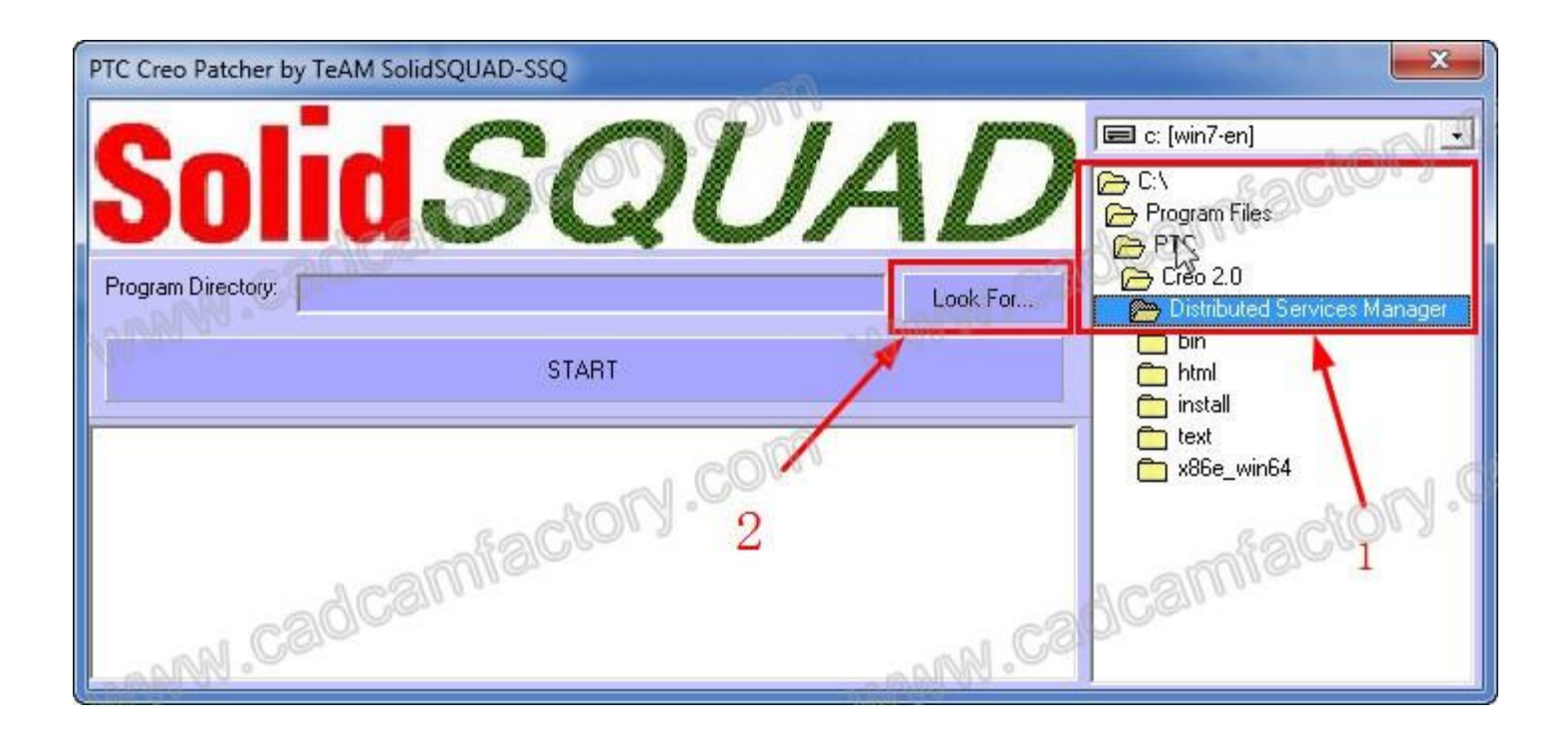

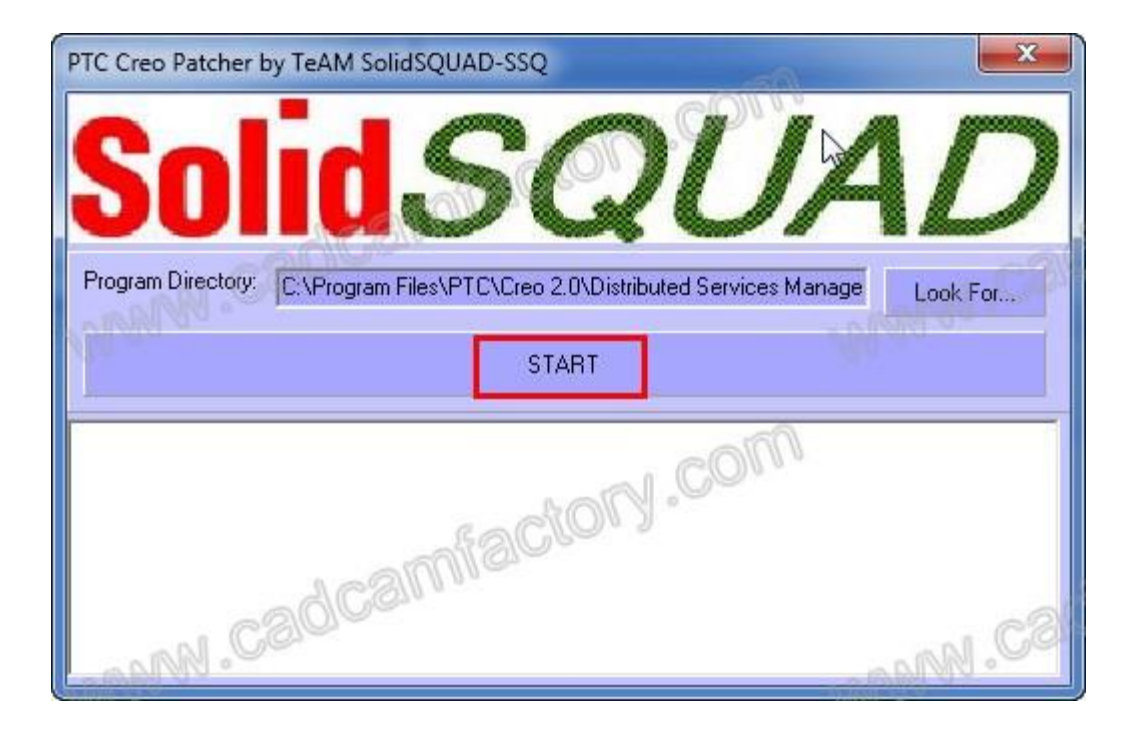

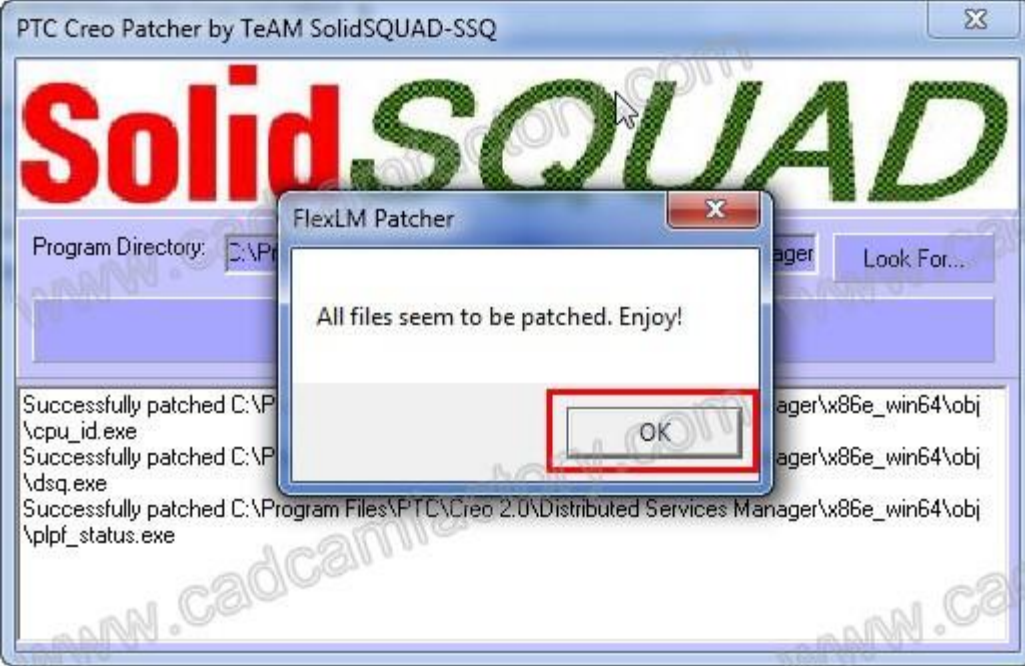

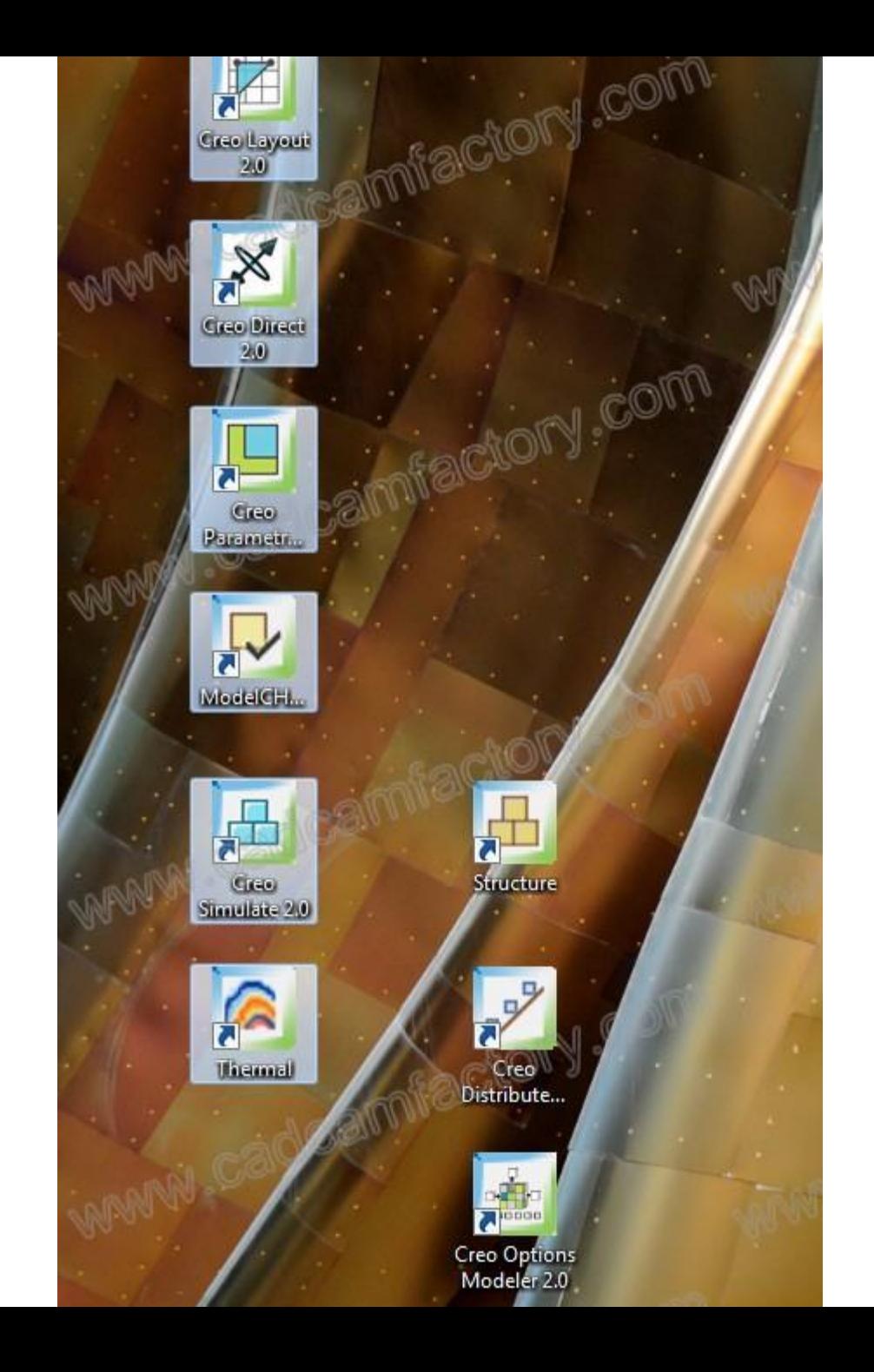

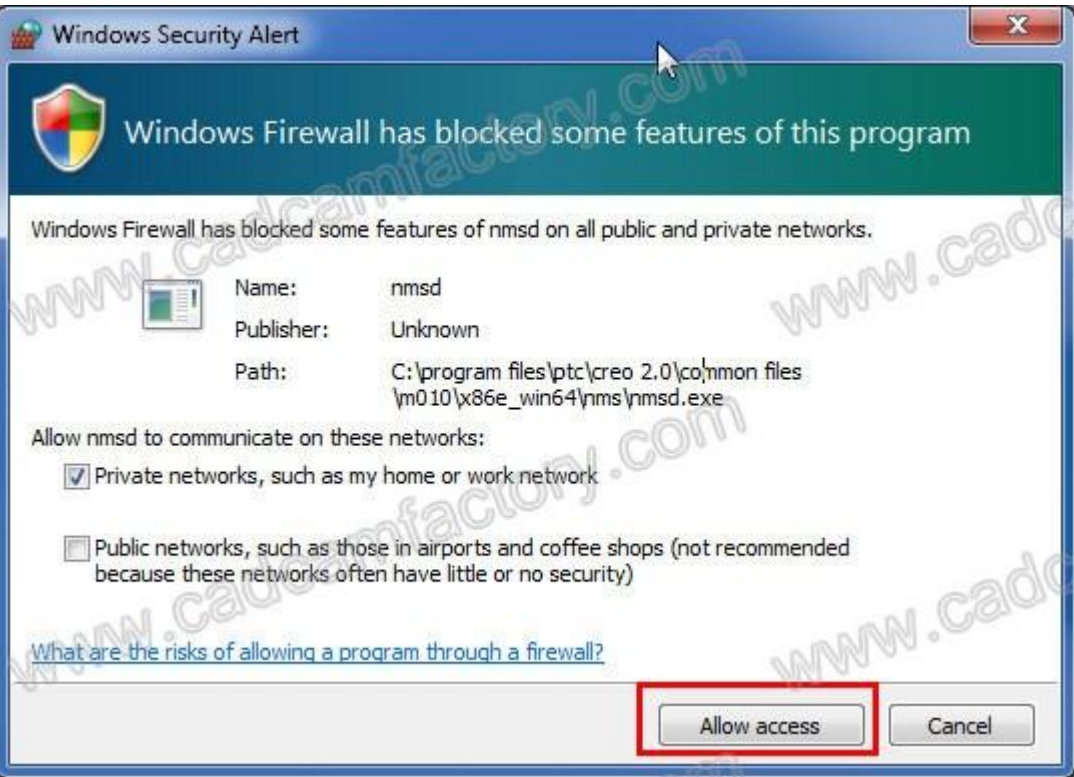

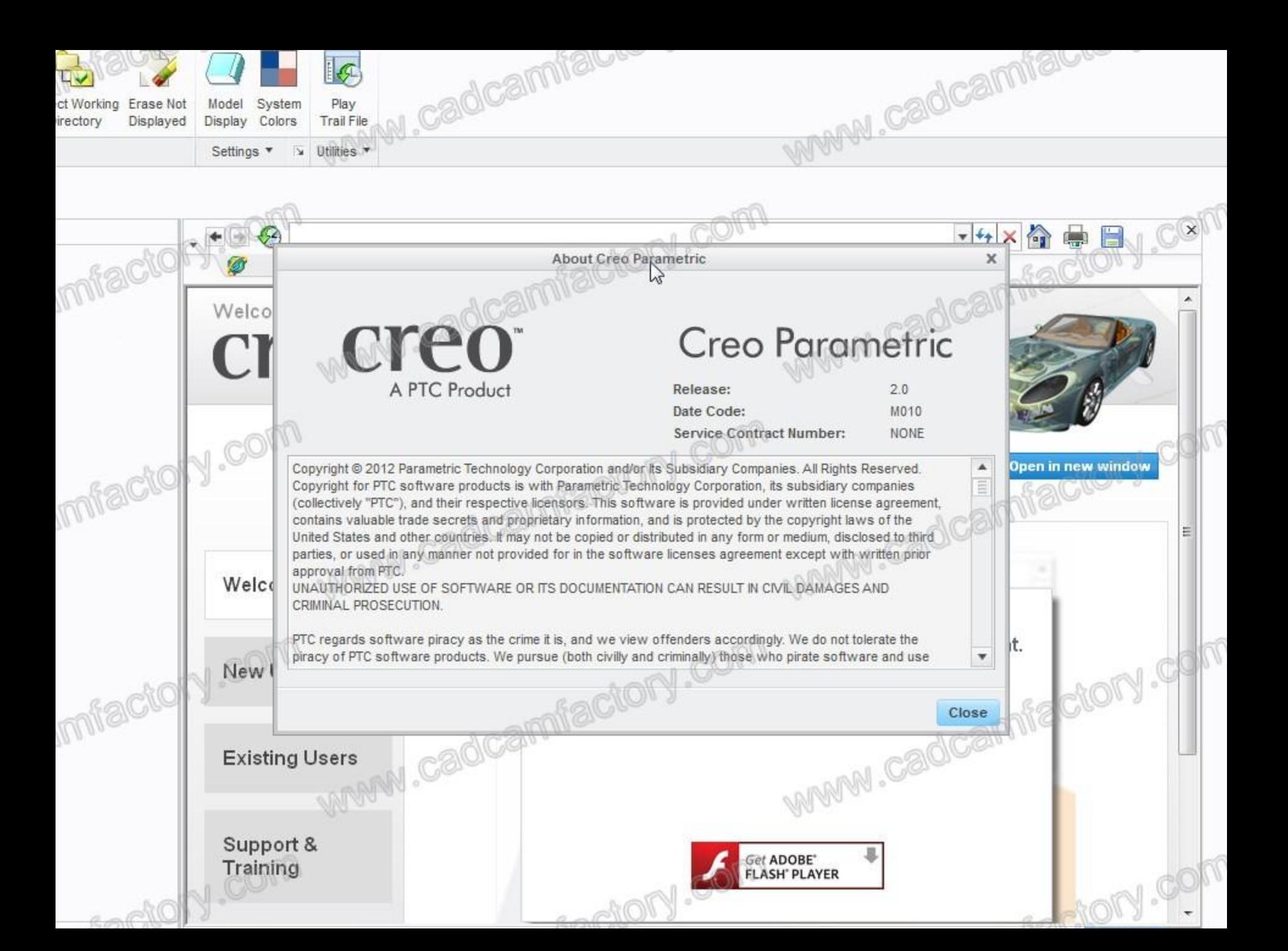

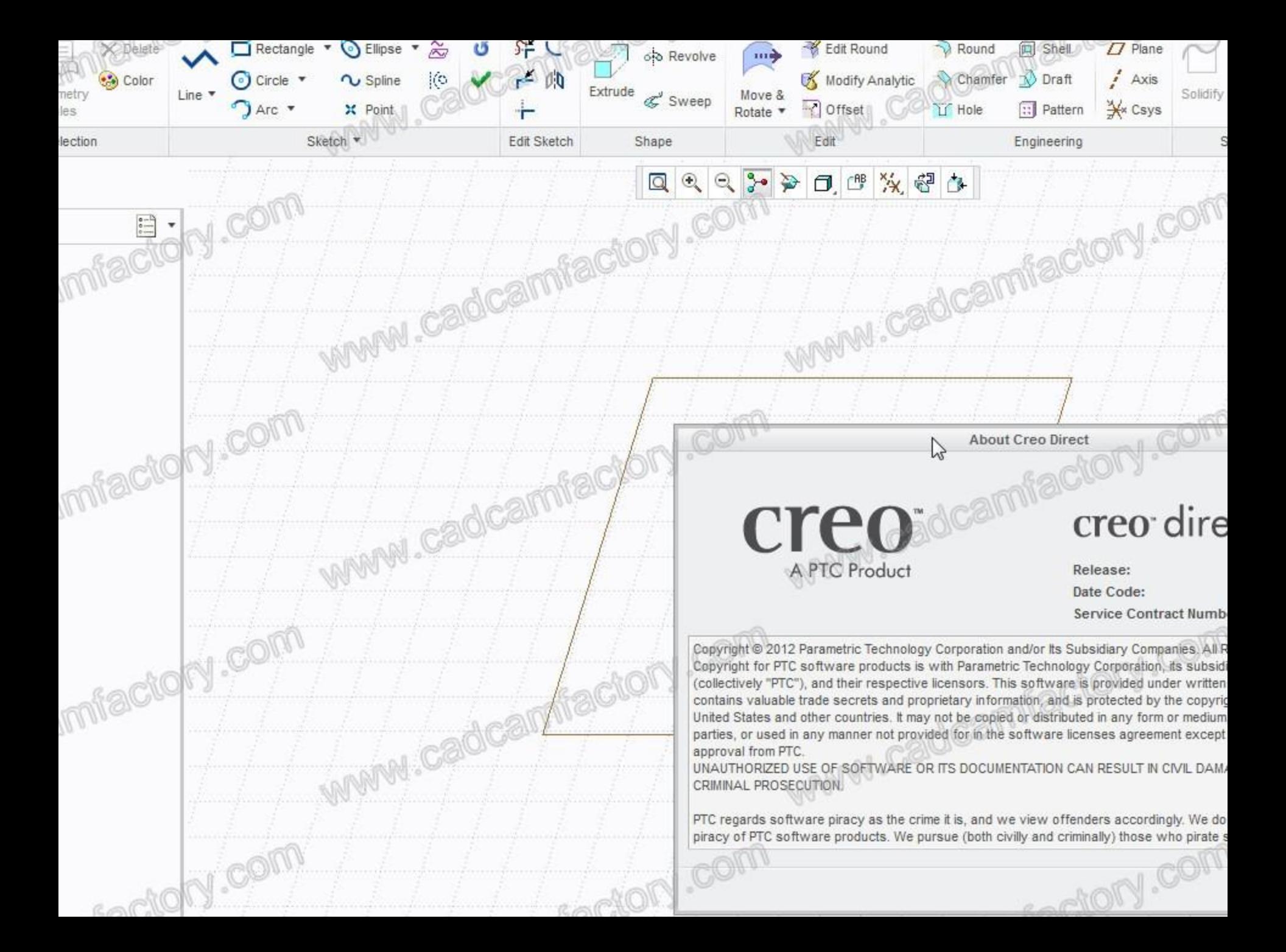

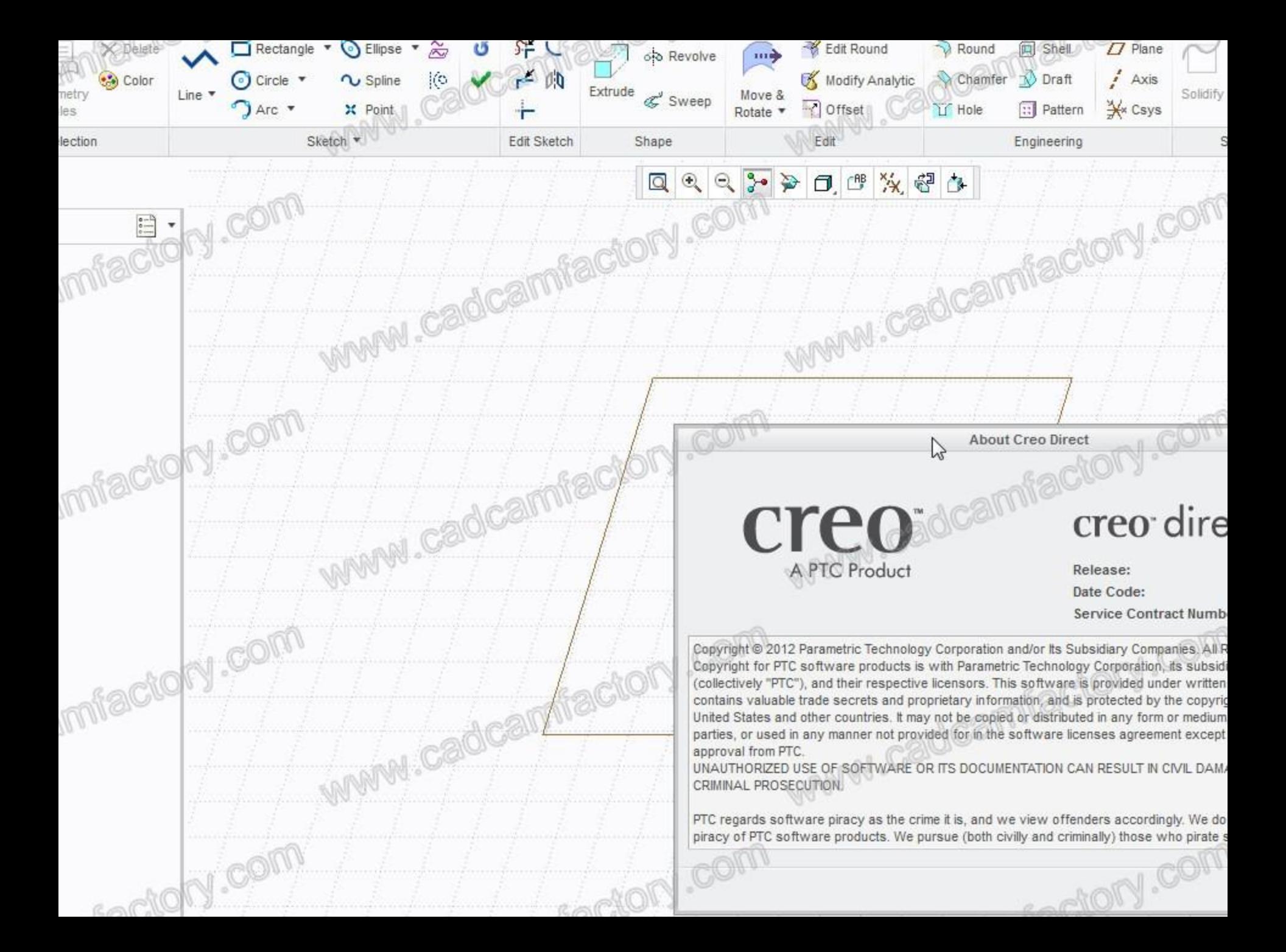

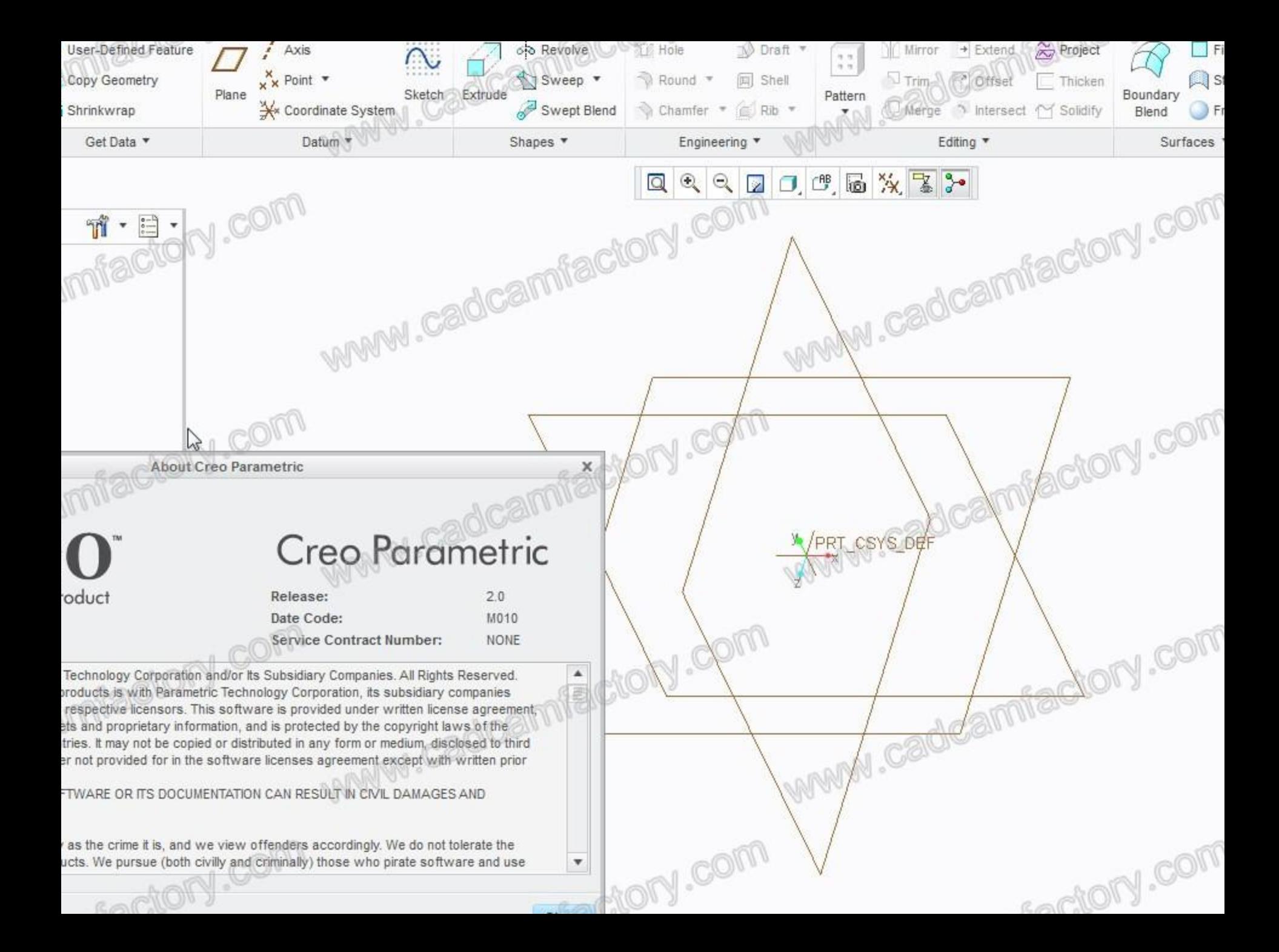

Please visit my website and contact me

http://www.cadcamfactory.com/ siyuwww@gmail.com

Recommend: DP.Technology.ESPRIT.2011 NCGCAM.v10 OneCNC.XR4 ICAM.CAMPost.v19 Metalix.CNCKAD.v10.559 Camtek.PEPS.v7.0.14 EMCO.EasyCycle Sescoi.WorkNC.G3.V21.05 HYPERMILL.V2011.SP2 Tebis CADCAM.v3.4R5 NREC.CAM V7.0 FCC.AutoPol.v2010.Standalone VERO Machining Strategist v11(VERO MSG.V11) MetaCAM-FX V6 ESPRIT\_MOLD(Auton).v10 SPACE-E.v4.8 CADCEUS.v6.5 Cadmeister v6 1 MIMICS.v13 and 3-Matics.v6.1 ProCAM.v2009 Type3.TypeEdit.v2009 AlphaCAM.v2011 JetCAM.v15.56 PerfectCUT.V5.0 METROLOG\_XG.V13 EUKLID.V10SP3 VISCAM.RP.V5.0